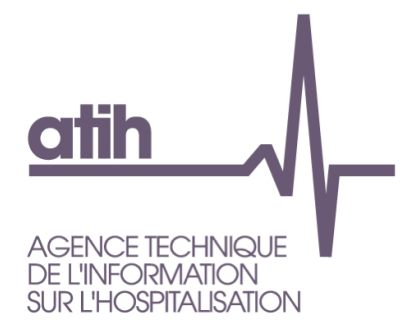

# **OVALIDE**

# **Outil de VALIdation des Données des Etablissements de santé**

# Établissements ex-DGF Médecine – Chirurgie - Obstétrique

Guide de lecture 2019

*Avril 2019*

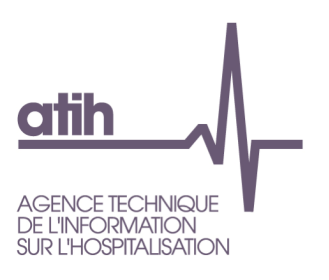

#### **Services ATIH**

RDE (Réponse aux Demandes Externes)

CIM-MF (Classification, Information Médicale - Modèles de Financement)

API (Architecture et Productions Informatiques)

# **OVALIDE**

# **Outil de VALIdation des Données des Établissements de santé**

**Établissements ex-DGF Médecine – Chirurgie - Obstétrique**

**Guide de lecture**

## *Évolution de la restitution sur la plateforme ePMSI*

Jusqu'en 2012 étaient disponibles trois outils permettant de résumer et/ou vérifier l'information contenue dans le PMSI MCO :

- Tableau MAT2A (Mesure de l'Activité T2A) : description de l'activité, valorisation
- Tests DATIM module « amélioration de la qualité » : tests permettant de repérer des erreurs ou des atypies
- Tests de non-conformité (non disponibles sur la plateforme) : tests permettant de repérer des erreurs de codage

A partir de 2013, toutes les informations contenues dans ces trois outils sont rassemblées dans une seule et même application disponible sur la plateforme EPMSI. Il s'agit ici de rassembler et surtout de rationaliser les informations produites jusqu'alors et ainsi de faciliter l'interprétation et/ou la correction du PMSI MCO par les établissements et les ARS.

Plusieurs scores ont été construits. Pour les établissements, ils doivent leur permettre de voir où se situent les principaux défauts de qualité de leurs fichiers, mais aussi de suivre leur activité. Pour les ARS, ces scores doivent leur permettre de faciliter et d'orienter leurs procédures de validation, en ciblant notamment les établissements qui doivent faire l'objet d'un suivi particulier.

## *Guide de lecture des tableaux du PMSI MCO*

Dans ce guide sont détaillées pour chaque tableau les sélections et calculs opérés ainsi que les éléments marquants qui peuvent apparaître et qui doivent faire l'objet *a minima* d'un contrôle du dossier médical et/ou de la saisie des informations au sein de l'établissement.

117, bd Marius Vivier Merle 69329 Lyon cedex 03 Téléphone: 04 37 91 33 10 Fax: 04 37 91 33 67 www.atih.sante.fr

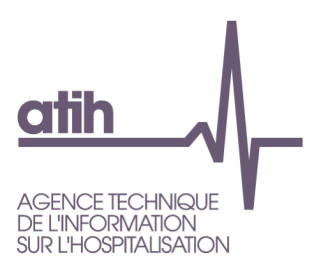

**Service Control** 

÷

117, bd Marius Vivier Merle 69329 Lyon cedex 03<br>69329 Lyon cedex 03<br>Téléphone: 04 37 91 33 10<br>Fax: 04 37 91 33 67 www.atih.sante.fr

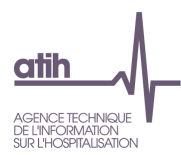

#### **Table Des Matières**

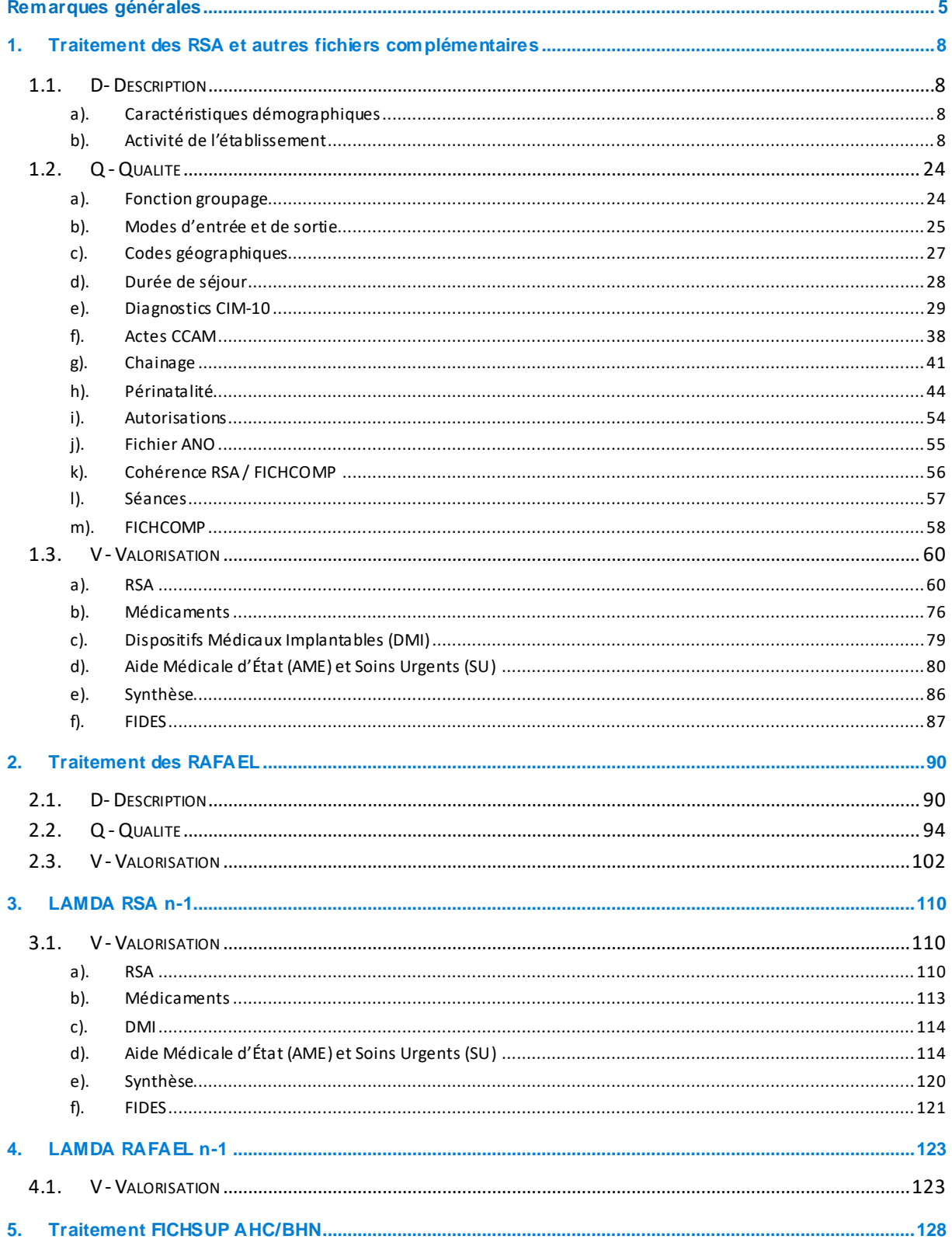

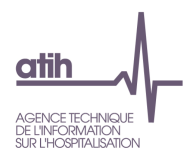

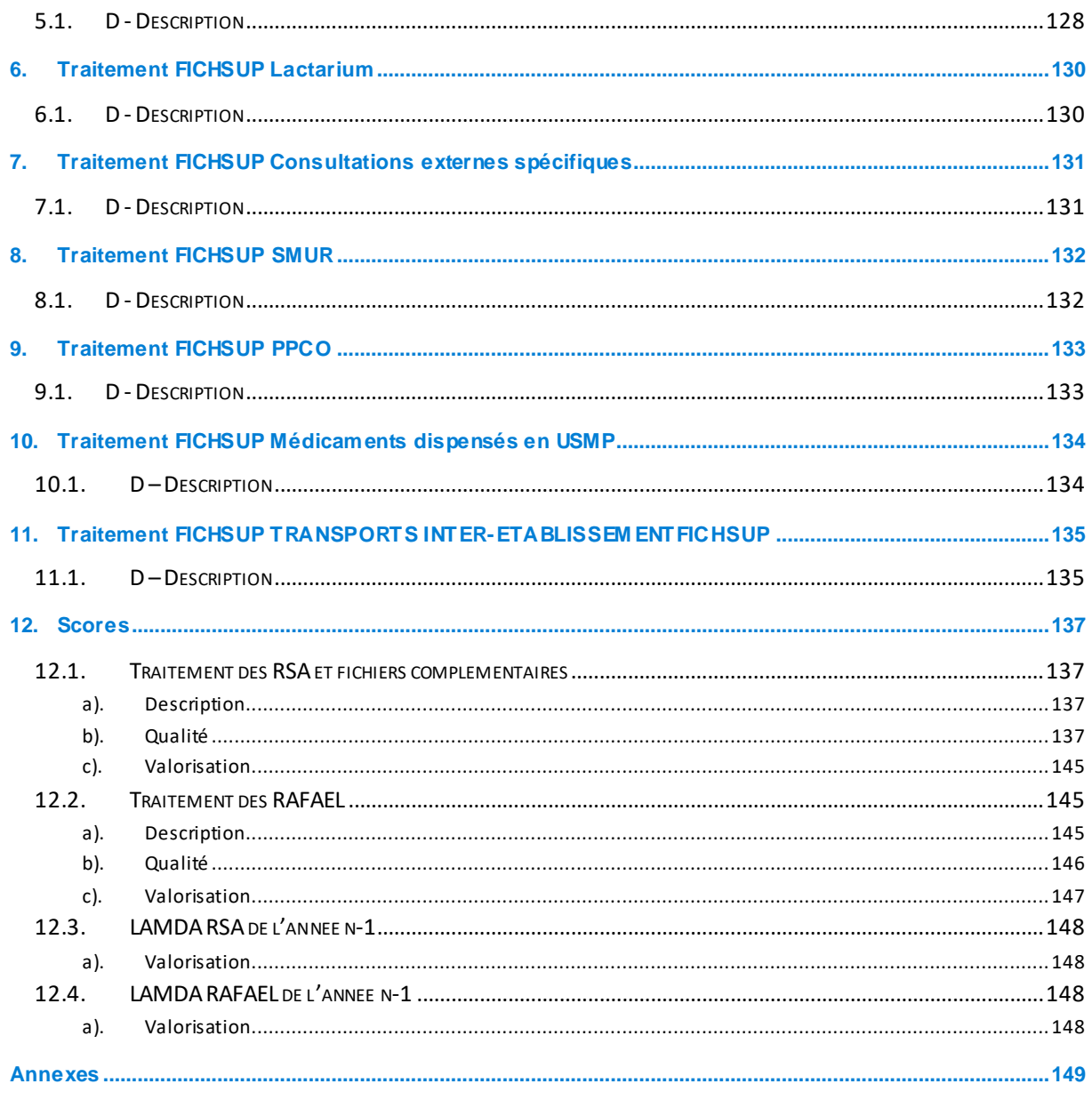

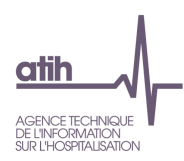

# **Remarques générales**

# **Transmission avec taux de conversion**

Les établissements qui transmettent leurs données avec taux de conversion ne sont pas concernés par tous les tableaux de OVALIDE :

- Traitement des RSA et fichiers complémentaires : si cette catégorie d'établissement n'est pas concernée par un tableau, une note a été ajoutée dans son descriptif
- Traitement des RAFAEL : cette catégorie d'établissement n'est pas concernée par ce traitement
- Traitement des LAMDA (RSA et RAFAEL) : cette catégorie d'établissement n'est pas concernée par ce traitement

# **Réorganisation des anciens tableaux / Nouveaux tableaux**

Les tableaux réalisés par OVALIDE présentent l'ensemble des informations qui étaient disponibles en 2012 dans les tableaux MAT2A, le module 1 de DATIM « Amélioration de la qualité et les tests de nonconformité transmis aux ARS. Dans le descriptif de chaque tableau est mentionné la référence 2012, à savoir les numéros des tableaux MAT2A, des tests DATIM ou le nom du test de non-conformité qui ont été utilisés pour créer ce nouveau tableau. Ainsi, un seul tableau OVALIDE peut faire référenc e à plusieurs tableaux 2012. D'autre part, ces tableaux ont pu être légèrement modifiés (nouveaux contrôles, regroupements…) ; les tableaux concernant la périnatalité ont quant à eux été largement enrichis. Enfin, quelques nouveaux tableaux ont également été créés.

# **Comparaisons des données**

Les tableaux réalisés par OVALIDE présentent des variables calculées sur les données télétransmises. Ces données sont comparées :

• aux données de l'année n-1 de l'établissement sur la même période. Dans la présentation des tableaux on notera « année n-1 » par souci de lisibilité. Lors des comparaisons avec l'année n-1, les données n-1 utilisées sont celles de M12.

Exemple : lors de la transmission M3 pour l'année n, les données sont comparées avec les RSA de janvier à mars transmis pour la période M12 de l'année n-1

• aux données de la Base Nationale présentant les durées de séjour de référence publiées avec les tarifs.

# **Forfaits dialyse du RSA (D11, D20, D21, D24)**

Depuis mars 2012, les hémodialyses en unité de dialyse médicalisée (UDM) ne sont plus codées «9618» mais «D11» dans la variable GHS du RSA.

A partir de mars 2014, de nouveaux forfaits de dialyse apparaissent dans le RSA :

- D20 : Entrainement à la dialyse péritonéale automatisée en UDM (GHM 28Z01Z)

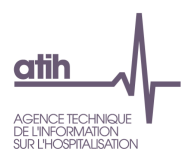

- D21 : Entrainement à la dialyse péritonéale continue ambulatoire en UDM (GHM 28Z02Z)
- D24 : Entrainement à l'hémodialyse en UDM (GHM 28Z03Z)

Dans les tableaux OVALIDE, notamment les casemixs, ce sont désormais les forfaits D qui seront affichés (il n'y aura plus de recodage en code GHS).

# **Tables de référence partie Qualité**

Plusieurs tableaux OVALIDE Qualité utilisent des tables de référence des tests DATIM<sup>1</sup>:

- CCAMInfo : informations sur les actes CCAM
- DiagInfo : informations sur les diagnostics de la CIM-10
- EtabInfo : informations sur les établissements (mise à jour plusieurs fois par an à partir des informations de la base Finess nationale et/ou de ARHGOS)
- GHMInfo : informations sur les GHM
- RacineInfo : informations sur les racines de GHM
- DMInfo : informations sur les codes LPP des dispositifs médicaux
- MEDInfo : informations sur les codes UCD des médicaments

Le descriptif des tables et leur téléchargement est disponible à l'adresse suivante : <https://www.atih.sante.fr/les-documents-ovalide-mco>

# **Scores**

Des scores ont été définis pour chaque partie « Q - qualité » ou « V - Valorisation », ainsi que pour les sous-parties des parties « Q – Qualité ». Les scores sont mentionnés au début de chaque partie ou sous-partie concernée et sont détaillés dans la partie 8.*Scores*.

-

<sup>1</sup> Détection des ATypies de l'Information Médicale

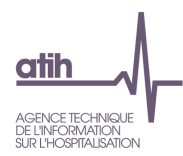

# <span id="page-7-0"></span>**1. Traitement des RSA et autres fichiers complémentaires**

# <span id="page-7-1"></span>**1.1. D- Description**

**Les tableaux de la partie DESCRIPTION portent sur les RSA hors groupage en erreur (CM ≠ 90).**

## <span id="page-7-2"></span>*a). Caractéristiques démographiques*

#### **1.D.1.CDEM Caractéristiques démographiques**

- **Tableau A : Répartition des séjours par sexe et âge**
- **Tableau B : Caractéristiques démographiques sur la base des séjours**

#### *Référence 2012 : -*

Le **tableau A** présente les effectifs et la répartition des séjours selon le sexe et les classes d'âge suivantes :

- $< 28$  jours
- $\bullet$  [29 jours 1 an]
- [1 10[ ans
- [10 19[ ans
- $[19 65]$  ans
- [65 85[ ans
- $\bullet$   $\geq 85$  ans

Le **tableau B** présente plusieurs informations sur les caractéristiques démographiques, sur la base des séjours :

- Âge : moyenne et médiane
- Séjours de patients domiciliés dans le même département que l'établissement : effectif et répartition
- Séjours de patients domiciliés hors de la région de l'établissement : effectif et répartition

## <span id="page-7-3"></span>*b). Activité de l'établissement*

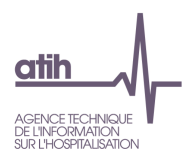

#### **Focus sur les RSA transmis**

#### **1.D.2.RTP - RSA transmis sur la période**

- **Tableau A : RSA transmis sur la période**
- **Tableau B : Répartition mensuelle des RSA transmis**

*Référence 2012 : Tableaux MAT2A 01A Contrôle/Cohérence – RSA transmis sur la période ; Tableaux MAT2A 01B Contrôle/Cohérence - Répartition mensuelle des RSA transmis*

Les **tableaux A et B** présentent plusieurs effectifs (selon les critères définis ci-après) en les comparant aux effectifs observés pour la même période, pour l'année n-1. Les effectifs sont donnés pour l'ensemble de la période de transmission dans le **tableau A** et par mois dans le **tableau B** :

- RSA transmis : nombre d'enregistrements dans le fichier de RSA
- RSA en CMD 90<sup>2</sup> : nombre de RSA groupés dans la CM 90 (groupage en erreur)
- dont RSA hors période : nombre de RSA dont le mois et/ou l'année de sortie ne correspondent pas à la période transmission
- RSA de prestation inter-établissement (PIE)<sup>3</sup> : nombre de RSA avec type de séjour='B' ; sont ainsi dénombrés les séjours effectués dans l'établissement de santé prestataire (type de séjour = 'B') à la demande d'un établissement (type de séjour = 'A') pour la réalisation d'un acte médicotechnique ou d'une autre prestation.
- RSA avec GHS 9999 : nombre de RSA correspondant aux séjours d'IVG (voir 1.V.1.VIVG), de chirurgie esthétique (GHS = 9999), de mort-nés (GHM 15Z10E), de dialyse (28Z04Z)
- RSA de séances : nombre de RSA classés dans la CMD 28 *Séances*
- Séances : somme du nombre de séances indiqué dans les RSA de séances
- RSA avec DS=0 : nombre de RSA dont la durée de séjour est égale à 0 (sans nuitée)
- dont RSA en J ou T0 : nombre de RSA sans nuitée avec
	- GHM qui se termine par J,
- ou GHM T0 : 01M05T, 01M07T, 01M08T, 01M09T, 01M10T, 01M17T, 01M21T, 01M22T, 01M28T, 02M04T, 02M05T, 02M07T, 02M08T, 03M02T, 03M07T, 03M10T, 03M11T, 04M08T, 04M13T, 04M14T, 04M17T, 04M19T, 04M20T, 04M23T, 04M26T, 05M06T, 05M10T, 05M16T, 05M23T, 06M07T, 06M17T, 07M04T, 07M08T, 07M09T, 07M14T, 08M09T, 08M10T, 08M14T, 08M15T, 08M33T, 08M34T, 08M36T, 09M02T, 09M03T, 09M06T, 09M07T, 09M10T, 09M11T, 09M14T, 10M09T, 10M11T, 10M14T, 11M03T, 11M04T, 11M08T, 11M10T, 11M15T, 11M16T, 11M19T, 12M05T, 12M07T, 14M03T, 16M09T, 16M13T, 16M15T, 17M08T, 17M09T, 17M15T, 17M16T, 17M17T, 18M10T, 19M12T, 19M19T, 21M04T, 21M15T, 23M02T, 23M10T, 23M11T, 23M21T, 23Z02T
- RSA hors séjour sans nuitée : nombre de RSA dont la durée de séjour est différente de 0 (soit avec au moins une nuitée)
- Journées hors séjour sans nuitée : somme des durées de séjour des RSA dont la durée de séjour est différente de 0 (au moins une nuitée)

1

<sup>2</sup> Les séjours de la CM 90 sont exclus des tableaux de la partie *Description*.

<sup>3</sup> Voir *Guide méthodologique de production des informations relatives à l'activité médicale et à sa facturation en MCO*, I.3. Prestations inter-établissements

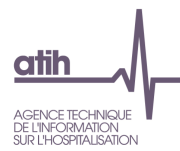

• RSA en UHCD réaffectés : nombre de RSA avec passage en UHCD et tarification en UHCD (conditions remplies : toutes les UM ont un type d'autorisation 07 *UHCD*, modes d'entrée et de sortie = 8 *Domicile*, durée de séjour > 0), soit la variable du RSA « TopUHCD » = 1

 $\text{Évolution } \% = 100 \times \frac{\text{effectif}_n-\text{effectif}_{n-1}}{\text{effectif}_n}$  $effectif_{n-1}$ 

#### **1.D.2.DTS – Différents types de séjour par type d'hospitalisation**

*Référence 2012 : Tableaux MAT2A 13 Contrôle/Cohérence –Répartition des différents types de séjours*

Les tableaux présentent, pour chaque type d'hospitalisation (définis ci-après), les effectifs de séjours selon leur type (critères définis ci-après) en les comparant aux effectifs observés pour la même période, en année n-1, pour l'ensemble de l'année d'une part et à partir de mars d'autre part.

Les différents types d'hospitalisation (un tableau par type) sont définis par les sélections suivantes :

- GHM de niveau J ou T, ou séjour avec durée de séjour < 2,
- CM 28*,*
- autres GHM (hors niveau J ou T ou durée de séjour < 2 et CM 28).

Les types de séjour étudiés sont les suivants :

- Séjours/séances : nombre total de séjours, de venues ou de séances selon le cas
- Séjours PIE de type A : nombre de séjours/séances avec type séjour = 'A', soit un établissement demandeur dans le cadre d'une PIE
- Séjours avec entrée et sortie par transfert : nombre de séjours avec modes d'entrée et de sortie 7 *Transfert définitif*
- Séjours avec entrée et sortie par mutation : nombre de séjours avec modes d'entrée et de sortie 6 *Mutation*
- Séjours multiUM : nombre de séjours avec nombre de RUM > 1

 $\text{Évolution } \% = 100 \times \frac{\text{effectif}_n-\text{effectif}_{n-1}}{\text{effectif}_n}$  $effectif_{n-1}$ 

#### **Modes d'entrée et de sortie**

#### **1.D.2.ME – Répartition des modes d'entrée**

*Référence 2012 : Tableaux MAT2A 11– Répartition des modes d'entrée*

Le tableau présente les effectifs et la répartition des RSA selon le mode d'entrée et la provenance en les comparant aux effectifs observés pour la même période, en année n-1.

Variation % =  $(%$  année n)- $(%$  n-1)]\*100/ $(%$  n-1)

#### **1.D.2.MS – Répartition des modes de sortie**

*Référence 2012 : Tableaux MAT2A 10 – Répartition des modes de sortie*

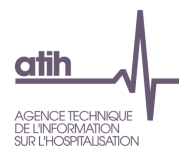

Le tableau présente les effectifs et la répartition des RSA selon le mode de sortie et la destination en les comparant aux effectifs observés pour la même période, en année n-1.

Variation % =  $[(% \space ann\acute{e}e \space n)-(% \space n-1)]*100/(% \space n-1)]$ 

**1.D.2.SME – Analyse des séjours en fonction du mode d'entrée**

- **Tableaux A : Analyse des séjours en fonction du mode d'entrée**
- **Tableau B : Séjours hors CMD 14 et 15, et CM 28**

*Référence 2012 : Tableaux MAT2A 15 – Analyse des séjours en fonction du mode d'entrée*

Les **tableaux A** portent sur l'ensemble des séjours (premier tableau), puis uniquement sur les séjours des CMD 14 et CM 15 et 28 (second tableau).

Les **tableaux B** portent uniquement sur les séjours hors CMD 14 et CM 15 et 28, avec un tableau par mode d'entrée / provenance :

- Transfert ou mutation : mode d'entrée = 6 ou 7
- Domicile : mode d'entrée = 8
- Transfert par les urgences de l'établissement : mode d'entrée = 8 et provenance = 5

Les indicateurs des **tableaux A et B** sont donnés selon la première unité médicale du séjour :

- Chirurgie ambulatoire : première unité médicale de type 41, 50, 51, 52, 53 et variable 'mode d'hospitalisation' égal à Partiel
- Hospitalisation à temps partiel : Variable 'mode d'hospitalisation' égal à Partiel, hors chirurgie ambulatoire
- REA : première unité médicale de réanimation (type 01 ou 13)
- SC : première unité médicale de surveillance continue (type 03 ou 14)
- SI : première unité médicale de soins intensifs (type 02 ou 18)
- UHCD : première unité médicale de type 07
- Autres type d'UM

Les indicateurs présents dans les **tableaux A et B** sont :

- Séjours : nombre total de séjours
- Séjours de chirurgie : nombre de séjours dont la 3<sup>e</sup> lettre du GHM est C
- Séjours de chirurgie avec acte opératoire le jour d'entrée : nombre de séjours avec acte opératoire réalisé le premier jour et 3<sup>e</sup> lettre du GHM = C
- Séjours avec sortie mutation ou transfert : nombre de séjours avec mode sortie = 6 ou 7
- Séjours avec sortie domicile : nombre de séjours avec mode de sortie = 8
- Séjours de patients décédés : nombre de séjours avec mode de sortie = 9
- Séjours sans nuitée : nombre de séjours avec durée du séjour = 0
- Nombre de journées : somme des durées de séjour
- Age moyen

#### **Codes géographiques**

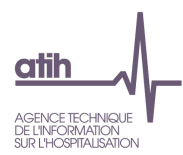

## **1.D.2.RCG – Répartition des codes géographiques par type de séjour**

*Référence 2012 : Tableaux MAT2A 24A Contrôle/Cohérence – Répartition des codes géographiques par type de séjour*

Le tableau présente les effectifs et la répartition des RSA par code géographique, pour les codes géographiques représentant 90% de l'ensemble de séjours, pour plusieurs types de séjour :

- RSA de niveau J ou T0 : effectif et pourcentage des RSA avec
	- un GHM qui se termine par J,
	- ou un GHM T0 : 01M05T, 01M07T, 01M08T, 01M09T, 01M10T, 01M17T, 01M21T, 01M22T, 01M28T, 02M04T, 02M05T, 02M07T, 02M08T, 03M02T, 03M07T, 03M10T, 03M11T, 04M08T, 04M13T, 04M14T, 04M17T, 04M19T, 04M20T, 04M23T, 04M26T, 05M06T, 05M10T, 05M16T, 05M23T, 06M07T, 06M17T, 07M04T, 07M08T, 07M09T, 07M14T, 08M09T, 08M10T, 08M14T, 08M15T, 08M33T, 08M34T, 08M36T, 09M02T, 09M03T, 09M06T, 09M07T, 09M10T, 09M11T, 09M14T, 10M09T, 10M11T, 10M14T, 11M03T, 11M04T, 11M08T, 11M10T, 11M15T, 11M16T, 11M19T, 12M05T, 12M07T, 14M03T, 16M09T, 16M13T, 16M15T, 17M08T, 17M09T, 17M15T, 17M16T, 17M17T, 18M10T, 19M12T, 19M19T, 21M04T, 21M15T, 23M02T, 23M10T, 23M11T, 23M21T, 23Z02T
- RSA séances : effectif et pourcentage de RSA de la CM 28
- Autres GHM : effectif et pourcentage des autres RSA (hors niveau J ou T0 et CM 28)

Les pourcentages sont donnés sur le nombre total de RSA, et non sur les RSA dénombrés dans le tableau qui représentent 90% de l'ensemble des RSA.

#### **Comparaison des données de l'établissement à la base nationale**

#### **1.D.2.CMR – Case-mix GHM – Analyse des racines**

#### *Référence 2012 : Tableaux MAT2A 16 Activité – Case-mix GHM – Analyse des racines*

Les tableaux présentent les effectifs et la répartition des séjours par racine de GHM, selon que le séjour a eu lieu avant mars (premier tableau) ou à partir de mars (second tableau) en raison du changement de classification des GHM.

Les effectifs et pourcentages de séjours/séances sont donnés selon les niveaux de GHM suivants :

- Niveau J ou T : dernier caractère du GHM = T ou J
- Niveau 1 ou A : dernier caractère du GHM = 1 ou A
- Niveau 2 ou B : dernier caractère du GHM = 2 ou B
- Niveau 3 ou C : dernier caractère du GHM = 3 ou C
- Niveau 4 ou D : dernier caractère du GHM = 4 ou D
- Niveau E : dernier caractère du GHM = E
- Niveau Z : dernier caractère du GHM = Z

Les pourcentages se rapportent d'une part à l'ensemble des séjours de l'établissement, et d'autre part à l'ensemble des séjours de la base nationale de l'année n-1.

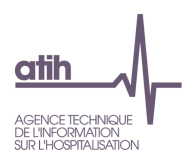

#### **1.D.2.CMGS – Case-mix GHM – Séances**

#### *Référence 2012 : Tableaux MAT2A 17 Activité – Case-mix GHM – Séances (CM 28)*

Le tableau présente les indicateurs (définis ci-après) selon le GHM de séances, et selon que le séjour a eu lieu avant mars (premier tableau) ou à partir de mars (second tableau) en raison du changement de classification des GHM.

Les indicateurs sont :

- RSA établissement : nombre de RSA de la CM 28
- Séances : somme de la variable nombre de séances et pourcentage sur l'ensemble des séances de l'établissement
- Nombre moyen de séances par RSA dans l'établissement : nombre de séances / nombre de RSA de séances

#### **1.D.2.CMGHS – Case-mix GHM – Hors séances**

#### *Référence 2012 : Tableaux MAT2A 18 Activité – Case-mix GHM – Hors séances*

Le tableau présente les indicateurs (définis ci-après) selon le GHM (hors CM 28), et selon que le séjour a eu lieu avant mars (premier tableau) ou à partir de mars (second tableau) en raison du changement de classification des GHM.

Les indicateurs sont :

- RSA établissement : nombre et pourcentage de séjours dans l'établissement
- Journées : somme des durées de séjour
- DMS établissement : durée moyenne de séjour (soit nombre de journées/nombre de RSA)
- DMS sur la base nationale de l'année n-1 (table GHMInfo)
- Age moyen dans l'établissement
- Age moyen sur la base nationale de l'année n-1 (table GHMInfo)
- % décès dans l'établissement : nombre de séjours du GHM avec mode de sortie 9 sur l'ensemble des séjours du GHM
- % décès sur la base nationale de l'année n-1 (table GHMInfo)

#### **1.D.2.EDMS – Effet de la DMS sur le nombre de journées produites par l'établissement**

*Référence 2012 : Tableaux MAT2A 19 Contrôle/Cohérence –Effet de la DMS sur le nombre de journées produit*

Le tableau porte sur les séjours hors CM 28 et hors niveau J et T0, selon que le séjour a eu lieu avant mars (premier tableau) ou à partir de mars (second tableau) en raison du changement de classification des GHM. Il s'agit ici d'estimer la « performance globale » de l'établissement à partir de la durée de séjour.

Les indicateurs sont :

• Nombre de journées de l'établissement : somme des durées de séjour (nombre de journées réel)

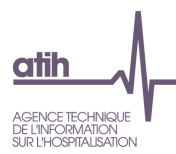

- Nombre de journées théorique de l'établissement (ou nombre de journées standardisé) : nombre de journées qu'aurait produit l'hôpital si les DMS de chacun de ses GHM étaient les mêmes que celles observées sur la base nationale pour l'année n-1 (table GHMInfo), soit la somme, pour chaque GHM, du nombre de RSA multiplié par la DMS de référence (observée sur la base nationale)
- Indicateur de performance globale : nombre de journées théorique/nombre de journées réel. Ce rapport estime la performance globale en termes de durée de séjour de l'établissement par rapport à la base nationale :
	- Indicateur < 1 : l'établissement a réalisé plus de journées que ce que l'on aurait attendu s'il avait les mêmes DMS que celles observées sur la base de référence
	- Indicateur = 1 : l'établissement a les mêmes DMS que celles observées sur la base de référence
	- Indicateur > 1 : l'établissement a réalisé moins de journées que ce que l'on aurait attendu s'il avait les mêmes DMS que celles observées sur la base de référence

#### **1.D.2.DMG – Analyse des GHM ayant les écarts de DMS les plus forts**

#### *Référence 2012 : Tableaux MAT2A 20 Contrôle/Cohérence – Analyse des GHM ayant les écarts de DMS les plus forts avec la base nationale*

Le tableau porte sur les séjours hors CM 28 et hors niveau J et T0, selon que le séjour a eu lieu avant mars (premier tableau) ou à partir de mars (second tableau) en raison du changement de classification des GHM.

Pour chaque GHM est calculé l'écart entre la DMS de l'établissement et la DMS de la base nationale de l'année n-1 (table GHMInfo). Sont présentés les 20 GHM ayant les écarts ( |DMS de référence – DMS établissement| ) les plus élevés et un minimum de 10 RSA.

Les indicateurs présentés dans le tableau sont les suivants :

- Nombre de séjours dans le GHM pour l'établissement (minimum 10)
- Nombre de journées : somme des durées de séjour
- Nombre de journées standardisé de l'établissement (ou nombre de journées théorique) : nombre de journées qu'aurait produit l'hôpital si les DMS de chacun de ses GHM étaient les mêmes que celles observées sur la base nationale pour l'année n-1 (table GHMInfo), soit la somme, pour chaque GHM, du nombre de RSA multiplié par la DMS de référence (observé sur la base nationale)
- Différence entre les nombres de journées : nombre de journées standardisé nombre de journées observé
- DMS établissement : durée moyenne d'un séjour (soit nombre de journées/nombre de RSA)
- DMS sur la base nationale de l'année n-1 (table GHMInfo)
- Différence entre les DMS : DMS de référence DMS de l'établissement

#### **GHM dédoublés**

#### **1.D.2.GD – Analyse des GHM dédoublés**

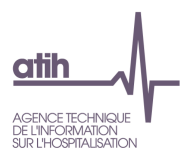

## *Référence 2012 : Tableaux MAT2A 22 Activité – Analyse des GHM dédoublés*

Les tableaux présentent pour chaque racine (un tableau par racine) les GHM pouvant donner lieu à la production de plusieurs GHS (une ligne par GHM et GHS).

Les éléments présentés pour chaque GHM sont :

- Numéro du GHS
- GHS majoré : noté \*\*\* dans la colonne, à blanc sinon
- Nombre de séjours/séances et pourcentage

#### **Séjours ambulatoire**

**1.D.2.CAJ – : Analyse des couples de GHM ambulatoires (couple niveau J/1)J**

- **Tableau A : Analyse des couples de GHM ambulatoires (couple niveau J/1)**
- **Tableau B : Analyse des séjours de chirurgie ambulatoire non J - Séjours de niveau 1, sortie domicile**

*Référence 2012 : Tableaux MAT2A 23 Activité – Analyse de la chirurgie ambulatoire et des GHM en J*

Le **tableau A** présente les effectifs et la répartition des séjours de niveaux J et 1 par couple de GHM concernés, selon la durée de séjour (classes définies ci-après).

Le tableau B présente les effectifs et la répartition des séjours chirurgicaux (3<sup>e</sup> lettre du GHM = C) de niveau 1 avec mode de sortie domicile (mode de sortie = 8), pour chaque GHM ayant au moins un séjour sans nuitée, selon la durée de séjour.

La durée de séjour est définie en 4 classes :

- Durée de séjour  $= 0$  (sans nuitée)
- Durée de séjour = 1
- $\bullet$  Durée de séjour = 2
- Durée de séjour > 2

## **IPA**

**1.D.2.IPA – Suivi des Indicateurs de Pilotage des Activités de soins autorisées (IPA)**

*Référence 2012 : Tableaux MAT2A 43 – Suivi des Indicateurs de Pilotage des Activités de soins autorisées (IPA)*

Le tableau reprend les indicateurs décrits dans le *Guide méthodologique sur le pilotage de l'activité des établissements de santé* diffusé par la circulaire N° DGOS/R5/2011/485 du 21 décembre 2011. Depuis la publication du guide les définitions des activités sont actualisées annuellement en lien avec l'évolution de la classification des GHM et de la nomenclature des actes.

Les mises à jour sont disponibles à l'adresse suivante :

[http://www.atih.sante.fr/indicateurs-de-pilotage-de-l-activite-ipa](https://www.atih.sante.fr/indicateurs-de-pilotage-de-l-activite-ipa) 

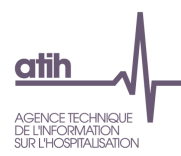

#### **UM et suppléments**

#### **1.D.2.SUM – Nombre et type de suppléments par unité médicale**

*Référence 2012 : Tableaux MAT2A 28B Activité – Nombre et type de suppléments par unité médicale*

Le tableau présente, pour chaque type d'unité médicale donnant lieu à des suppléments (REA, REP, SI, SC, NN1, NN2, NN3), la nature et le nombre de ces suppléments.

S'il y a eu passage dans l'unité médicale, sans que les conditions nécessaires pour la production d'un supplément ne soient remplies, il est indiqué « sans supplément » pour la nature du supplément, ainsi que le nombre de journées concernées.

#### **Variables supplémentaires du fichier ANO**

#### **1.D.2.RANO – Répartition des variables supplémentaires du fichier ANO**

*Ce tableau ne concerne pas les établissements qui transmettent leurs données avec taux de conversion.*

- **Tableau A : Répartition des codes de prise en charge du FJ**
- **Tableau B : Répartition des codes de justification d'exonération du TM**
- **Tableau C : Répartition desnaturesd'assurance**
- **Tableau D : Répartition de la variable** *Séjour facturable à l'AM*
- **Tableau E : Analyse du taux de remboursement VIDHOSP en fonction de la variable** *Séjour facturable à l'AM*
- **Tableau F : Répartition du taux de remboursement VIDHOSP**
- **Tableau G : Répartition de la variable** *Facturation du ticket modérateur forfaitaire*
- **Tableau H : Répartition de la variable** *Majoration du parcours de soins*
- **Tableau I : Répartition des codesgrand régime**
- **Tableau J : Répartition des typesde contrat souscrits auprès d'un organisme complémentaire**
- **Tableau K : Répartition des motifsde non facturation à l'AM**
- **Tableau L : Répartition des patientsbénéficiairesde la CMU**

*Référence 2012 : Tableaux MAT2A 03 Contrôle/Cohérence –Répartition des variables supplémentaires du fichier ANO*

Codage des variables VIDHOSP en fonction de la situation administrative du patient et du type de séjour :

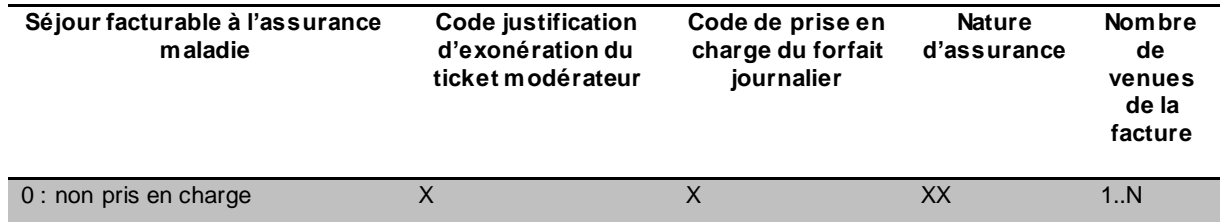

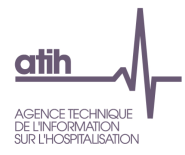

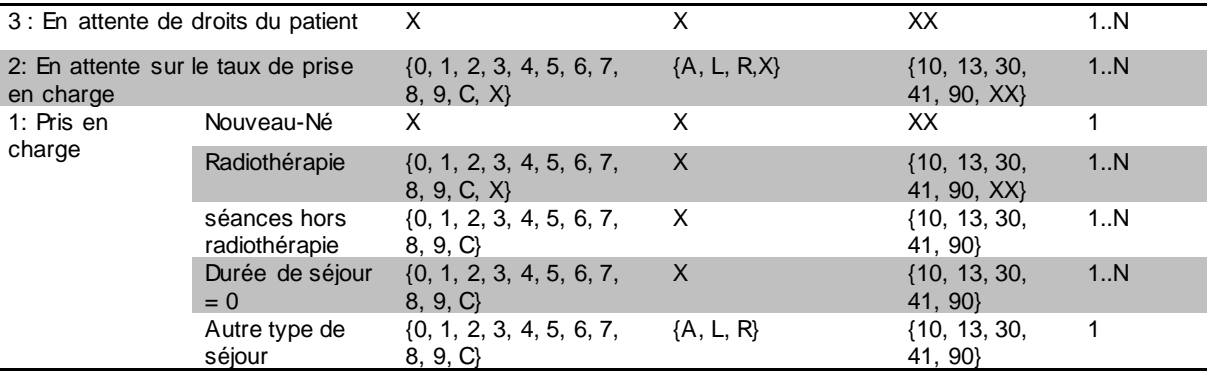

Les **tableaux A à L** décrivent les variables intégrées au fichier ANO à la suite de la suppression du taux de conversion :

- **tableau A** : répartition des différents codes de prise en charge du FJ selon que le montant du FJ est numérique ou non
- **tableau B** : répartition des codes de justification du ticket modérateur
- **tableau C** : répartition des natures d'assurance
- **tableau D** : répartition des séjours selon leur statut pour la facturation à l'AM, selon que le montant remboursé à l'AM soit numérique ou non
- **tableau E** : répartition des séjours selon le taux de remboursement VIDHOSP (qui peut prendre les valeurs Non renseigné, 0, 80%, 90%, 100%) et le statut pour la facturation à l'AM
- **tableau F** : répartition des séjours selon le taux de remboursement VIDHOSP (qui peut prendre les valeurs Non renseigné, 0, 80%, 90%, 100%)
- **tableau G** : répartition des séjours selon la facturation du ticket modérateur forfaitaire ou non
- **tableau H** : répartition des séjours selon l'information sur la majoration du parcours de soins qui est décrite de manière qualitative (non vide et différente de 0 / à 0 ou vide)
- **tableau I** : répartition des codes de grand régime
- **tableau J** : répartition des séjours selon le type de contrat souscrit auprès d'un organisme complémentaire
- **tableau K** : répartition des motifs de non facturation à l'AM, pour les séjours non facturables à l'AM
- **tableau L** : répartition des séjours selon que le patient est bénéficiaire de la CMU ou non

#### **1.D.2.CRANO – Contrôles des codes retour du fichier ANO – hors chainage**

*Ce tableau ne concerne pas les établissements qui transmettent leurs données avec taux de conversion.*

#### *Référence 2012 : -*

Les tableaux présentent les effectifs et la répartition des séjours pour chaque code retour du fichier ANO, hors codes liés au chainage, qui contrôlent les variables suivantes (un tableau par variable) :

- Code grand régime
- Code de justification d'exonération du TM
- Code de prise en charge du FJ
- Nature d'assurance
- Type de contrat souscrit auprès d'un organisme complémentaire

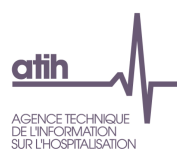

- Séjour facturable à l'AM
- Motif de non facturation à l'AM
- Facturation du ticket modérateur forfaitaire
- Nombre de venues de la facture
- Montant à facturer au titre du TM
- Montant à facturer au titre du FJ
- Montant total du séjour remboursé par l'AM
- Montant lié à la majoration du parcours de soins
- Montant BR
- Taux de remboursement
- Patient bénéficiaire de la CMU
- Numéro administratif du séjour de la mère
- Hospitalisation d'un nouveau-né auprès de sa mère
- Hospitalisation pour PO
- Date d'hospitalisation
- Montant total du séjour remboursable par l'Assurance Maladie Complémentaire
- Code gestion
- Code participation assuré
- Rang de naissance
- Rang du bénéficiaire
- Numéro caisse gestionnaire
- Numéro centre gestionnaire
- Numéro d'accident du travail ou date d'accident de droit commun
- Numéro d'organisme complémentaire

#### **Prélèvements d'organes**

#### **1.D.2.CMPO – Type de prélèvements d'organes par GHM**

#### *Référence 2012 : Tableaux MAT2A 27A Activité – Prélèvements d'organes*

Le tableau présente la répartition des différents types de prélèvement d'organes (PO1, PO2, PO3, PO4, PO5, PO6, PO7, PO8, PO9, POA) par GHM.

#### **DP et spécialité de médicament**

#### **1.D.2.DMED – Codes diagnostics par groupe d'UCD**

#### *Référence 2012 : Tableaux MAT2A 36E– Codes diagnostics par groupe d'UCD*

Le tableau présente pour chaque groupe d'UCD (un tableau par groupe), selon le diagnostic (3 premiers caractères du DP, ou du DR si le DP commence par Z, soit un diagnostic du Chapitre XXI *Facteurs influant sur l'état de santé et motifs de recours aux services de santé*) :

• Nombre d'UCD

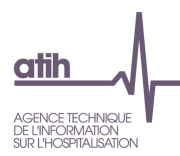

- Montant FICHCOMP
- Nombre de séjours/séances : nombre total de séjours, de venues ou de séances selon le cas

#### **Thrombolytiques**

#### **1.D.2.MTH – Analyse des thrombolytiques**

- **Tableau A : Répartition des codes UCD de thrombolytiques**
- **Tableaux B : Case-mix GHM/GHS des séjours avec thrombolytiques**
- **Tableau C : DP des séjours avec thrombolytiques**
- **Tableau D : UCD n'appartenant pas à la liste des thrombolytiques**

*Référence 2012 : Tableaux MAT2A 44 – Analyse des thrombolytiques*

Depuis 2012, afin de mieux suivre les prises en charge d'AVC, un recueil spécifique sur les thrombolytiques a été mis en place.

La liste des UCD de thrombolytiques est donnée dans le tableau ci-dessous :

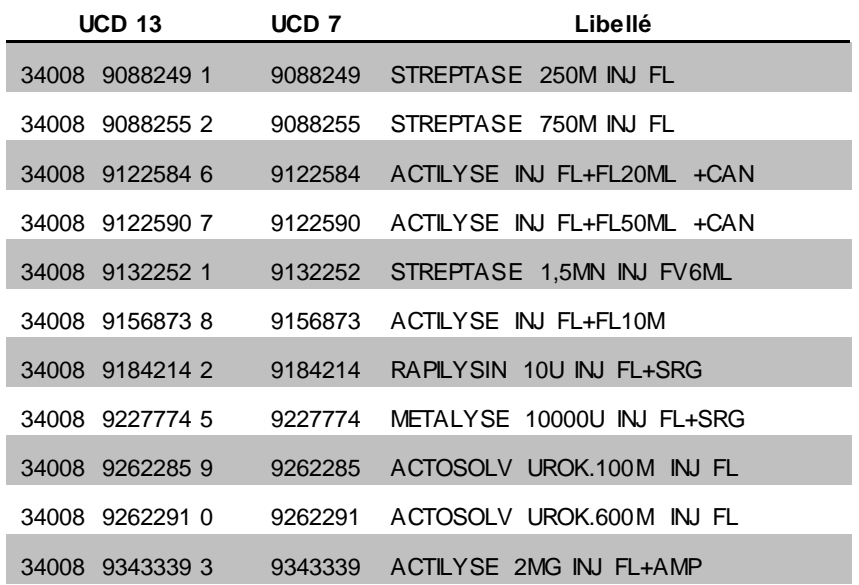

Le **tableau A**présente pour chaque UCD de thrombolytiquesappartenant à cette liste le nombre d'UCD transmis dans FICHCOMP.

Les **tableaux B** portent d'une part sur les GHM de la CMD 01 *Affections du système nerveux* (objet du suivi) et d'autre part sur les autres CMD.

Ils présentent plusieurs indicateurs par GHM et GHS sur l'ensemble des séjours puis sur les séjours avec thrombolytiques :

- Nombre de séjours/séances : nombre total de séjours, de venues ou de séances selon le cas
- DMS
- Age moyen

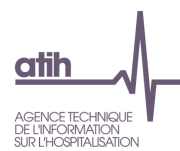

Le **tableau C** présente par DP (3 premiers caractères du code CIM-10), sur l'ensemble des séjours puis sur les séjours avec thrombolytiques, le nombre total de séjours/séances.

Le **tableau D** présente par code UCD n'appartenant pas à la liste des thrombolytiques le nombre d'UCD transmises.

#### **Polyhandicap lourd**

**1.D.2.POLYH – Analyse des diagnostics de handicap lourd**

- **Tableau A : Répartition des diagnostics de handicap lourd**
- **Tableau B : Casemix par racine des séjours de handicap lourd**

Pour permettre l'identification du polyhandicap lourd dans les recueils PMSI, quatre listes de codes CIM10 ont été élaborées sous le contrôle de la Société Française de Pédiatrie et de la Société Française de Neuropédiatrie :

- liste 1 : Déficiences mentales ou psychiatriques sévères ;
- liste 2 : Troubles moteurs ;
- liste 3 : Critères de mobilité réduite ;
- liste 4 : Restrictions extrêmes de l'autonomie.

Un code au moins de chacune des quatre listes doit être présent dans le RSS pour affirmer le polyhandicap lourd (en DP, DA ou DR).

Le **tableau A** présente la répartition en effectif des codes CIM10 de handicap lourd, selon les 4 listes de diagnostics listées ci-dessus.

Le **tableau B** présente par racine de GHM, pour les diagnostics servant à coder le handicap lourd, les indicateurs suivants :

- Nombre de codes diagnostics
- Nombre de séjours
- Nombre de séjours avec au moins un code diagnostic dans 1 des 4 listes
- Nombre de séjours avec au moins un code diagnostic dans 2 des 4 listes
- Nombre de séjours avec au moins un code diagnostic dans 3 des 4 listes
- Nombre de séjours avec au moins un code diagnostic dans chaque liste.

Les quatre listes de diagnostics servant à identifier le polyhandicap lourd sont disponibles à l'adresse suivante[: http://www.atih.sante.fr/codage-du-polyhandicap](http://www.atih.sante.fr/codage-du-polyhandicap)

#### **Précarité**

#### **1.D.2.PREC – Analyse des diagnostics de précarité**

- **Tableau A : Répartition des diagnostics de précarité**
- **Tableau B : Casemix GHM des séjours de précarité**

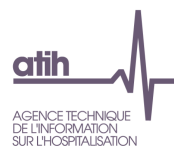

Des informations sur le codage des diagnostics de précarité sont disponibles dans le guide MCO 2016 : <http://www.atih.sante.fr/guide-methodologique-mco-2016>.

La liste des diagnostics de précarité utilisés dans ces tableaux est disponible en annexe.

Le **tableau A** présente la répartition en effectif des codes CIM10 de précarité (en position de DP, DA ou DR). Il indique également l'effectif correspondant à des séjours en AME, en CMU-C ou en soins urgents. Ces indicateurs proviennent des variables du fichier ANO.

Le tableau B présente par GHM, pour les diagnostics de précarité, les indicateurs suivants :

- Le nombre de séjours
- Le nombre de journées
- Le nombre de séjours sans nuitée ou de séances
- Le nombre de séjours en CMU-C
- Le nombre de séjours en AME
- Le nombre de séjours en soins urgents

Les indications de séjours en CMU-C, AME et soins urgents proviennent des variables du fichier ANO.

#### **IVG**

**1.D.2.IVG – Analyse des Actes en CCAM descriptive**

- **Tableau A : Analyse des IVG entre RSA et FICHCOMP**
- **Tableau B : Analyse du délai depuis la dernière IVG**
- **Tableau C : Analyse** d**u nombre de naissances antérieures**
- **Tableau D : Analyse du nombre d'IVG antérieures**

Le tableau A présente la cohérence entre le fichier RSA et le FICHCOMP IVG. Ainsi, il est dénombré :

- Nb FICHCOMP IVG sans RSA IVG associé
- Nb RSA IVG sans FICHCOMP IVG associé
- Nb RSA IVG avec FICHCOMP IVG associé

Un RSA est dit IVG lorsqu'il est groupé dans le GHM 14Z08Z.

Le **tableau B** présente la répartition du délai depuis la dernière IVG selon les classes suivantes :

- Sans IVG antérieure
- $< 1$  an
- $1an 2ans$
- $3$  ans  $5$  ans
- $> 5$  ans

Le **tableau C** présente la répartition du nombre de naissances antérieures selon les classes suivantes:

- Sans naissance antérieure
- $\overline{1}$
- 2
- $>2$

Le **tableau D** présente la répartition du nombre d'IVG antérieures selon les classes suivantes:

- Sans IVG antérieure
- 1
- $\mathcal{P}$
- $>2$

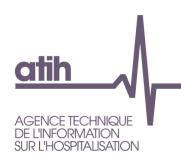

#### **CCAM DESCRIPTIVE**

#### **1.D.2.DES – Analyse des Actes en CCAM descriptive**

Le tableau présente la répartition en effectif (par phase, anesthésie ou intervenant principal) des codes CCAM en CCAM descriptive.

#### **CONVERSION HOSPITALISATION PARTIELLE – HOSPITALISATION COMPLETE**

#### **1.D.2.CONV – Analyse des ConversionsHP- HC**

Le tableau présente la répartition en effectif par racine du codage de la variable de conversion :

- Variable à blanc (RUM non concerné)
- Variable « Conversion » (valeur 1)
- Variable « Absence de conversion » (valeur 2)

Seules les racines présentant un séjour avec codage de cette variable sont présentées.

## **REHABILITATION AMELIORÉE APRES CHIRURGIE (RAAC)**

**1.D.2.RAAC – Analyse de la RAAC**

Le tableau présente par racine, l'effectif et la part des séjours étant codés comme une prise en charge RAAC.

#### **ADMISSION EN PROVENANCE DE MAISON DE NAISSANCE**

**1.D.2.NAIS– Admission en provenance de maison de naissance**

Le tableau présente par GHM, l'effectif des séjours avec admission en provenance de maison de naissance.

#### **TRAITEMENTS DE TYPE CAR-T CELLS**

**1.D.2.CART– Remontée d'information CAR-T cells**

Le tableau présente un comparatif entre l'envoi FICHCOMP MED/MEDATU et l'envoi du recueil des traitements par Car-t cells [\(notice technique](https://www.atih.sante.fr/sites/default/files/public/content/3595/notice_technique_371-6-2019_car-t-cells_rectification.pdf)) par code UCD :

- Nombre de patients communs entre FICHCOMP et le recueil spécifique (via IPP)
- Nombre de patients uniquement dans le recueil spécifique
- Nombre de patients uniquement dans FICHCOMP
- Montant Fichcomp MED
- Montant Fichcomp MEDATU.

#### **MALADIE RENALE CHRONIQUE**

**1.D.2.MRC– Remontée d'information MRC**

Le tableau A présente, par stade de la maladie :

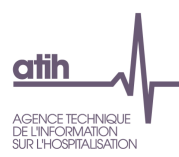

- Nombre de patients
- Nombre de consultations de néphrologue
- Nombre de séances avec un diététicien
- Nombre de séances avec un IDE pour l'accompagnement du patient à la gestion de sa pathologie
- Nombre d'entretiens avec une assistance sociale
- Nombre de séances avec un psychologue

Le tableau B présente le nombre de cas possibles selon la stade de la maladie.

Les différents scénarios se déclinent selon si l'IPP est unique ou non sur l'ensemble du fichier ie il y une ou plusieurs lignes pour le même IPP.

Si l'IPP est unique, on regarde la date du début de parcours puis si le patient a eu au moins une consultation de néphrologue.

#### **SAE**

#### **1.D.2.SAE – Données pour la SAE 2019**

Dans le cadre de la refonte de la SAE (statistique annuelle des établissements) pilotée par la DREES, il a été décidé d'achever la convergence SAE-PMSI en pré-remplissant dans la collecte de la SAE les données d'activité issues du PMSI. L'objectif recherché est de permettre une alimentation automatique d'une partie du recueil SAE à partir des données M12 remontées par epmsi.

Le tableau [1.D.2.SAE], mis en ligne depuis les transmissions M11 2013, doit donc permettre aux établissements de vérifier les données qui seront pré-remplies dans la collecte SAE.

Le calcul des différents indicateurs présentés dans le tableau est disponible sur le site de la DREES en cliquant sur le lien « Import des données PMSI » [: http://www.drees-sae-faq.sante.gouv.fr/](http://www.drees-sae-faq.sante.gouv.fr/)

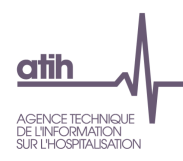

# <span id="page-23-0"></span>**1.2. Q - Qualité**

#### **Les tableaux de la partie QUALITE portent sur l'ensemble des RSA transmis, à l'exclusion des RSA hors période.**

## **SCORE 1.QQUALITE**

Le score de la partie 1.2 *Qualité* donne la part (%) de RSA ciblés dans les différents tableaux de cette partie. La construction du score est détaillée dans la partie 11.1.b *Qualité*.

## **1.Q.0.SYNTH – Synthèse des tableaux de la partie Qualité**

Le tableau présente le nombre de RSA concernés pour chaque test décris ci-dessous participant au score qualité de l'établissement (Voir partie 11.1.b Qualité).

## <span id="page-23-1"></span>*a). Fonction groupage*

## **SCORE 1.Q.1QUALITE FONCTION GROUPAGE**

Le score de la partie 1.2.a *Fonction groupage* donne la part (%) de RSA ciblés dans les différents tableaux de cette sous-partie. La construction du score est détaillée dans la partie 11.1.b *Qualité*.

## **Groupage**

#### **1.Q.1.RDG – Répartition des différences de groupage**

*Référence 2012 : Tableaux MAT2A 12– Répartition des différences de groupage ; Test DATIM 52 – Nombre de séjours avec GHM établissement et GHM GENRSA différents*

Le tableau présente les effectifs de séjours pour chaque couple GHM GENRSA/GHM établissement lorsque les groupages de l'établissement et GENRSA sont différents.

#### **1.Q.1.NSE – Pourcentage de séjours en erreur**

- **Tableau A : Pourcentage de séjours en erreur**
- **Tableaux B : Nombre de séjours en erreur**

*Référence 2012 : Test DATIM 19 – Pourcentage de séjours en erreur*

#### Le **tableau A** présente :

- la part (%) de séjours en erreur de l'établissement (CM 90)
- la valeur de référence, soit le 95<sup>e</sup> percentile observé sur la base nationale de l'année n-1

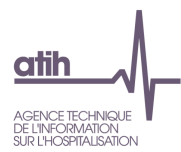

• alerte : un **+** signifie que l'indicateur calculé pour l'établissement est supérieur à la valeur de référence.

Un pourcentage élevé de séjours groupés en erreur permet d'évoquer une qualité insuffisante du codage des séjours. En présence d'un nombre *atypique* de ces séjours, ces derniers peuvent faire l'objet d'une vérification et le cas échéant d'une correction.

Le **tableau B** présente le détail des effectifs de RSA en CM 90 selon le GHM.

#### **1.Q.1.CC – Nombre de séjours avec confirmation de codage parmi les GHM concernés**

*Référence 2012 : Test DATIM 74 – Nombre de séjours avec confirmation de codage parmi les GHM concernés*

Le tableau présente pour chaque GHM pour lequel on peut attendre une confirmation de codage, le nombre de séjours avec confirmation de codage = 1 (hors CM90).

Il s'agit de séjours atypiques sur le critère de la durée de séjour par rapport à la DMS du GHM observée sur la base nationale pour l'année n-1. Leur codage peut donc faire l'objet d'une vérification voire d'une correction.

La liste des GHM concernés par les confirmations de codage est disponible dans la table RacineInfo pour les GHM avec le champ CONF = 1.

#### **Synthèse des erreurs**

#### **1.Q.1.EG – Synthèse des erreurs de groupage**

#### *Référence 2012 : Tableaux MAT2A 09– Synthèse des erreurs de groupage*

Le tableau présente d'une part pour les erreurs non bloquantes (premier tableau) et d'autre part pour les erreurs bloquantes (second tableau), pour chaque code erreur présent dans le fichier LEG :

- Nombre d'erreurs (une erreur peut apparaître plusieurs fois pour un même RSA) et % par rapport au nombre total d'erreurs du tableau
- Nombre de RSA concernés.

## <span id="page-24-0"></span>*b). Modes d'entrée et de sortie*

#### **SCORE 1.Q.2MODES ENTREE SORTIE**

Le score de la partie 1.2.b *Modes d'entrée et de sortie* donne la part (%) de RSA ciblés dans les différents tableaux de cette sous-partie. La construction du score est détaillée dans la partie 11.1.b *Qualité*.

OVALIDE – Établissements ex-DGF – MCO 25 / 153

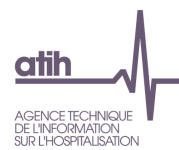

**Incohérence des modes d'entrée et de sortie**

#### **1.Q.2.MSU – Nombre de séjours avec mutation et absence d'unité correspondante**

*Référence 2012 : Test DATIM 01 – Nombre de séjours avec mutation et absence d'unité correspondante*

Le tableau présente les effectifs de séjours pour lesquels le codage de la provenance/destination ne correspond pas, en cas de mutation sur le mode d'entrée/sortie, aux unités de soins présentes dans l'établissement.

Une mutation signifie que le patient vient de ou sort vers une autre unité médicale d'hospitalisation de la même entité juridique pour les établissements ex-DG et pour le même établissement pour les établissements privés ex-OQN.

Les séjours ciblés sont ceux pour lesquels on a l'une des situations suivantes :

- Mode d'entrée = 6 et  $[$  (provenance = 2 et variable SSR de la table EtabInfo = 0) ou (provenance  $=$  3 et variable SLD de la table EtabInfo  $=$  0) ou (provenance  $=$  4 et variable PSY de la table  $EtabInfo = 0$
- Mode de sortie = 6 et  $\int$  (destination = 2 et variable SSR de la table Etablnfo = 0) ou (destination  $=$  3 et variable SLD de la table EtabInfo  $=$  0) ou (destination  $=$  4 et variable PSY de la table  $EtabInfo = 0$

La table EtabInfo permet de savoir si, pour chaque établissement, une unité SSR (SSR = 1) ou psychiatrique (PSY = 1) ou de soins de longue durée (SLD = 1) est présente.

Les séjours ainsi repérés peuvent faire penser que l'établissement a déclaré dans un RSA une mutation vers un service de SSR, SLD ou psychiatrie alors qu'il ne dispose pas d'une telle autorisation, et doivent donc faire l'objet d'une vérification voire d'une correction.

#### **1.Q.2.PADC – Nombre de racines avec un pourcentage atypique de décès**

*Référence 2012 : Test DATIM 04 – Nombre de racines avec un pourcentage atypique de décès*

Le tableau présente les racines avec un pourcentage de décès *atypique* calculé par rapport à la moyenne observée sur la base nationale de l'année n-1.

Une racine est considérée comme *atypique* si les conditions suivantes sont respectées pour les séjours avec mode de sortie = 9 dont la durée est > 1, hors CM 28 et 90 :

$$
\frac{(Nb\, RSA\,avec\,decès\,observé - Nb\,RSA\,avec\,decès\,attendu)^2}{Nb\,RSA\,avec\,dec\,deciss\,attendus} > 5.41
$$

ET

Nb RSA avec décès observé  $>$  Nb RSA avec décès attendu

ET

#### Nb RSA avec décès attendu  $> 5$

Le nombre de RSA avec décès attendu est obtenu en utilisant le pourcentage de décès pour chaque racine renseigné dans la table RacineInfo (champ PCTDC).

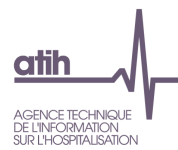

Une racine *atypique* pour son pourcentage de décès peut traduire une erreur systématique affectant le mode de sortie *décès*, et, le cas échéant, un taux de décès qui serait alarmant. Les séjours avec mode de sortie = 9 pour une racine atypique doivent donc faire l'objet d'une vérification voire d'une correction.

**1.Q.2.MEURG – Nombre de séjours avec utilisation du mode d'entrée 8/5 et absence de service d'urgences**

*Référence 2012 : Test DATIM 101 – Nombre de séjours avec utilisation du mode d'entrée 8/5 et absence de service d'urgences*

Le tableau présente les effectifs et le pourcentage de séjours avec entrée par les urgences de l'établissement (mode d'entrée = 8 et provenance = 5) alors que l'établissement ne dispose pas d'autorisation pour un service d'urgence.

Les séjours ciblés sont ceux pour lesquels on a mode d'entrée = 8 et provenance = 5 et la valeur 0 pour le champ URGENCE de la table EtabInfo.

La table EtabInfo permet de savoir si, pour chaque établissement, une autorisation de service d'urgence a été délivrée (URGENCE = 1) ou non (URGENCE = 0).

Les séjours ainsi repérés peuvent faire penser que l'établissement a déclaré dans un RSA une provenance 5 *Avec passage dans la structure d'accueil des urgences de l'établissement* alors qu'il ne dispose pas d'unetelle autorisation, et doivent donc faire l'objet d'une vérification voire d'une correction.

## <span id="page-26-0"></span>*c). Codes géographiques*

#### **SCORE 1.Q.3CODES GEOGRAPHIQUES**

Le score de la partie 1.2.c *Codes géographiques* donne la part (%) de RSA ciblés dans les différents tableaux de cette sous-partie. La construction du score est détaillée dans la partie 11.1.b *Qualité*.

**Codes géographiques erronés et imprécis**

#### **1.Q.3.CGI – Codes géographiques erronés ou imprécis**

*Référence 2012 : Tableau MAT2A 24B Contrôle/Cohérence – Répartition des codes géographiques erronés ou manquants*

Le tableau présente les effectifs et la répartition des codes géographiques selon les catégories suivantes :

- manquants ou erronés (code géographique = 99999)
- imprécis : code France (code géographique = 991000) ou un code département (code géographique se terminant par 999 mais différent de 99999).

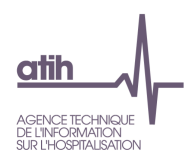

## <span id="page-27-0"></span>*d). Durée de séjour*

#### **1.Q.4.NEXH – Nombre de séjours de niveau Z, 1 ou 2 avec plus de 30 EXH**

*Référence 2012 : Test DATIM 66 – Nombre de séjours de niveau Z, 1 ou 2 avec plus de 30 EXH*

Le tableau présente par GHM de niveau de sévérité 1, 2, A, B ou Z le nombre d'EXH (« extrême haut ») et le nombre de séjours avec plus de 30 EXH si ce dernier est supérieur à 0.

Les séjours de la CM 90 sont exclus car les suppléments ne sont pas calculés pour ces séjours. Les séjours du GHM 23Z02Z *Soins palliatifs* ont également été exclus puisque pour ce GHM, il n'est pas rare de comptabiliser plus de 30 EXH.

Les séjours classés dans un GHM avec une borne haute pour la durée de séjour bénéficient de journées EXH si la durée du séjour dépasse cette borne haute : si l'établissement a des séjours de niveau 1, A, 2, B ou Z avec plus de 30 EXH, alors il est possible que la règle de choix du diagnostic principal et des diagnostics associés ne soit pas correctement appliquée.

Les séjours sélectionnés peuvent donc faire l'objet d'une vérification et le cas échéant d'une correction au moment de la transmission des données PMSI.

#### **1.Q.4.PAEXB – Nombre de racines avec un pourcentage atypique de séjours avec EXB**

*Référence 2012 : Test DATIM 92 – Nombre de racines avec un pourcentage atypique de séjours avec EXB*

Le tableau présente les racines avec un pourcentage *atypique* de séjours avec EXB en hospitalisation complète (durée de séjour > 0).

Les séjours avec transfert (mode de sortie = 7) ou décès (mode de sortie = 9) et les séjours de la CM 28 sont exclus puisque la durée de séjour peut être courte. Les séjours de la CM 90 sont exclus également car les suppléments ne sont pas calculés pour ces séjours.

Le pourcentage de séjours avec EXB pour une racine est *atypique* si les conditions suivantes sont respectées :

> (Nb RSA avec EXB observé – Nb RSA avec EXB attendu)<sup>2</sup>  $\frac{1}{100}$  > 5,41<br>Nb RSA avec EXB attendu

> > ET

Nb RSA avec EXB observé  $>$  Nb RSA avec EXB attendy

ET

#### $Nb$  RSA avec EXB attendu  $> 10$

Le nombre de RSA avec EXB attendu est obtenu en utilisant le pourcentage de séjours avec EXB renseigné pour chaque racine dans la table RacineInfo (champ PCTEXB).

Les séjours qui ont une durée de séjour inférieure à la borne basse du GHM sont mis en EXB (« extrême bas »), avec une valorisation moindre : si l'établissement a un pourcentage *atypique* de séjours avec EXB, il existe une possibilité de non qualité dans la durée de séjour, ou que ce séjour aurait pu se trouver à un niveau de sévérité inférieur.

#### OVALIDE – Établissements ex-DGF – MCO 28 / 153

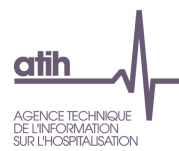

Les séjours sélectionnés peuvent donc faire l'objet d'une vérification et le cas échéant d'une correction au moment de la transmission des données PMSI.

## <span id="page-28-0"></span>*e). Diagnostics CIM-10*

#### **SCORE 1.Q.5DIAGNOSTICS**

Le score de la partie 1.2.e *Diagnostics* donne la part (%) de RSA ciblés dans les différents tableaux de cette sous-partie. La construction du score est détaillée dans la partie 11.1.b *Qualité*.

#### **Tous diagnostics**

#### **1.Q.5.ISD – Nombre de séjours avec une incompatibilité sexe/diagnostic**

*Référence 2012 : Test DATIM 23 – Nombre de séjours avec une incompatibilité sexe/diagnostic*

Les tableaux présentent l'effectif de séjours pour chaque couple sexe/diagnostic incompatible (un tableau par catégorie de diagnostic : DP, DR, DAS).

La table DiagInfo précise, pour chaque diagnostic de la CIM-10, si le sexe masculin (sexe = 1) ou féminin  $(sexe = 2)$  est incompatible (respectivement champ  $SEXD = 2$  ou  $SEXD = 1)$  avec un code diagnostic CIM-10, au regard des règles de codage de cette nomenclature.

Les séjours ciblés doivent faire l'objet d'une vérification, et, le cas échéant d'une correction. En effet une incompatibilité sexe/diagnostic peut affecter le codage du sexe ou des diagnostics. On peut trouver par exemple dans un séjour de nouveau-né un code de la catégorie Z36 *Dépistage prénatal*, alors que cette catégorie s'applique exclusivement aux dépistages prénataux chez la mère.

#### **1.Q.5.IAD – Nombre de séjours avec une incompatibilité âge/diagnostic**

#### *Référence 2012 : Test DATIM 25 – Nombre de séjours avec une incompatibilité âge/diagnostic*

Les tableaux présentent l'effectif de séjours pour chaque couple âge/diagnostic incompatible (un tableau par catégorie de diagnostic : DP, DR, DAS).

La table DiagInfo précise, pour chaque diagnostic de la CIM-10, si une ou plusieurs classes d'âge (décrites ci-après) sont improbables avec un code diagnostic CIM-10. Les classes d'âge utilisées sont :

- Age < 29 jours : champ CL1V = 1 pour l'incompatibilité avec un diagnostic, 0 sinon
- 29 jours ≤ Age < 1 an : champ CL2V = 1 pour l'incompatibilité avec un diagnostic, 0 sinon
- 1 an ≤ Age < 10 ans : champ CL3V = 1 pour l'incompatibilité avec un diagnostic, 0 sinon
- 10 ans ≤ Age < 20 ans : champ CL4V = 1 pour l'incompatibilité avec un diagnostic, 0 sinon
- 20 ans ≤ Age < 65 ans : champ CL5V = 1 pour l'incompatibilité avec un diagnostic, 0 sinon
- Age ≥ 65 ans : champ CL6V = 1 pour l'incompatibilité avec un diagnostic, 0 sinon

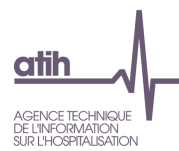

Les séjours ciblés doivent faire l'objet d'une vérification, et, le cas échéant d'une correction. En effet une incompatibilité âge/diagnostic peut affecter le codage de l'âge ou des diagnostics. On peut trouver par exemple dans un séjour de nouveau-né (âge < 29 jours) un code de la catégorie Z36 *Dépistage prénatal*, alors que cette catégorie s'applique exclusivement aux dépistages prénataux chez la mère.

#### **Diagnostic principal**

#### **1.Q.5.DPR – Nombre de séjours avec un diagnostic rare en DP**

*Référence 2012 : Test DATIM 26 – Nombre de séjours avec un diagnostic rare en DP*

Le tableau présente les effectifs de séjours associés à un code CIM-10 rare en position de DP (soit un code peu fréquent dans la base PMSI MCO).

La table DiagInfo précise, pour chaque diagnostic de la CIM-10, s'il s'agit d'un code rare (champ RARE  $= 1$ ) ou non (champ RARE  $= 0$ ).

Les séjours ciblés peuvent faire l'objet d'une vérification voire d'une correction des DP : un diagnostic rare dans la base nationale mais pas dans un établissement peut traduire une activité hyperspécialisée (service de référence, par exemple), des anomalies de codage dues à une mauvaise interprétation de la CIM-10 ou un problème de codage dans un thésaurus local.

#### **1.Q.5.DPZ – Nombre de séjours avec un code Z inhabituel en DP**

*Référence 2012 : Test DATIM 30 – Nombre de séjours avec un code Z inhabituel en DP*

Le tableau présente les effectifs de séjours associés à un code CIM-10 commençant par Z (Chapitre XXI *Facteurs influant sur l'état de santé et motifs de recours aux services de santé*) inhabituel en position de DP.

La table DiagInfo précise, pour chaque diagnostic de la CIM-10, s'il s'agit d'un code Z inhabituel (champ  $ZINHAB = 1$ ) ou non (champ  $ZINHAB = 0$ ) en position de DP.

Les séjours ciblés peuvent faire l'objet d'une vérification voire d'une correction des diagnostics en position de DP : un code Z inhabituel en position de DP peut traduire une mauvaise compréhension des libellés du chapitre XXI de la CIM-10, voire un non-respect de la règle de codage qui spécifie que lorsqu'on a le choix entre un code de ce chapitre et un symptôme, il convient de coder préférentiellement le symptôme.

**1.Q.5.DPZSL – Nombre de séjours avec un code Z en DP et une durée de séjour supérieure à 15 jours**

*Référence 2012 : Test DATIM 31 – Nombre de séjours avec un code Z en DP et une durée de séjour supérieure à 15 jours*

Le tableau présente les effectifs de séjours associés à un code CIM-10 commençant par Z (Chapitre XXI *Facteurs influant sur l'état de santé et motifs de recours aux services de santé*) en position de DP, ainsi que la DMS, à l'exclusion des situations suivantes :

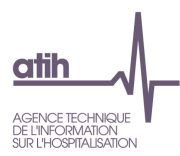

- Séjours de séances (CM 28)
- Séjours avec un code CIM-10 Z51.5 *Soins palliatifs* en DP
- Séjours avec un code CIM-10 de la catégorie Z50 *Soins impliquant une rééducation* en DP
- Séjours avec un code CIM-10 Z43.1 *Surveillance de gastrostomie* en DP
- Séjours avec un code CIM-10 Z43.2 *Surveillance d'iléostomie* en DP
- Séjours avec un code CIM-10 Z43.3 *Surveillance de colostomie* en DP

Les situations de prise en charge de plus de 15 jours justifiant d'un code du chapitre XXI de la CIM-10 en position de DP restent assez peu fréquentes. Concernant les chimiothérapies, en l'absence d'une complication, il est inhabituel d'hospitaliser un patient plus de quinze jours. Les séjours ciblés doivent donc faire l'objet d'une vérification voire d'une correction.

#### **1.Q.5.DPZDC – Nombre de séjours avec un code Z en DP et un mode de sortie décès**

#### *Référence 2012 : Test DATIM 32 – Nombre de séjours avec un code Z en DP et un mode de sortie décès*

Le tableau présente les effectifs de séjours associés à un code CIM-10 commençant par Z (Chapitre XXI *Facteurs influant sur l'état de santé et motifs de recours aux services de santé*) en position de DP, avec un mode de sortie décès (mode de sortie = 9) à l'exclusion des situations suivantes :

- Séjours avec un code CIM-10 Z51.5 *Soins palliatifs* en DP
- Séjours avec un code CIM-10 de la catégorie Z52 *Donneur d'organe ou de tissu* en DP

Il est rare que la situation clinique qui amène à enregistrer un code Z en DP (en dehors des deux situations d'exclusion : soins palliatifs et donneur d'organe), à savoir une situation de traitement unique ou de surveillance négative, se termine par un décès. De plus, la survenue d'un décès peut modifier la hiérarchisation du DP. Les séjours qui présentent ce type de caractéristiques sont généralement en très faible nombre et correspondent le plus souvent à des erreurs de codage. Ils doivent doc faire l'objet d'une vérification voire d'une correction, ces erreurs étant plutôt pénalisantes pour l'établissement dans la majeure partie des cas.

#### **1.Q.5.DPI – Nombre de séjours avec un code imprécis en DP**

*Référence 2012 : Test DATIM 33 – Nombre de séjours avec un code imprécis en DP*

Le tableau présente les effectifs de séjours associés à un code CIM-10 imprécis en position de DP, avec le DR concerné.

La table DiagInfo précise, pour chaque diagnostic de la CIM-10, s'il s'agit d'un code imprécis (champ IMPRECIS = 1 pour « imprécis » et 2 pour « très imprécis ») ou non (champ IMPRECIS = 0).

Le DP, comme les autres diagnostics, doit être codé avec le maximum de la précision permise par la CIM-10 d'après le « principe général selon lequel le code le plus juste est le plus précis par rapport à l'information à coder » énoncé dans le *Guide méthodologique de production des informations relative à l'activité médicale*.

Certaines situations cliniques ne peuvent cependant être codées qu'avec un code imprécis notamment lorsqu'on ne dispose pas du diagnostic étiologique à la sortie du patient.

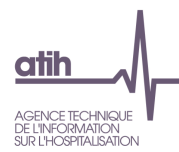

Les séjours sélectionnés peuvent donc faire l'objet d'une vérification et le cas échéant d'une correction.

**1.Q.5.IDA23C02 – Nombre de séjours de la racine 23C02** *Interventions chirurgicales avec autres motifs de recours aux services de santé* **avec incompatibilité DP/acte**

*Référence 2012 : Test DATIM 36 – Nombre de séjours de la racine 23C02 « Interventions chirurgicales avec autres motifs de recours aux services de santé » avec incompatibilité DP/acte*

Le tableau présente l'effectif de séjours pour le couple DP / acte de la racine 23C02 *Interventions chirurgicales avec autres motifs de recours aux services de santé* présentant une incompatibilité entre un acte et le DP, parmi les séjours de plus d'un jour (durée > 1).

La table DiagInfo précise, pour chaque diagnostic de la CIM-10 permettant d'entrée dans la CMD 23, s'il s'agit d'un code considéré comme incompatible avec un acte chirurgical (champ DGCPT669 = 1) ou non (champ DGCPT669 =  $0$ ).

Les séjours ciblés sont susceptibles de présenter un codage erroné du DP voire de l'acte, et doivent donc faire l'objet d'une vérification voire d'une correction.

**1.Q.5.PA23M06 – Pourcentage atypique de séjours de la racine 23M06** *Autres facteurs influant sur l'état des santé* **parmi les séjours médicaux**

*Référence 2012 : Test DATIM 37 – Pourcentage atypique parmi les séjours médicaux de séjours dans la racine 23M06 « Autres facteurs influant sur l'état des santé »*

Le tableau présente l'effectif de séjours de la racine 23M06 *Autres facteurs influant sur l'état de santé* lorsque la part (%) qu'ils représentent parmi l'ensemble des séjours médicaux est faible ou au contraire importante quand on la compare à la part (%) observée sur la base nationale de l'année n-1.

La part (%) de séjours de la racine 23M06 est calculée comme suit :

- Numérateur = nombre de séjours de la racine 23M06 avec durée > 1
- Dénominateur = nombre de séjours médicaux (champ TGHM = M dans la table GHMInfo) avec durée > 1, tel que dénominateur > 50

L'établissement sera en alerte (**+** dans la colonne Alerte) si la part (%) est :

- Inférieure ou égale au 5<sup>e</sup> percentile observé sur la base nationale de l'année n-1,
- Ou supérieure ou égale au 95ème percentile observé sur la base nationale de l'année n-1.

La racine 23M06 *Autres facteurs influant sur l'état de santé* correspond en majorité à des séjours dont le DP est un code de la CIM-10 débutant par R (chapitre XVIII *Symptômes, signes et résultats anormaux d'examens cliniques et de laboratoire, non classés ailleurs*) ou Z (chapitre XXI *Facteurs influant sur l'état de santé*) mais n'ayant pu être affectés dans une CMD plus spécifique. Il s'agit donc d'une racine très hétérogène du point de vue de la prise en charge médicale.

L'interprétation de cette atypie n'est pas évidente (du fait du caractère multifactoriel des causes ainsi que de l'effectif important de la racine) :

- Une part (%) faible peut traduire un problème de hiérarchisation.
- Une part (%) élevée peut correspondre à une activité très fortement tournée vers les prises en charge de seconde intention, de bilans ou suivis thérapeutiques.

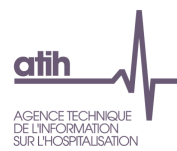

Cependant, les séjours ciblés doivent faire l'objet d'une vérification voire d'une correction dans le codage du DP.

#### **1.Q.5.P23M20Z – Pourcentage de séjours dans le GHM 23M20Z** *Autres symptômes et motifs de recours aux soins de la CMD 23*

#### *Référence 2012 : Test DATIM 82 – Pourcentage de séjours dans le GHM 23M20Z « Autres symptômes et motifs de recours aux soins de la CMD 23 »*

Le tableau présente l'effectif de séjours du GHM 23M20Z *Autres symptômes et motifs de recours aux soins* si la part (%) de ces séjours sur l'ensemble des séjours en hospitalisation complète (durée de séjour > 0) est élevée quand on la compare à la part (%) observée sur la base nationale de l'année n-1.

La part (%) de séjours du GHM 23M20Z est calculée comme suit :

- Numérateur = nombre de séjours du GHM 23M20Z
- Dénominateur = nombre de séjours avec durée de séjour > 0, hors CM 28 et 90

L'établissement sera mentionné comme « en alerte » si la part (%) est supérieure au 95<sup>e</sup> percentile observé sur la base nationale de l'année n-1 (**+** dans la colonne Alerte).

Le GHM 23M20Z *Autres symptômes et motifs de recours aux soins* comprend des séjours dont le DP est peu précis. Une part (%) élevée de ces séjours peut traduire une non qualité dans le codage du DP, alors que le DP, comme les autres diagnostics, doit être codé avec le maximum de la précision permise par la CIM-10 d'après le « principe général selon lequel le code le plus juste est le plus précis par rapport à l'information à coder », énoncé dans le *Guide méthodologique de production des informations relative à l'activité médicale*.

Les séjours sélectionnés doivent donc faire l'objet d'une vérification et le cas échéant d'une correction.

#### **1.Q.5.DPNZ – Nombre de séjours avec un acte requérant un code Z en DP, et ayant pourtant un code non Z en DP**

#### *Référence 2012 : Test DATIM 102 – Nombre de séjours avec un acte requérant un code Z en DP et un code non Z en DP*

Le tableau présente les effectifs de séjours courts associés à chaque couple DP/acteCCAM lorsque l'acte CCAM, qui implique un code commençant par Z (chapitre XXI *Facteurs influant sur l'état de santé*) en position de DP, est présent dans un séjour où le DP n'est pas un code du chapitre XXI de la CIM-10, avec les conditions suivantes :

- Séjour avec durée de séjour < 7
- Séjours avec un code CIM-10 en position de DP hors des catégories suivantes :
	- M00 *Arthrites à bactéries pyogènes*
	- M01 *Arthrites infectieuses directes au cours de maladies infectieuses et parasitaires classées ailleurs*
	- M86 *Ostéomyélite*
	- M96 *Affections du système ostéo-articulaire et des muscles après un acte à visée diagnostique et thérapeutique, non classés ailleurs*

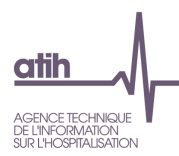

#### - T80 à T88 *Complications de soins chirurgicaux et médicaux, non classés ailleurs*

La table CCAMInfo précise, pour chaque acte CCAM, s'il s'agit d'un acte requérant un code Z en position de DP (champ  $REQZ = 1$ ) ou non (champ  $REQZ = 0$ ).

La règle T7 de codage énoncée dans le *Guide méthodologique de production des informations relative à l'activité médicale* concerne les hospitalisations dans le cadre d'une intervention motivant une prise en charge dont le codage fait appel aux catégories Z40 et Z43 à Z48 (exemple : séjour de mise en place d'un système diffuseur implantable sous-cutané - DP Z45.2).

Les séjours ciblés peuvent donc faire l'objet d'une vérification et le cas échéant d'une correction dans le codage du DP.

## **Diagnostic relié**

#### **1.Q.5.DRI – Nombre de séjours avec un code imprécis en DR**

*Référence 2012 : Test DATIM 34.1 – Nombre de séjours avec un code imprécis en DR*

Le tableau présente les effectifs de séjours associés à un code CIM-10 imprécis en position de DR.

La table DiagInfo précise, pour chaque diagnostic de la CIM-10, s'il s'agit d'un code imprécis (champ IMPRECIS = 1 pour « imprécis » et 2 pour « très imprécis ») ou non (champ IMPRECIS = 0).

Le DR, comme les autres diagnostics, doit être codé avec le maximum de la précision permise par la CIM-10 d'après le « principe général selon lequel le code le plus juste est le plus précis par rapport à l'information à coder » énoncé dans le *Guide méthodologique de production des informations relative à l'activité médicale*.

Certaines situations cliniques ne peuvent cependant être codées qu'avec un code imprécis notamment lorsqu'on ne dispose pas du diagnostic étiologique à la sortie du patient.

Les séjours sélectionnés peuvent donc faire l'objet d'une vérification et le cas échéant d'une correction.

#### **1.Q.5.DPZAC – Nombre de séjours avec un code Z en DP pour une affection chronique, et sans DR**

*Référence 2012 : Test DATIM 46 – Nombre de séjours avec un code Z en DP pour une affection chronique et sans DR*

Le tableau présente les effectifs de séjours associés aux codes CIM-10 commençant par un Z (chapitre XXI *Facteurs influant sur l'état de santé*) traduisant une affection chronique en position de DP, et pour lesquels aucun DR n'a été renseigné.

La table DiagInfo précise, pour chaque code du chapitre XXI de la CIM-10, s'il s'agit d'un code pour lequel est fréquemment associé en DR une affection chronique ou de longue durée (champ ZAFFCHR  $= 1$ ) ou non (champ ZAFFCHR  $= 0$ ).

Le DR doit être renseigné lorsque le DP est codé avec le chapitre XXI de la CIM-10 (codes Z); il correspond alors à une maladie chronique, de longue durée ou un état permanent.

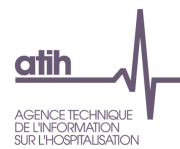

Les séjours ciblés doivent donc faire l'objet d'une vérification et le cas échéant du renseignement du DR qui a pu être oublié.

#### **1.Q.5.DRDPNZ – Nombre de séjours avec un DR pour un DP non Z**

*Référence 2012 : Test DATIM 48 – Nombre de séjours avec un DR pour un DP non Z*

Le tableau présente les effectifs de séjours associés au couple DP/DR lorsque le DR est renseigné et que le DP n'est pas un code CIM-10 commençant par un Z (chapitre XXI *Facteurs influant sur l'état de santé*).

Le DR doit être renseigné lorsque le DP est codé avec le chapitre XXI de la CIM-10 (codes Z); il correspond alors à une maladie chronique, de longue durée ou un état permanent.

Les séjours ciblés doivent donc faire l'objet d'une vérification et le cas échéant d'une correction du codage du DR qui semble ici inapproprié.

**1.Q.5.KIDPDR – Nombre de séjours avec un DP « surveillance et traitement de tumeurs » et un DR non renseigné ou différent de « cancer »**

*Référence 2012 : Test DATIM 84 – Nombre de séjours avec un DP « surveillance et traitement de tumeurs » et un DR non renseigné ou différent de « cancer »*

Le tableau présente les effectifs de séjours associés au couple DP/DR lorsque le DP est un code CIM-10 de surveillance et traitement des tumeurs et que le DR est non renseigné ou ne correspond pas à un code CIM-10 de cancer.

Les séjours sont sélectionnés selon les conditions suivantes :

- [ (Code CIM-10 Z51.1 *Séance de chimiothérapie pour tumeur* ou Z51.01 *Séance d'irradiation* en DP) et (DR non renseigné ou DR hors des catégories suivantes :
	- C00 à C97 *Tumeurs malignes*
	- D00 à D09 *Tumeurs in situ*
	- D37 à D48 *Tumeurs à évolution imprévisible ou inconnue*) ]
- Ou [ (Code CIM-10 de la catégorie Z08 *Examen de contrôle après traitement d'une tumeur maligne* en DP) et (DR non renseigné ou DR hors des catégories suivantes :
	- C00 à C97 *Tumeurs malignes*
	- D00 à D09 *Tumeurs in situ*
	- Z85 *Antécédents personnels de tumeur maligne*) ]

En cas de chimiothérapie, de radiothérapie ou de surveillance pour cancer, celui-ci doit être codé en DR. Les séjours ciblés (sans DR ou avec un DR ne correspondant pas à un cancer) peuvent donc faire l'objet d'une vérification et le cas échéant d'une correction pour le codage du DR.

**1.Q.5.DRAA – Nombre de séjours avec un code « affection aigue » en DR**

*Référence 2012 : Test DATIM 103 – Nombre de séjours avec un code d'affection aigue en DR*

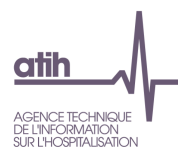

Le tableau présente les effectifs de séjours associés au couple DP/DR lorsque le DP est un code CIM-10 commençant par Z (chapitre XXI *Facteurs influant sur l'état de santé*) et que le DR correspond à un code CIM-10 d'une affection aigüe.

La table DiagInfo précise, pour chaque code de la CIM-10, s'il s'agit d'un code dont la caractéristique « aigüe » est mentionnée dans le libellé (champ AFFAIG = 1) ou non (champ AFFAIG = 0), à l'exception des leucémies aigües.

Le DR est une maladie chronique, de longue durée ou un état permanent, présent au moment du séjour.

Les séjours ciblés peuvent traduire une non qualité dans l'enregistrement du DP ou du DR. Ils doivent donc faire l'objet d'une vérification et le cas échéant d'une correction.

## **Diagnostics associés**

#### **1.Q.5.DAR – Nombre de séjours avec un diagnostic rare en DA**

*Référence 2012 : Test DATIM 27 – Nombre de séjours avec un diagnostic rare en DA*

Le tableau présente les effectifs de séjours associés à un code CIM-10 rare en position de DA (soit un code peu fréquent dans la base PMSI MCO).

La table DiagInfo précise, pour chaque diagnostic de la CIM-10, s'il s'agit d'un code rare (champ RARE  $= 1$ ) ou non (champ RARE  $= 0$ ).

Les séjours ciblés peuvent faire l'objet d'une vérification voire d'une correction des diagnostics en position de DA : un diagnostic rare dans la base nationale mais pas dans un établissement peut traduire une activité hyperspécialisée (service de référence, par exemple), des anomalies de codage dues à une mauvaise interprétation de la CIM-10 ou un problème de codage dans un thésaurus local.

#### **1.Q.5.DAI – Nombre de séjours avec un code imprécis en DA**

*Référence 2012 : Test DATIM 34.2 – Nombre de séjours avec un code imprécis en DA*

Le tableau présente les effectifs de séjours associés à un code CIM-10 imprécis en position de DA.

La table DiagInfo précise, pour chaque diagnostic de la CIM-10, s'il s'agit d'un code imprécis (champ IMPRECIS = 1 pour « imprécis » et 2 pour « très imprécis ») ou non (champ IMPRECIS = 0).

Les DA, comme les autres diagnostics, doivent être codés avec le maximum de la précision permise par la CIM-10 d'après le « principe général selon lequel le code le plus juste est le plus précis par rapport à l'information à coder » énoncé dans le *Guide méthodologique de production des informations relative à l'activité médicale*.

Certaines situations cliniques ne peuvent cependant être codées qu'avec un code imprécis notamment lorsqu'on ne dispose pas du diagnostic étiologique à la sortie du patient.

Les séjours sélectionnés peuvent donc faire l'objet d'une vérification et le cas échéant d'une correction.

**1.Q.5.DAT – Pourcentage de séjours avec un code T « intoxication » en DA**
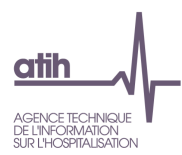

- **Tableau A : Pourcentage de séjours avec un code T d'intoxication en DA**
- **Tableaux B : Séjours avec un code T d'intoxication en DA**

*Référence 2012 : Test DATIM 60 – Pourcentage de séjours avec un code T « intoxication » en DA*

### Le **tableau A** présente :

- la part (%) de séjours avec un code d'intoxication en DA parmi les séjours avec un code CIM-10 d'intoxication. La part (%) de séjours est calculée comme suit :
	- Numérateur = nombre de séjours avec un DP pour lequel TINTO $X = 0$  et au moins un DA pour lequel champ  $TINTOX = 1$  dans la table Diaglnfo
	- Dénominateur = nombre de séjours avec DP ou au moins un DA pour lequel champ TINTOX = 1 dans la table DiagInfo, tel que dénominateur > 30
- la valeur de référence, soit le 95<sup>e</sup> percentile observé sur la base nationale de l'année n-1
- alerte : un **+** signifie que l'indicateur calculé pour l'établissement est supérieur ou égal à la valeur de référence.

La table DiagInfo précise, pour chaque diagnostic de la CIM-10, s'il s'agit d'un code d'intoxication (champ TINTOX = 1) ou non (champ TINTOX = 0).

Le codage des intoxications médicamenteuses accidentelles et volontaires doit utiliser les catégories T36 à T50 *Intoxications par des médicaments et des substances biologiques* en DP ; la manifestation ne doit pas être codée en DP.

Avec une part (%) élevée de codes d'intoxication en DA, il est probable que la règle du PMSI recommandant le codage des intoxications n'est pas appliquée.

Le **tableau B** présente le détail des effectifs de séjours pour chaque couple DP/DA lorsque le DA est un code d'intoxication.

### **1.Q.5.GBSDA – Nombre de séjours avec un GHM « brûlure » sans cause en DA**

### *Référence 2012 : -*

Le tableau présente l'effectif de séjours sans cause de brûlure en position de DA pour chaque couple GHM de brûlure de la CMD 22 *Brûlures*/DA.

L'article R. 6123-117 du code de la santé publique, rappelé dans le *Guide méthodologique de production*, précise que « le titulaire de l'autorisation assure une activité de conseil et d'expertise auprès des établissements de santé prenant en charge des patients atteints de brûlures. Il participe aux actions de prévention et recueille à cet effet les données sur les causes des brûlures qu'il est amené à prendre en charge. ».

La table DiagInfo permet, pour chaque code CIM-10, de savoir s'il s'agit d'un diagnostic de cause de brûlure (BRULUREBIS = 1) ou non (BRULUREBIS = 0).

Les séjours sélectionnés peuvent donc faire l'objet d'une vérification et le cas échéant d'un complément pour le codage des DA.

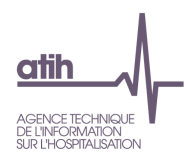

# *f). Actes CCAM*

# **SCORE 1.Q.6ACTES CCAM**

Le score de la partie 1.2.f *Actes CCAM* donne la part (%) de RSA ciblés dans les différents tableaux de cette sous-partie. La construction du score est détaillée dans la partie 11.1.b *Qualité*.

# **1.Q.6.GMDPC – Nombre de séjours dans un GHM médical avec un DP chirurgical**

*Référence 2012 : Test DATIM 40 - Nombre de séjours dans un GHM médical avec un DP chirurgical*

Le tableau présente les effectifs par couple GHM/DP lorsque le GHM est médical et le DP chirurgical, pour les séjours remplissant les conditions suivantes :

- Mode d'entrée domicile (mode d'entrée = 8) ou naissance  $(=N)$ , quelle que soit la provenance
- Mode de sortie domicile (mode de sortie  $= 8$ ), quelle que soit la destination
- Aucun code CIM-10 de la catégorie Z53 *Sujets ayant recours aux services de santé pour des actes médicaux spécifiques, non effectués* en position de DA

La table DiagInfo précise, pour chaque diagnostic de la CIM-10, s'il s'agit d'un code associé dans au moins 95% des cas dans la base nationale n-1 à un acte chirurgical (champ DPCHIR = 1).

La table GHMInfo précise, pour chaque GHM, s'il s'agit d'un GHM médical (champ TGHM = M) ou non (champ TGHM  $\neq$  M).

Les séjours ciblés doivent faire l'objet d'une vérification : un DP chirurgical classé dans un GHM médical peut faire suspecter l'oubli de saisie d'un acte CCAM.

### **1.Q.6.ACD – Nombre de séjours avec actes chirurgicaux en doublon**

### *Référence 2012 : Test DATIM 87 - Nombre de séjours avec actes chirurgicaux en doublon*

Le tableau présente les effectifs de séjours par acte CCAM où cet acte a été retrouvé plus d'une fois (somme du nombre de réalisations > 1 pour chaque occurrence), alors qu'il est habituellement isolé, ainsi que le nombre moyen d'actes réalisés par séjour.

Un acte habituellement isolé a été réalisé pour au moins 99% des cas de manière unique par séjour sur l'ensemble de la base nationale de l'année n-1.

La table CCAMInfo permet, pour chaque acte CCAM, de connaître la fréquence de réalisation de chaque acte de manière isolée (champ UNICHIR =  $1$ ).

Un nombre de réalisations supérieur à 1 pour un acte habituellement réalisé de manière isolée peut traduire une non qualité dans le codage des actes CCAM.

Les séjours ciblés doivent donc faire l'objet d'une vérification et le cas échéant d'une correction.

### **1.Q.6.DPSA – Nombre de séjours avec un DP requérant un acte, et pourtant sans acte**

*Référence 2012 : Test DATIM 89 - Nombre de séjours avec un DP requérant un acte, et sans acte*

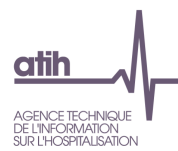

Le tableau présente les effectifs de séjours par DP habituellement associé à un acte et pour lesquels aucun acte n'a été renseigné dans le résumé (nombre de zones d'actes = 0), à l'exclusion des séjours avec au moins un DA de la catégorie Z53 *Sujets ayant recours aux services de santé pour des actes médicaux spécifiques, non effectués.*

Un DP est habituellement associé à un acte lorsque, sur l'ensemble de la base nationale de l'année n-1, les séjours avec ce DP ont été réalisés pour au moins 99% avec présence d'un acte CCAM.

La table DiagInfo permet, pour chaque code de la CIM-10, de connaître la fréquence d'association de ce code en DP avec un acte CCAM (champ  $D$ PACTE = 1).

Une absence d'actes CCAM dans un séjour où le DP est habituellement associé à un acte peut traduire une non qualité dans le codage des actes CCAM.

Les séjours ciblés doivent donc faire l'objet d'une vérification et le cas échéant d'une correction.

### **1.Q.6.SDSA – Nombre de RSA de séances de dialyse sans acte de dialyse**

# *Référence 2012 : Test DATIM 104 - Nombre de RSA de séances de dialyse sans acte de dialyse*

Le tableau présente, pour chaque couple GHM de séances de dialyse/DP, les effectifs de RSA de séances de dialyse alors qu'aucun acte de dialyse n'a été codé, avec les conditions suivantes :

- CM 28 *Séances*
- Code CIM-10 Z49.1 *Dialyse extra-corporelle* ou Z49.2 *Autres dialyses* en DP
- Aucun acte CCAM tel que DIALYSE = 1 dans la table CCAMInfo
- Hors UM avec le type d'autorisation 23 *Unité d'hémodialyse médicalisée*

La table CCAMInfo permet, pour chaque acte CCAM, de savoir si le terme « dialyse » est inclus dans son libellé (DIALYSE = 1) ou non (DIALYSE = 0).

Les actes de dialyse sont codés en CCAM pour l'hémodialyse de JVJF001 à JVJF008 et pour la dialyse péritonéale JVJB001 et JVJB002.

Les séjours ciblés doivent donc faire l'objet d'une vérification et le cas échéant d'une correction.

# **1.Q.6.ABSD – Nombre de séjours avec un acte sur brûlure et absence de code diagnostic « brûlure »**

*Référence 2012 : Test DATIM 105 - Nombre de séjours avec un acte sur brûlure et absence de code diagnostic de brûlure*

Le tableau présente les effectifs de séjours par DP pour les séjours ou un acte de brûlure a été renseigné, mais aucun diagnostic de brûlure (DP ou DA), à l'exclusion des séjours de chirurgie esthétique (GHM 09Z02Z).

La table DiagInfo permet, pour chaque code CIM-10, de savoir s'il s'agit d'un diagnostic de brûlure  $(BRULURE = 1)$  ou non  $(BRULURE = 0)$ .

La table CCAMInfo permet, pour chaque acte CCAM, de savoir s'il s'agit d'un acte de brûlure (BRULE  $= 1$ ) ou non (BRULE  $= 0$ ).

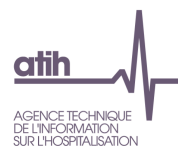

D'après le *Guide méthodologique de production des résumés de séjour du PMSI en médecine, chirurgie et obstétrique*, tout problème de santé ou affection, comme une brûlure cutanée, faisant l'objet d'une prise en charge au cours d'un séjour, par exemple par la réalisation d'un acte, doit être enregistré soit en DP soit en DA.

Les séjours ciblés peuvent faire suspecter un oubli de codage dans les diagnostics et doivent donc faire l'objet d'une vérification et le cas échéant d'une correction.

### **1.Q.6.SSNA – Nombre de séjours sans nuitée avec un geste complémentaire d'anesthésie**

*Référence 2012 : Test DATIM 91 - Nombre de séjours sans nuitée avec un geste complémentaire d'anesthésie*

Le tableau présente les effectifs de séjours sans nuitée (durée de séjour = 0) par GHM et acte CCAM pour lesquels le geste complémentaire a un code d'activité 1.

La table CCAMInfo permet, pour chaque acte CCAM, de savoir s'il s'agit d'un geste complémentaire  $(GESTCOMPL = 1)$  ou non  $(GESTCOMPL = 0)$ .

Un geste complémentaire d'anesthésie doit être codé avec un code d'activité 4. Les séjours ciblés peuvent donc faire l'objet d'une vérification voire d'une correction.

### **1.Q.6.AASSN – Nombre de séjours sans nuitée avec un acte atypique pour un séjour sans nuitée**

### *Référence 2012 : Test DATIM 115 - Nombre de séjours sans nuitée avec un acte atypique en 0 jour*

Le tableau présente les effectifs de séjours sans nuitée (durée de séjour = 0) par acte CCAM habituellement réalisé dans des séjours plus longs (durée de séjour > 0), à l'exclusion des patients transférés dans un autre établissement MCO (mode de sortie = 6 ou 7 et destination = 1) ou décédés (mode de sortie = 9) à la fin du séjour ou en prestation inter-établissement (variable 'type de séjour' du RSA égale à B).

La table CCAMInfo permet, pour chaque acte CCAM, de savoir s'il s'agit d'un acte réalisé habituellement dans un séjour de plusieurs jours (0JATYPIQUE = 1) ou dans un séjour sans nuitée (0JATYPIQUE = 0).

Exemple : un curage lymphonodal (ganglionnaire) est un acte retrouvé dans des séjours de plusieurs jours contrairement à l'exérèse de nœud (ganglion) lymphatique à visée diagnostique qui est un acte habituellement trouvé dans des séjours sans nuitée. Le fait de retrouver un acte de curage lymphonodal dans un séjour sans nuitée peut faire suspecter une erreur de codage avec un autre acte comme l'exérèse d'un nœud lymphatique.

Les séjours ciblés peuvent donc faire l'objet d'une vérification et le cas échéant d'une correction.

# **1.Q.6.CCIA – Nombre de séjours avec un codage imprécis d'une complication après un acte à visée diagnostique ou thérapeutique**

### *Référence 2012 : -*

Le tableau présente les effectifs de séjours avec un code CIM-10 en DA mentionnant une complication post-opératoire (par exemple, K91.8 *Autres atteintes de l'appareil digestif après un acte à visée* 

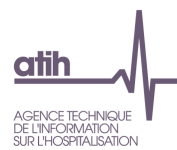

*diagnostique et thérapeutique, non classées ailleurs*) pour lequel aucun code CIM-10 pour l'affection (code commençant par T) n'a été enregistré.

Pour le codage des complications des actes médicaux et chirurgicaux, il est préférable d'utiliser un code habituel de la CIM-10 décrivant précisément l'affection survenue (abcès, perforation, ulcère, etc.) complété par le code du groupe T80–T88 indiquant que cette affection est une complication après un acte.

La table DiagInfo permet, pour chaque code CIM-10, de savoir s'il s'agit d'un diagnostic concernant une complication « après un acte à visée diagnostique ou thérapeutique » (COMPIMPRECISE = 1) ou non  $(COMPIMPRECISE = 0)$ .

Les séjours ciblés peuvent donc faire l'objet d'une vérification et le cas échéant d'une correction dans le codage des DA.

# *g). Chainage*

# **SCORE 1.Q.7CHAINAGE**

Le score de la partie 1.2.g *Chainage* donne la part (%) de RSA ciblés dans les différents tableaux de cette sous-partie. La construction du score est détaillée dans la partie 11.1.b *Qualité*.

**1.Q.7.CHCR – Chaînage : codes retour**

- **Tableaux A : Contrôle des codes retour de génération des fichiers anonymes**
- **Tableau B : Combinaison des types d'erreurs - Nombre de séjours sans erreurs**

*Référence 2012 : Tableaux MAT2A 02A Contrôle/Cohérence – Chainage : codes retour ; Tableaux MAT2A 02B Contrôle/Cohérence – Chainage : combinaison des erreurs*

Les **tableaux A** présentent, pour chacun des codes retour correspondant à une anomalie rencontrée lors de la procédure de chainage, les effectifs de séjours et leur répartition (totale et cumulée) par modalité du code retour.

Les quatre premiers tableaux concernent les variables utilisées dans VID-HOSP :

- Contrôle N° de Sécurité sociale (cret1)
	- 0 *Pas de problème à signaler*
	- 1 *Longueur incorrecte (différente de 13)*
	- 2 *Renseigné avec la valeur manquante (i.e. 'XXXXXXXXXXXXX')*
	- 3 *Présence de caractères non numériques*
	- 4 *Format incorrect (i.e. ne commençant pas par '1', '2', '5', '6', '7' ou '8')*
	- 9 *Traitement impossible* : l'enregistrement traité ne respecte pas, de manière flagrante, le format VID-HOSP (sa longueur dépasse la longueur totale d'un enregistrement au format VID-HOSP). Lorsque l'on est en présence d'un tel cas, les 4 codes retour (cret1, cret2, cret3 et cret4) sont positionnés à 9.
- Contrôle Date de naissance (cret2)

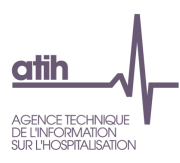

- 0 *Pas de problème à signaler*
- 1 *Longueur incorrecte (différente de 8)*
- 2 *Renseignée avec la valeur manquante (i.e. 'XXXXXXXX')*
- 3 *Présence de caractères non numériques*
- 4 *Date incorrecte (i.e. ne peut être interprétée en tant que date au format jj/mm/aaaa)*
- 9 *Traitement impossible*
- Contrôle du sexe (cret3)
	- 0 *Pas de problème à signaler*
	- 1 *Renseigné avec la valeur manquante (i.e. 'X')*
	- 2 *Valeur illicite (i.e. n'appartenant pas à {1, 2})*
	- 9 *: Traitement impossible*
- Contrôle du N° administratif (cret4)
	- 0 *Pas de problème à signaler*
	- 1 *Non renseigné (longueur nulle)*
	- 9 *Traitement impossible*

Les deux tableaux suivants concernent les deux fusions opérées par GENRSA pour relier le numéro anonyme produit par MAGIC avec les RSA.

- Contrôle fusion ANO-HOSP/HOSP-PMSI (cret5) : la fusion ANO-HOSP/HOSP-PMSI permet de constituer le fichier ANO-PMSI. Ce dernier est une table de correspondance entre le numéro anonyme et le n° RSS. Pour ce faire, on a besoin d'une table de correspondance entre les n° d'hospitalisation et les n° RSS (fichier HOSP-PMSI) :
	- 0 *Pas de problème à signaler*
	- 1 *N° Administratif dans le fichier HOSP-PMSI mais pas dans le fichier de ANO-HOSP*
	- 2 *Problème de calcul de clé d'intégrité sur ANO-HOSP*
	- 3 *Présence des deux erreurs 1 et 2*
	- 9 *Traitement impossible*
- Contrôle fusion ANO-PMSI/Fichier PMSI (cret6)
	- 0 *Pas de problème à signaler*
	- 1 *N° de RSS dans fichier RSA modifié mais pas dans le fichier ANOPMSI*

Les trois tableaux suivants portent sur des contrôles de cohérence.

- Contrôle cohérence date d'entrée (cret7)
	- 0 *Pas de problème à signaler*
	- 1 *Problème de format de date*
	- 2 A*nnée d'entrée antérieure à 1990*
- Contrôle de cohérence date de naissance (cret8)
	- 0 *Pas de problème à signaler*
	- 1 *Incohérence entre les informations RSS et VID-HOSP* (date de naissance différente entre les deux fichiers)
- Contrôle de cohérence sexe (cret9)
	- 0 *Pas de problème à signaler*
	- 1 *Incohérence entre les informations RSS et VID-HOSP* (sexe différent entre les deux fichiers)

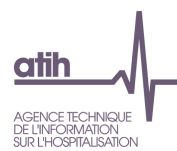

Le **tableau B**présente, pour chacune des combinaisons des codes retour correspondant aux anomalies rencontrées lors de la procédure de chainage, les effectifs de séjours et leur répartition (totale et cumulée).

Exemple : une combinaison 999910100 correspond à la suite : cret1=9, cret2=9, cret3=9, cret4=9, cret5=1, cret6=0, cret7=1, cret8=0 et cret9=0 (dont le détail est donné dans les tableaux A)

Le **tableau C** suivant porte sur la génération du numéro d'immatriculation individuel

- Contrôle "N° immatriculation individuel"
	- 0 *Pas de problème à signaler*
	- 1 *Format incorrect*
	- *9 N° non conforme suite au contrôle de la clé*

Le **tableau D** suivant porte sur la génération du numéro d'identification permanent du patient

- Contrôle "N° immatriculation individuel"
	- 0 *Pas de problème à signaler*
	- 1 *Non Renseigné*

### **1.Q.7.CHSP – Synthèse de la procédure**

*Référence 2012 : Tableaux MAT2A 02C Contrôle/Cohérence – Chainage : synthèse de la procédure*

Le tableau présente les effectifs de séjour selon plusieurs critères :

- RSA transmis : nombre total de RSA
- Séjours sans clé de chainage ou générée sans numéro d'assuré social : nombre de séjours sans clé de chaînage associée (cret5 ≠ 0 ou cret6 = 1 ou cret4 = 1) ou avec une clé de chaînage générée sans le n° de sécurité sociale (cret1 = 2)
- Identifiant séjour non calculable : nombre de séjours avec un identifiant séjour (fichier ANO) non calculable (cret7  $\neq$  0)
- Séjours avec clé de chainage générée depuis des informations non conformes ou partiellement manquantes : nombre de séjours présentant d'autres anomalies dans les contrôles faits à l'occasion de la procédure de chaînage (au moins un code retour de cret1 à cret9  $\neq$  0, pour les codes retour non contrôlés plus hauts)
- Séjours avec une clé de chainage générée sans erreur : nombre de séjours sans anomalie rencontrée lors des contrôles fait à l'occasion de la procédure de chaînage (tous les codes retour à 0)
- Séjours sans incohérence : parmi les séjours avec une clé de chaînage générée sans erreur, nombre de séjours avec, pour tous les séjours d'un même patient :
	- Aucun changement du code sexe
	- Et aucun changement de l'âge de plus d'une unité
	- Et aucun mois de sortie du fichier VIDHOSP différent de celui du RSS
- Nombre de patients : parmi les séjours sans incohérence, nombre de clés de chaînage distinctes (numéros anonymes différents)
- Nombre de patients : parmi les séjours sans incohérence, nombre de clés d d'immatriculation individuels distinctes (à partir du NIR bénéficiaire)
- Hospitalisations simultanées : parmi les séjours sans incohérence, hors séances (CM ≠ 28), nombre de séjours successifs pour un même patient, non disjoints (cette information est déduite

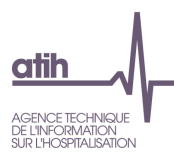

de la variable indicatrice de séjour<sup>4</sup> combinée aux informations des RSA : Cela survient en cas de non-respect de la règle de clôture d'un séjour avant le suivant)

- Dont Jumeaux de même sexe : en l'absence d'indicateur spécifique, les jumeaux de même sexe sont détectés parmi les hospitalisations simultanées avec les critères suivants : âge < 60 jour, sexe et durée de séjour identiques
- Réadmissions en hospitalisation complète : nombre de séjours en hospitalisation complète (CM ≠ 28) faisant suite à un autre séjour en MCO dans le même établissement
- Réadmissions dans un délai inférieur à 2 jours : parmi les réhospitalisations en hospitalisation complète, séjours dont l'écart entre sa date de début et la date de fin du séjour précédent est inférieure à 2 jours
- Délai médian de réadmission en hospitalisation complète (en jours)

# **1.Q.7.DDE – Analyse des données déjà envoyées**

- **Tableaux A : Comparaison case-mix du mois M-1 entre les envois de M et ceux de M-1**
- **Tableau B : Couples de GHM différents en M-1 entre les envois de M et ceux de M-1**

*Référence 2012 : Tableaux MAT2A 07 – Analyse des données déjà envoyées*

Le **tableau A** présente, pour le mois M, les GHM pour lesquels les nombres de séjours transmis en période M-1 et en période M sont différents.

Exemple : pour le mois de février, le tableau présente les GHM pour lesquels le nombre de séjours de janvier transmis en janvier est différent du nombre de séjours de janvier transmis en février.

Le **tableau B** présente les effectifs de séjours du mois M qui ne sont pas classés dans le même GHM entre la transmission du mois M-1 et celle du mois M, selon le couple GHM mois M-1 / GHM mois M.

Exemple : pour la transmission de février, le tableau présente les effectifs de séjours qui n'ont pas le même GHM entre la transmission de janvier et celle de février.

# *h). Périnatalité*

### **SCORE 1.Q.8PERINATALITE**

Le score de la partie 1.2.h *Périnatalité* donne la part (%) de RSA ciblés dans les différents tableaux de cette sous-partie. La construction du score est détaillée dans la partie 11.1.b *Qualité*.

### **Accouchements**

**1.Q.8.SACC – Analyse des séjours d'accouchement hors IMG**

• **Tableau A : Accouchements selon la CMD**

-

<sup>4</sup> délai entre la date d'entrée et une date déduite par cryptage irréversible de la clé de chaînage

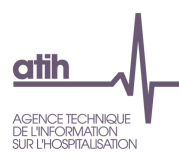

- **Tableau B : Nombre de séjours d'accouchement en dehors de la CMD14**
- **Tableau C : Accouchements nécessitant une confirmation de codage**
- **Tableau D : Accouchements selon l'âge gestationnel**
- **Tableau E : Nombre de séjours d'accouchement avec incohérence entre âge gestationnel renseigné et calculé**
- **Tableau F : Accouchements hors d'un établissement de santé**

*Référence 2012 : Test DATIM 83 – Nombre de séjours d'accouchement en dehors de la CMD 14 ; Test de non-conformité – âge gestationnel inférieur à 22 semaines d'aménorrhée ; Test de non-conformité – âge gestationnel renseigné différent de l'âge gestationnel calculé*

Le **tableau A** présente les effectifs et la répartition des accouchements hors IMG selon que le séjour est classé dans la CMD 14 *Grossesses pathologiques, accouchements et affections du post-partum* ou non.

Les séjours d'accouchement hors IMG sont les séjours qui vérifient les conditions suivantes :

- Présence d'un code de la catégorie Z37 *Résultat de l'accouchement* (Z37.-) en position de DA, dont le 5<sup>e</sup> caractère, s'il y a lieu, est différent de '1' (pour exclure les IMG)
- Ou présence d'un acte d'accouchement<sup>5</sup>.

Le **tableau B** présente les effectifs des accouchements dans les GHM hors de la CMD 14 *Grossesses pathologiques, accouchements et affections du post-partum*, les GHM chirurgicaux des CMD 01 et 08 étant exclus.

Le **tableau C** présente les effectifs des accouchements pour lesquels une confirmation de codage est attendue (voir 2.1.4 *Informations relatives au recueil* du *Guide méthodologique de production des informations relatives à l'activité médicale*) selon le statut de la confirmation de codage :

- Enregistrée : confirmation de codage = 1
- Non enregistrée : confirmation de codage ≠ 1

Le **tableau D** présente les effectifs des accouchements selon l'âge gestationnel :

- Âge gestationnel manquant
- Âge gestationnel < 22 semaines d'aménorrhée (SA)
- Âge gestationnel ≥ 22 SA

Si l'âge gestationnel est inférieur à 22 SA, le *Guide méthodologique de production des informations relative à l'activité médicale* précise que le codage doit être celui d'un avortement (acte d'interruption de grossesse), et pas d'un accouchement. Les séjours d'accouchement ciblés doivent faire l'objet d'une vérification voire d'une correction.

Le **tableau E** présente les effectifs des accouchements ayant eu lieu dans un établissement (DP ≠ Z39.00 *Soins et examens immédiatement après un accouchement hors d'un établissement de santé*) pour lesquels l'âge gestationnel (AG) directement renseigné par l'établissement est différent de l'âge gestationnel qui a été calculé entre la date des dernières règles et la date de l'acte d'accouchement. La différence est exprimée en 4 classes :

-

<sup>5</sup> Liste des actes d'accouchement en annexe

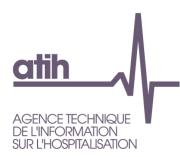

- Différence de 1 semaine : |AG calculé AG renseigné| = 1
- Différence de 2 semaines : |AG calculé AG renseigné| = 2
- Différence de 3 semaines ou plus : |AG calculé AG renseigné| ≥ 3
- Calcul impossible : AG manquant, date des dernières règles manquante ou date de réalisation de l'acte d'accouchement manquante

L'AG directement renseigné par l'établissement doit être exprimé en nombre révolu de semaines d'aménorrhée.

Une différence de 1 semaine (en valeur absolue) entre l'AG renseigné et l'AG calculé peut faire suspecter un problème dans le calcul de l'AG renseigné par l'établissement, notamment un problème d'arrondi (exemple : si AG = 36 semaines + 6 jours, alors l'âge gestationnel renseigné doit être 36 et non 37).

Une différence de 2 semaines avec AG renseigné = AG calculé + 2 peut faire suspecter un problème dans la définition de l'AG : il s'agit bien d'un nombre de semaines d'aménorrhée qui doit être renseigné et pas de grossesse.

Une différence de 3 semaines ou plus peut faire suspecter une erreur dans les différentes dates, ou dans l'AG.

Le **tableau F** présente les effectifs d'accouchement ayant eu lieu hors d'un établissement de santé (DP = Z39.00 *Soins et examens immédiatement après un accouchement hors d'un établissement de santé*) selon la présence ou non d'un acte d'accouchement, l'acte d'accouchement ne devrait pas être codé si l'accouchement a eu lieu hors d'un établissement de santé.

Le *Guide méthodologique de production des informations relative à l'activité médicale* précise qu'il s'agit, dans le cas d'un séjour faisant suite à un accouchement hors d'un établissement de santé, d'un séjour du post-partum où ne doit pas figurer d'acte d'accouchement, l'accouchement n'ayant pas eu lieu au cours de ce séjour.

### **Interruptions de grossesse**

**1.Q.8.SIG – Analyse des interruptions de grossesse**

- **Tableau A : Codage non conforme des IVG et des IMG de moins de 22 SA**
- **Tableau B : Analyse des séjours d'IVG**
- **Tableau C : Répartition de l'âge des patientes - Séjours d'IVG**
- **Tableau D : Interruptions médicales de grossesse selon l'âge gestationnel**

*Référence 2012 : Test DATIM 54 – Nombre de séjours avec un codage non conforme des IVG et des IMG ; Test de non-conformité – âge gestationnel supérieur ou égal à 22 semaines d'aménorrhée*

Le **tableau A** présente les effectifs de séjours d'Interruption Volontaire de Grossesse (IVG) ou d'Interruption Médicale de Grosse (IMG) de moins de 22 semaines d'aménorrhée (SA) présentant un codage non conforme des DA ou des actes.

Selon le *Guide méthodologique de production des informations relatives à l'activité médicale*, les consignes de codage de ces deux évènements sont les suivantes :

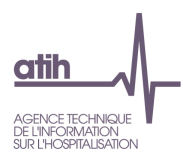

- IVG :
	- DP de la catégorie O04 *Avortement médical* (O04.-) avec 0 en 5ème caractère
	- Et acte d'interruption de grossesse JNJD002 *Évacuation d'un utérus gravide par aspiration ou curetage, au 1er trimestre de la grossesse* ou JNJP001 *Évacuation d'un utérus gravide par moyen médicamenteux, au 1er trimestre de la grossesse*
	- Et présence du code CIM-10 Z64.0 *Difficultés liées à une grossesse non désirée* en DA
- IMG de moins de 22 SA :
	- DP de la catégorie O04 *Avortement médical* (O04.-) avec en 1,2 ou 3 en 5ème caractère
	- Et acte d'interruption de grossesse JNJD001 *Évacuation d'un utérus gravide, au 2ème trimestre de la grossesse avant la 22ème semaine d'aménorrhée*, JNJD002 *Évacuation d'un utérus gravide par aspiration ou curetage, au 1er trimestre de la grossesse,*  JNJP001 *Évacuation d'un utérus gravide par moyen médicamenteux, au 1er trimestre de la grossesse*
	- Et présence d'un code CIM-10 en DA pour la cause de l'IMG : catégorie O35 *Soins maternels pour anomalie et lésion fœtales, connues ou présumées* pour une cause fœtale ou d'autres codes des catégories O98 *Maladies infectieuses ou parasitaires de la mère classée ailleurs mais compliquant la grossesse, l'accouchement et la puerpéralité* ou O99 *Autres maladies de la mère compliquant la grossesse, l'accouchement et la puerpéralité, sans précision* par exemple pour une cause maternelle

Un codage non conforme des DA correspond, pour les séjours avec un DP de la catégorie O04 *Avortement médical*, à la présence d'un acte d'interruption de grossesse JNJD001, JNJD002 ou JNJP001 et aucun DA : le DP et l'acte CCAM d'interruption amènent à penser que le séjour est un séjour d'IVG ou d'IMG avant 22 SA dans lequel il manque un code Z64.0 en DA s'il s'agit d'une IVG, ou un code pour la cause s'il s'agit d'une IMG de moins de 22 SA

Un codage non conforme des actes CCAM correspond à des séjours d'IVG ou d'IMG de moins de 22 SA tels que :

- DP de la catégorie O04 *Avortement médical* (O04.-)
- Et au moins un code en DA de la liste suivante :
	- Z64.0 *Difficultés liées à une grossesse non désirée* qui est spécifique des IVG
	- Code de la catégorie O28
	- O31.1 *Poursuite de la grosse après avortement d'un ou plusieurs fœtus* qui est spécifique d'une IMG
	- Code de la catégorie O35 *Soins maternels pour anomalie et lésion fœtales, connues ou présumées* qui est spécifique d'une IMG de moins de 22 SA de cause maternelle
	- Code de la catégorie O98 *Maladies infectieuses et parasitaires de la mère classées ailleurs mais compliquant la grossesse, l'accouchement et la puerpéralité* qui peut exprimer une cause maternelle dans une IMG
	- Code de la catégorie O99 *Autres maladies de la mère classées ailleurs mais compliquant la grossesse, l'accouchement et la puerpéralité* qui peut exprimer une cause maternelle dans une IMG)
- Et aucun acte d'interruption de grossesse (JNJD001, JNJD002, JNJP001)
- Hors RSA avec un acte JNMD001 *Révision de la cavité de l'utérus après avortement* ou JQGD014 *Extraction sélective de fœtus au cours d'une grossesse multiple*.

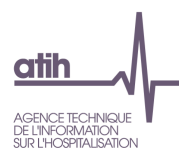

Dans les séjours avec un DP de la catégorie O04 *Avortement médical* :

- Un 5ème caractère à 0 fait suspecter l'oubli du codage de l'acte d'interruption JNJD002 ou JNJP001
- Un 5<sup>ème</sup> caractère à 1,2 ou 3 peut faire suspecter l'oubli du codage de l'acte d'interruption JNJD001, JNJD002 ou JNJP001

Les séjours d'IVG et d'IMG de moins de 22 SA ciblés par un codage non conforme des DA ou des actes doivent faire l'objet d'une vérification et d'une correction.

Les **tableaux B et C** portent sur les IVG, définies avec les critères suivants :

- DP de la catégorie O04 *Avortement médical* (O04.-) avec un 5ème caractère à 0
- DA Z64.0 *Difficultés liées à une grossesse non désirée*
- Acte CCAM d'interruption de grossesse JNJD002*Évacuation d'un utérus gravide par aspiration et/ou curetage, au 1er trimestre de la grossesse* ou JNJP001 *Évacuation d'un utérus gravide par moyen médicamenteux, au 1er trimestre de la grossesse*

Le **tableau B** dénombre les effectifs de séjour d'IVG avec un problème de codage :

- Âge gestationnel calculé incohérent : date de l'acte d'interruption de grossesse date des dernières règles ≥ 15 SA. Le délai légal d'avortement est fixé en France à la fin de la 12<sup>e</sup> semaine de grossesse, soit 14 semaines d'aménorrhée.
- Âge gestationnel impossible à calculer : date de l'acte d'interruption de grossesse et/ou date des dernières règles manquante
- Chainage incorrect : au moins un code retour du fichier ANO ≠ 0. Une partie des RSA présentant un chainage incorrect ne peuvent être corrigés : s'il s'agit de mineures non émancipées ayant subi une IVG sans consentement parental ou de patientes ayant expressément demandé l'anonymat lors de leur prise en charge pour une IVG, pour lesquelles aucune identification ne doit être possible (circulaire CNAMTS CIR-49/2003 du 24/03/2003). En dehors de ces deux situations où toutes les informations permettant le chainage ne sont pas recueillies dans le résumé, le chainage doit être correct. Les établissements qui présentent des taux élevés de chainage incorrect pour les RSA d'IVG doivent donc procéder à des vérifications et des corrections.

Le **tableau C** présente la répartition des IVG selon l'âge de la patiente défini avec les catégories suivantes :

- $\bullet$  < 15 ans
- $[15 25]$  ans
- $[25 35]$  ans
- $\bullet$   $\geq$  35 ans

Certains établissements transmettent l'ensemble de leurs IVG sous l'identité d'une seule patiente. Pour les établissements où la totalité des IVG se retrouve dans une seule catégorie d'âge, il convient de vérifier que l'identité de toutes les patientes est bien renseignée.

Le **tableau D** présente les effectifs d'IMG selon l'âge gestationnel :

• Âge gestationnel < 22 SA (codage d'un avortement) : DP de la catégorie O04 *Avortement médical avec un 5ème caractère à 1,2 ou 3* et un acte d'interruption de grossesse JNJD001 *Évacuation d'un utérus gravide, au 2ème trimestre de la grossesse avant la 22ème semaine* 

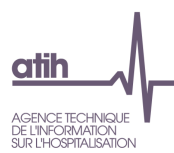

*d'aménorrhée* ou JNJD002 *Évacuation d'un utérus gravide par aspiration et/ou curetage, au 1er trimestre de la grossesse* et absence du code Z64.0 *Difficultés liées à une grossesse non désirée* en DA

• Âge gestationnel ≥ 22 SA (codage d'un accouchement) : âge gestationnel ≥ 22, présence d'un acte d'accouchement<sup>6</sup> et d'un code de la catégorie Z37 *Résultat de l'accouchement* en DA mentionnant un mort-né avec un 5<sup>e</sup> caractère à '1' (extension)

# **Enfants nés vivants**

# **1.Q.8.SENV – Analyse des séjours d'enfants nés vivants**

*Référence 2012 : Test DATIM 81 – Nombre de séjours de nouveau-né avec une incohérence âge gestationnel / poids de naissance ; Test DATIM 86 – Nombre de séjours de nouveau-né avec acte et sans DA*

- **Tableau A : Nombre de séjours de nouveau-né avec incohérence entre âge gestationnel et poids de naissance**
- **Tableau B : Nombre de séjours de nouveau-né avec DA et sans acte CCAM**
- **Tableau C : Nombre de séjours de nouveau-né resté auprès de leur mère sans Z38 en diagnostic principal**

Le **tableau A** présente les effectifs de séjours avec une incohérence entre le poids de l'enfant le jour de la naissance et l'âge gestationnel (CM 15, âge en jour = 0 et DP ≠ P95 *Mort fœtale de cause non précisée*).

Selon l'âge gestationnel il est possible de déterminer un poids de naissance habituel des nouveau-nés. Les situations suivantes sont considérées comme incohérentes :

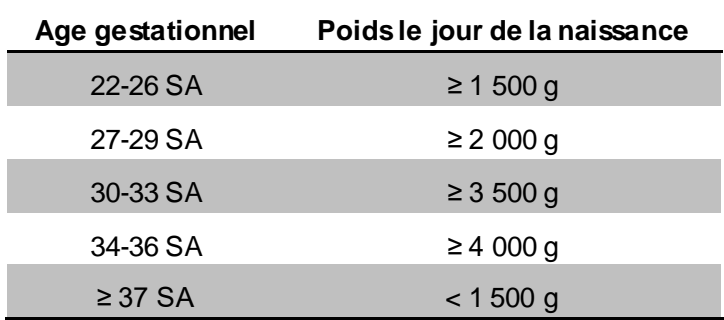

Les séjours de nouveau-nés pour lesquels le poids de naissance est inhabituel au vu de l'âge gestationnel sont considérés comme susceptibles d'être erronés soit sur l'âge gestationnel soit sur le poids de naissance. Les séjours sélectionnés doivent donc faire l'objet d'une vérification et le cas échéant d'une correction.

Le **tableau B** présente l'effectif de nouveau-nés pour lesquels un acte CCAM a été réalisé, mais aucun DA n'a été enregistré. Les conditions pour sélection les RSA de nouveau-nés sont les suivantes :

-

<sup>6</sup> Liste des actes d'accouchement en annexe

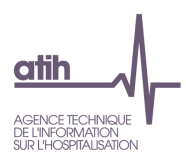

- CM 15
- Mode d'entrée 8 ou N
- Age en jour  $= 0$
- DP de la catégorie Z38 *Enfant né vivant, selon le lieu de naissance*
- Présence d'au moins un acte CCAM hors CDRP002 *Épreuves de dépistage de surdité avant l'âge de 3 ans* et CDQP009 *Enregistrement des otoémissions*
- Nombre de  $DA = 0$

Un séjour de nouveau-né où un acte CCAM a été enregistré signifie qu'une prise en charge a été effectuée au cours du séjour, en plus de la prise en charge habituelle d'un nouveau-né : de ce fait, un DA est attendu et les séjours sélectionnés doivent donc faire l'objet d'une vérification et, le cas échéant, d'un complément dans le codage des DA.

Le tableau C dénombre les séjours de nouveau-né (CM = 15, âge en jour = 0, mode d'entrée 8 ou N et diagnostic principal ≠ P95 *Mort fœtale de cause non précisée*) sans code Z38.– *Enfants nés vivant, selon le lieu de naissance* – en diagnostic principal, alors que dans le fichier ANO il est enregistré une hospitalisation auprès de la mère.

Ce test évalue la qualité du codage du diagnostic principal et du fichier ANO dans les séjours de nouveau-nés.

# D'après le *Guide méthodologique de production des informations en MCO* :

« La naissance d'un enfant séjournant en maternité avec sa mère : le DP du séjour du nouveau-né est codé avec la catégorie Z38 *Enfants nés vivants*, *selon le lieu de naissance* [Règle T13]. Si un problème de santé est découvert à la naissance ou pendant le séjour en maternité, il est un diagnostic associé significatif du RUM du nouveau-né en maternité. »

Les séjours de nouveau-nés sans code Z38 en diagnostic principal sont une possibilité de non qualité dans le codage des diagnostics principaux. Les séjours sélectionnés doivent donc faire l'objet d'une vérification et le cas échéant d'une correction au moment de la transmission des données PMSI.

# **Enfants mort-nés**

### **1.Q.8.SMN – Analyse des séjours de mort-nés**

*Référence 2012 : Tableaux MAT2A 14 Activité – Analyse des séjours de mort-nés*

- **Tableau A : Dénombrement des accouchements avec enfants mort-nés**
- **Tableau B : Codage des séjours de mort-nés**
- **Tableau C : Dénombrement des enfants mort-nés (DP=P95)**

Les **tableaux 1.Q.8.SMN** *Analyse des séjours de mort-nés* sont produits dans le cadre du suivi des mort-nés, conformément à l'Instruction N°DGS/DGOS/DREES/MC1/R3/BESC/2011/403 du 26 octobre 2011 [\(http://www.atih.sante.fr/index.php?id=0002200101FF](http://www.atih.sante.fr/index.php?id=0002200101FF)).

Le **tableau A** présente les effectifs d'accouchements et d'enfants mort-nés « minimum » (ou estimé) selon le DA de la catégorie Z37 *Résultat de l'accouchement* mentionné dans le RSA. Ces effectifs sont donnés selon l'âge gestationnel défini par les catégories suivantes :

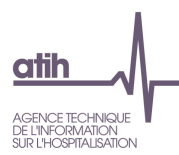

- Age gestationnel manquant : les effectifs d'accouchement et de mort-nés « minimum » doivent être à 0
- Age gestationnel < 22 SA : les effectifs d'accouchement et de mort-nés « minimum » doivent être à 0, sinon il doit s'agir d'un avortement et pas d'un accouchement
- Age gestationnel ≥ 22 SA
- Tous âges gestationnels, renseigné ou non

Les nombre de mort-nés sont estimés à partir des codes CIM-10 de la catégorie Z37 *Résultat de l'accouchement* mentionnant au moins un mort-né :

- Z37.1 *Naissance unique, enfant mort-né* : on compte 1 mort-né
- Z37.3 *Naissance gémellaire, l'un des jumeaux né-vivant, l'autre mort-né* : on compte 1 mort-né
- Z37.4 *Naissance gémellaire, jumeaux mort-nés* : on compte 2 mort-nés
- Z37.6 *Naissances multiples, certains enfants nés vivants* : on compte 1 mort-né (minimum), on ne connait pas le nombre de mort-nés de manière exacte
- Z37.7 *Naissances multiples, tous mort-nés* : on compte 3 mort-nés (minimum), on ne connait pas le nombre de mort-nés de manière exacte

Le **tableau B** présente les effectifs de séjours de mort-nés avec au moins une variable avec un codage incorrect :

- Nombre total de séjours de mort-nés : DP=P95 *Mort fœtale de cause non précisée*
- Dont âge en jour différent de 0
- Dont durée de séjour différente de 0
- Dont mode de sortie différent de décès (9)
- Dont mode d'entrée différent de domicile (8) ou naissance (N)
- Dont poids de naissance manquant
- Dont âge gestationnel manquant
- Dont séjours classés en CM 90
- Enfant né vivant avec un DA de mort-né (DP de la catégorie Z38 *Enfants nés vivants, selon le lieu de naissance,* et DA = P95 *Mort fœtale de cause non précisée*) : il peut ici s'agir d'un enfant mort-né où le code CIM-10 P95 a été mis par erreur en DA au lieu de DP, ou un enfant né vivant mais décédé par la suite.

Une estimation du taux de codage correct des mort-nés est donnée pour l'ensemble des mort-nés et pour les mort-nés produits d'IMG : nombre de séjours de mort-nés du GHM 15Z10E / nombre de mortnés « minimum » estimé à partir des séjours d'accouchement.

Les **tableaux C** présentent les effectifs de séjours de mort-nés en lien avec le séjour de la mère (ce qui nécessite de procéder au « chainage » des deux séjours) selon 4 situations (un tableau par situation) :

- Séjours d'accouchement : GHM 14C06A, 14C06B, 14C06C, 14C06D, 14C07A, 14C07B,1 4C07C, 14C07D, 14C08A, 14C08B, 14C08C, 14C08D, 14C03A, 14C03B, 14C03C, 14C03D ,14Z09Z, 14Z10A, 14Z10B, 14Z10T, 14Z11A, 14Z11B, 14Z12A, 14Z12B, 14Z13A, 14Z13B, 14Z13C, 14Z13D, 14Z13T, 14Z14A, 14Z14B, 14Z14C, 14Z14D, 14Z14T
- Séjours d'avortement : le mort-né est un produit d'IMG (GHM 14C05J, 14C05Z, 14C09A, 14C09B, 14Z04T, 14Z04Z, 14Z15Z)
- Séjours de mort-nés qui n'ont pas pu être chainés avec le séjour de la mère

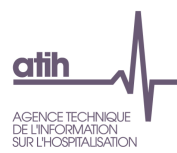

• Séjours de mort-nés chaînés avec un séjour de la mère qui n'est ni classé en accouchement ni classé en avortement.

Chaque tableau présente plusieurs effectifs par couple GHM / poids de naissance :

- Groupe de GHM :
	- GHM 15Z10E *Mort-nés*
	- CM 90 avec code retour 147 : séjours de mort-nés groupés en erreur en raison de données incompatibles avec le DP P95
	- CM 90 avec un autre code retour
- Classes de poids de naissance :
	- $< 100$  grammes
	- [100 ; 500[ grammes
	- ≥ 500 grammes
	- Poids de naissance non renseigné

Les effectifs sont donnés également selon l'âge gestationnel :

- Age gestationnel manquant
- Age gestationnel < 22 SA
- Age gestationnel ≥ 22 SA
- Tous âges gestationnels, renseigné ou non

Ce tableau croisé permet de repérer des situations d'incohérence dont les séjours doivent faire l'objet d'une vérification :

- Séjours de mort-nés avec un âge gestationnel non renseigné : cet effectif doit être à 0
- Séjours de mort-nés avec un âge gestationnel < 22 SA et poids de naissance < 500 grammes : cet effectif doit être à 0 puisqu'un RUM ne doit être produit pour le mort-né que dans le cas où l'âge gestationnel est au minimum de 22 SA, ou si son poids de naissance est d'au moins 500 grammes
- Séjours de mort-nés dont le séjour de la mère n'a pas pu être chainé : cette situation est correcte si l'accouchement a eu lieu hors d'un établissement et que la mère n'a pas été hospitalisée suite à l'accouchement et n'a donc pas de séjour enregistré
- Séjours de mort-nés dont le séjour de la mère n'est ni un accouchement ni un avortement : un mort-né peut être le produit que d'un accouchement ou d'une IMG

# **Chainage mère-enfant**

### **1.Q.8.CME – Analyse mère-enfant**

*Référence 2012 : Tableaux MAT2A 21 Activité – Analyse mère-enfant*

- **Tableau A : Séjours pris en compte dans l'analyse mère-enfant**
- **Tableau B : Analyse mère-enfant**
- **Tableau C : Analyse des séjours des nouveaux nés.**

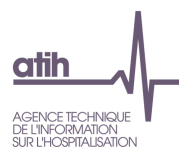

Les tableaux A et B peuvent être réalisés uniquement si l'établissement a correctement renseigné les variables du fichier VIDHOSP pour les nouveau-nés, à savoir :

- Hospitalisation du nouveau-né auprès de la mère
- Numéro Administratif de la mère

Le **tableau A** présente un bilan du chainage mère-enfant avec les effectifs suivants :

- Séjours avec chainage mère-enfant correct : séjours pour lesquels le numéro administratif du séjour de la mère a bien été indiqué sur l'enregistrement du nouveau-né et que ce numéro a bien été retrouvé.
- Dont séjours d'accouchement sans diagnostic en Z370, Z372, Z373, Z375 ou Z376
- Séjours traités dans le tableau B : séjours avec chainage correct et présence d'un diagnostic Z370, Z372, Z373, Z375 ou Z376 pour pouvoir distinguer les naissances multiples

Le **tableau B** présente, pour chaque modalité de la variable *Hospitalisation du nouveau-né auprès de la mère* du fichier VIDHOSP et selon le type de naissance (unique ou multiple) :

- GHM de la mère
- GHM du nouveau-né
- Nombre de séjours

Le pourcentage indiqué sous le tableau : «% de séjours NN avec chaînage mère-enfant » prend en compte tous les nouveau-nés en CMD 15 (y compris ceux transférés dans l'établissement qui ne peuvent donc pas être chaînés avec leur mère).

Le **tableau C** présente, pour chaque modalité de la variable *Hospitalisation du nouveau-né auprès de la mère*:

- Mode d'entrée
- Type d'Unité médicale
- Nombre de séjours

Seuls les séjours groupés en CMD 15 ou avec la variable Hospitalisation du nouveau-né auprès de la mère égale à 1 sont sélectionnés.

### **Chainage mère-enfant**

### **1.Q.8.CME – Analyse mère-enfant**

*Référence 2012 : Tableaux MAT2A 21 Activité – Analyse mère-enfant*

- **Tableau A : Séjours pris en compte dans l'analyse mère-enfant**
- **Tableau B : Analyse mère-enfant**
- **Tableau C : Analyse des séjours des nouveaux nés.**

Les tableaux A et B peuvent être réalisés uniquement si l'établissement a correctement renseigné les variables du fichier VIDHOSP pour les nouveau-nés, à savoir :

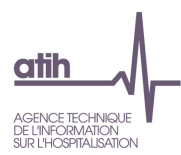

- Hospitalisation du nouveau-né auprès de la mère
- Numéro Administratif de la mère

Le **tableau A** présente un bilan du chainage mère-enfant avec les effectifs suivants :

- Séjours avec chainage mère-enfant correct : séjours pour lesquels le numéro administratif du séjour de la mère a bien été indiqué sur l'enregistrement du nouveau-né et que ce numéro a bien été retrouvé.
- Dont séjours d'accouchement sans diagnostic en Z370, Z372, Z373, Z375 ou Z376
- Séjours traités dans le tableau B : séjours avec chainage correct et présence d'un diagnostic Z370, Z372, Z373, Z375 ou Z376 pour pouvoir distinguer les naissances multiples

Le **tableau B** présente, pour chaque modalité de la variable *Hospitalisation du nouveau-né auprès de la mère* du fichier VIDHOSP et selon le type de naissance (unique ou multiple) :

- GHM de la mère
- GHM du nouveau-né
- Nombre de séjours

Le pourcentage indiqué sous le tableau : «% de séjours NN avec chaînage mère-enfant » prend en compte tous les nouveau-nés en CMD 15 (y compris ceux transférés dans l'établissement qui ne peuvent donc pas être chaînés avec leur mère).

Le **tableau C** présente, pour chaque modalité de la variable *Hospitalisation du nouveau-né auprès de la mère*:

- Mode d'entrée
- Type d'Unité médicale
- Nombre de séjours

Seuls les séjours groupés en CMD 15 ou avec la variable Hospitalisation du nouveau-né auprès de la mère égale à 1 sont sélectionnés.

# *i). Autorisations*

### **Autorisations et suppléments**

**1.Q.9.ARSSR – Autorisation de réanimation et absence de séjour avec supplément de réanimation**

*Référence 2012 : Test DATIM 94 – Autorisation de réanimation et absence de séjour avec supplément de réanimation*

Le tableau présente le nombre de séjours avec suppléments de réanimation selon que l'établissement détient ou non une autorisation de réanimation.

La table EtabInfo permet, pour chaque Finess, de savoir si l'établissement détient une autorisation de réanimation (adulte REA = 1 ou pédiatrique REP = 1) ou non (adulte REA = 0 ou pédiatrique REA = 0).

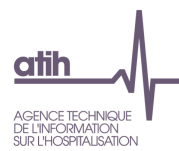

En cas d'absence de suppléments (supplément REA = 0 et REP = 0) pour un établissement qui détient une autorisation, il convient de vérifier, voire de de corriger le cas échéant via l'ARS, le fichier UM.

**1.Q.9.ANSSN – Autorisation de néonatalogie et absence de séjour avec supplément de néonatalogie**

*Référence 2012 : Test DATIM 95 – Autorisation de néonatalogie et absence de séjour avec supplément de néonatalogie*

Le tableau présente le nombre de séjours avec suppléments de néonatalogie selon que l'établissement détient ou non une autorisation de néonatalogie.

La table EtabInfo permet, pour chaque Finess, de savoir si l'établissement détient une autorisation de néonatalogie (NN = 1) ou non (NN = 0).

En cas d'absence de suppléments (suppléments NN1 = 0 et NN2 = 0 et NN3 = 0) pour un établissement qui détient une autorisation, il convient de vérifier, voire de de corriger le cas échéant via l'ARS, le fichier UM.

# *j). Fichier ANO*

#### **SCORE 1.Q.10ANO**

Le score de la partie 1.2.j *Fichier ANO* donne la part (%) de RSA ciblés dans les différents tableaux de cette sous-partie. La construction du score est détaillée dans la partie 11.1.b *Qualité*.

### **1.Q.10.PONV – Prélèvements d'organes des séjours non valorisés par l'Assurance Maladie**

*Référence 2012 : Tableaux MAT2A 27B Activité – Prélèvements d'organes des séjours non valorisés par l'AM*

Le tableau présente les effectifs de séjours par PO (PO1 à PO9, POA) pour :

- Séjours non facturables à l'AM
- Séjours avec patient arrivé décédé : cette information est renseignée dans le fichier VIDHOSP (variable « Hospitalisation pour prélèvement d'organes ») et l'effectif correspondant doit en principe être inférieur ou égal au nombre de séjours non facturables à l'AM, puisque les séjours avec patients arrivés décédés doivent être codés comme non facturables à l'AM.

### **1.Q.10.AGRCG – Analyse de l'association Code grand régime / Code gestion**

Le tableau présente par code grand régime (un sous-tableau par code grand régime) :

- Le code gestion et le libellé associé
- Le nombre de séjours / séances

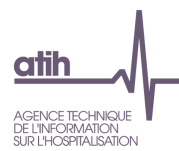

La dernière colonne indique (par « \*\*\* ») si l'association code grand régime / code gestion est absente de notre table de référence. Cette table n'est pas exhaustive, vous pouvez nous transmettre par l'intermédiaire du Forum AGORA (Thème Epmsi > MAT2A – MCO), les combinaisons manquantes (avec une éventuelle référence).

Les codes grand régime non renseignés ou renseignés avec des valeurs non reconnues (cf. tableau [1.D.2.RANO I]) sont regroupés en une seule catégorie.

Les séjours codés comme non facturables à l'AM (variable du fichier VIDHOSP) ne sont pas présentés dans ce tableau.

# **1.Q.10.CGRCG – Analyse de la compatibilité des variables Code grand régime / Caisse gestionnaire / Centre gestionnaire**

Le tableau présente le nombre de séjours / séances concernés par une association non valide (et / ou des valeurs manquantes) des variables suivantes du fichier VIDHOSP : code grand régime, numéro de caisse gestionnaire et numéro de centre gestionnaire.

Les séjours codés comme non facturables à l'AM (variable du fichier VIDHOSP) ne sont pas présentés dans ce tableau.

Le tableau peut être vide si aucune incompatibilité n'est retrouvée entre ces 3 variables.

La liste de référence utilisée est disponible sous<https://www.sesam-vitale.fr/web/industriels/tod> → [Table de Codification des Organismes Destinataires et Adresses des Centres Payeurs](http://www.sesam-vitale.fr/__asp/centres-payeurs/_accueil/export-csv.asp)**.**

# *k). Cohérence RSA / FICHCOMP*

### **SCORE 1.Q.11COHERENCE RSA/ FICHCOMP**

Le score de la partie 1.2.k *Cohérence RSA / FICHCOMP* donne la part (%) de RSA ciblés dans les différents tableaux de cette sous-partie. La construction du score est détaillée dans la partie 11.1.b *Qualité*.

### **Prélèvements d'organes**

### **1.Q.11.POFG– Comparaison des prélèvements d'organes FICHCOMP et GENRSA**

*Référence 2012 : Tableaux MAT2A 27C Activité – Comparaison des prélèvements d'organes FICHCOMP et GENRSA*

Le tableau présente les effectifs de PO issus de FICHCOMP (nombre de PO renseigné) d'une part (%) et de GENRSA (nombre de PO calculé) d'autre part, selon le type de prélèvements d'organes (PO1, PO2 ou PO3.

Seuls les PO issus de FICHCOMP seront valorisés.

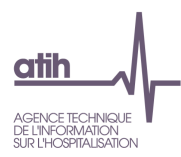

### **DM et actes**

#### **1.Q.11.CDMA – Analyse de la cohérence des DM et des actes**

- **Tableau A : Analyse de la cohérence des DM et des actes**
- **Tableau B : Analyse de la cohérence des DM et des actes - Focus sur les actes - Présentation uniquement des actes pour lesquels il manque au moins un DM**
- **Tableau C : Analyse de la cohérence des DM et des actes - Focus sur les DM - Présentation uniquement des DM pour lesquels il manque au moins un acte**
- **Tableau D : Couples incohérents de DM / actes**

### *Référence 2012 : -*

Les **tableaux A à D** utilisent la table *Compatibilité actesCCAM groupeDM* où sont listées les cohérences entre groupe de DM et actes CCAM. Cette table est disponible sur le site de l'ATIH : <https://www.atih.sante.fr/compatibilite-entre-actes-ccam-et-groupes-de-dm>. Il est à noter que dans cette liste, des implants articulaires de hanche sont associés avec des actes concernant le genou. Après vérification, le code LPP associé est le 3163659 « ACCESSOIRE POUR IMPLANT ARTICULAIRE, CIMENT AVEC ANTIBIOTIQUE (UNE DOSE) » qui a toute légitimité à être utilisé au cours d'une intervention sur le genou, mais dont le regroupement en LPP le fait entrer dans les prothèses de hanche. Nous avons donc préféré conserver cette association dans la liste car le taux d'association Acte/DM était inférieur sans.

Le premier **tableau A** présente les actes, avec les éléments suivants :

- Nombre d'actes traités
- Nombre d'actes associés à un DM
- Nombre d'actes sans DM associé
- % d'actes sans DM associé

Le second **tableau A** présente les DM, avec les éléments suivants :

- Nombre de DM traités
- Nombre de DM associés à un acte
- Nombre de DM sans acte associé
- % de DM sans acte associé

Les **tableaux B et C** présentent respectivement les mêmes éléments que les tableaux A et B, pour chaque acte CCAM dans le tableau B et chaque DM dans le tableau C (avec le groupe de DM).

Le **tableau D** présente les effectifs de couples DM / actes CCAM incohérents.

# *l). Séances*

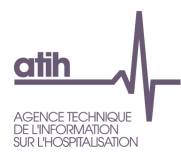

Le score de la partie 1.2.l *Séances* donne la part (%) de RSA ciblés dans les différents tableaux de cette sous-partie. La construction du score est détaillée dans la partie 11.1.b *Qualité*.

#### **1.Q.12.SHCM28 – Nombre de séances en dehors de la CM 28**

Le tableau présente les séjours sans nuitée en dehors de la CM28 qui pourraient être en fait des séances enregistrés de manière incorrecte, soit des séjours codés comme des séances (DP de séances, durée = 0…) mais qui se retrouvent en dehors de la CMD 28.

Les sélections sont les suivantes :

- Séjours de 0 jour hors CM28
- DP de séances (SEANCE = 1 dans DiagInfo)
- Nombre actes = 0 ou ensemble des actes avec SEANCE=1 dans CCAMInfo

Ce tableau permet d'évaluer la qualité de l'information des séances.

Au sens du PMSI, une séance est une venue dans un établissement de santé — «venue pour séance» — limitée à une journée (dates d'entrée et de sortie égales) ou à une nuit en cas de séance nocturne (date de sortie supérieure de 1 à la date d'entrée), impliquant habituellement sa fréquentation itérative pour l'un des motifs thérapeutiques suivants à l'exclusion de tout autre : épuration extrarénale, chimiothérapie (pour tumeur ou pour affection non tumorale), radiothérapie (préparation et irradiation), transfusion sanguine, oxygénothérapie hyperbare, aphérèse sanguine. Seules les séances correspondant à ces critères peuvent donner lieu à la mention d'un chiffre supérieur à zéro au titre de l'item «nombre de séances» du résumé de sortie standardisé (RSS).

Les séjours sélectionnés peuvent donc faire l'objet d'une vérification et le cas échéant d'une correction au moment de la transmission des données PMSI.

### *m). FICHCOMP*

### **SCORE 1.Q.13FICHCOMP**

Le score de la partie 1.2.m *Fichcomp* donne la part (%) de RSA ciblés dans les différents tableaux de cette sous-partie. La construction du score est détaillée dans la partie 11.1.b *Qualité*.

**1.Q.13.DMIMAT – Nombre de séjours avec un nombre de médicaments ou de dispositifs médicaux atypique**

- **Tableau A : Nombre de séjours avec un nombre de médicaments atypique**
- **Tableau B : Nombre de séjours avec un nombre de dispositifs médicaux atypique**

Les tableaux présentent, par code UCD ou LPP, les séjours avec un nombre de médicaments ou de dispositif médicaux trop élevé pour être cohérent. La sélection est la suivante :

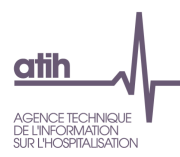

• Nombre de séjours tels qu'au moins un nombre d'UCD ou au moins un nombre de LPP soit supérieur à un seuil défini pour un code donné : supérieur à la variable NBUCDAT dans la table MedInfo pour les médicaments, ou supérieur à la variable NBLPPAT dans la table DMInfo pour les DMI.

Ces tableaux évaluent la qualité de l'information dans le fichier FICHCOMP.

La liste des médicamentsou des DMI avec une valeur seuil au-delà de laquelle le test signale une atypie est pour l'instant limitée à quelques codes.

Les médicaments ou DM sélectionnés peuvent donc faire l'objet d'une vérification et le cas échéant d'une correction au moment de la transmission des données PMSI.

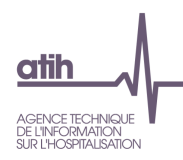

# **1.3. V - Valorisation**

# **Les tableaux de la partie VALORISATION portent sur l'ensemble des RSA valorisés : voir [1.V.1.SV].**

# **SCORE 1 1.V VALORISATION**

Le **score 1** de la partie 1.3 *Valorisation* donne l'**évolution de la valorisation** de l'année n-1 par rapport à la valorisation de l'année n, pour la même période de transmission. La construction du score est détaillée dans la partie 11.1.c *Valorisation*.

# **SCORE 2 1.V VALORISATION**

Le **score 2** de la partie 1.3 *Valorisation* donne l'**évolution de l'effectif de séjours/séances** valorisés de l'année n-1 par rapport à celui de l'année n, pour la même période de transmission. La construction du score est détaillée dans la partie 11.1.c *Valorisation*.

# **SCORE 3 1.V VALORISATION**

Le **score 3** de la partie 1.3 *Valorisation* donne la **part** (%) **de RSA valorisés** par rapport à l'ensemble des RSA transmis. La construction du score est détaillée dans la partie 11.1.c *Valorisation*.

*a). RSA*

# **Séjours valorisés**

# **1.V.1.SV – Séjours valorisés**

*Référence 2012 : Tableaux MAT2A 05A Contrôle/Cohérence – Nombre de séjours pris en compte ; Tableaux MAT2A 01A – RSA transmis sur la période ; Tableaux MAT2A 34A Valorisation – Tableau de synthèse ; Tableaux MAT2A 34B Valorisation - Tableau de synthèse par type de séjour*

- **Tableau A : Séjours valorisés**
- **Tableau B : Séjours valorisés par type de séjour**

Le **tableau A** présente les différentes étapes pour aboutir au nombre de séjours/séances valorisés, à partir du nombre de séjours/séances transmis. La valorisation correspondante est également indiquée. Les séjours/séances non pris en compte dans la valorisation sont détaillés selon les critères suivants :

- Séjours en CM 90 : nombre de RSA groupés dans la CM 90 (groupage en erreur)
- Séjours de prestation inter-établissement (PIE)<sup>7</sup> : nombre de RSA avec type de séjour='B' (hors séances de RDTH, dialyse et chimiothérapie, car les PIE sont valorisés pour ces RSA). . Sont

-

<sup>7</sup> Voir *Guide méthodologique de production des informations relatives à l'activité médicale et à sa facturation en MCO*, I.3. Prestations inter-établissements

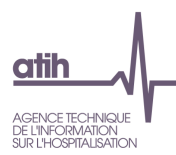

ainsi dénombrés les séjours effectués dans l'établissement de santé prestataire (type de séjour = 'B') à la demande d'un établissement (type de séjour = 'A') pour la réalisation d'un acte médicotechnique ou d'une autre prestation.

- RSA avec GHS 9999 : nombre de RSA avec GHS = 9999
- Séjours transmis avec problème de chaînage : séjours avec une erreur sur le code retour *Contrôle fusion ANO-HOSP/HOPS-PMSI* ou *Contrôle fusion ANO-PMSI/Fichier PMSI* (hors séjours de nouveau-nés (âge ≤ 30 jours), radiothérapie,prélèvement d'organes et hors séjours des patients détenus)
- Séjours avec un problème de codage des variables bloquantes :
	- si le taux VIDHOSP est correctement rempli (soit 80, 90 ou 100%), les variables bloquantes sont : code de prise en charge du FJ, séjour facturable à l'AM, nombre de venues
	- sinon, les variables bloquantes sont : code justification d'exonération du TM, code de prise en charge du FJ, nature d'assurance, séjour facturable à l'AM et nombre de venues
- Séjours en attente de décision sur les droits du patient : Séjour facturable à l'AM (fichier  $VIDHOSP$ ) = 3
- Séjours non facturables à l'AM hors PO : Séjour facturable à l'AM (fichier VIDHOSP) = 0, hors séjours avec prélèvement d'organes
- Séjours avec PO sur patient arrivé décédé ou avec PO non facturables à l'AM : séjours avec prélèvement d'organes et Séjour facturable à l'AM (fichier VIDHOSP) = 0 et/ou Hospitalisation pour prélèvement d'organes (fichier VIDHOSP) = 1
- Montant lié à la suppression des SI / SC en cas de limitation $8$
- Séjours valorisés : nombre de séjours transmis à l'exclusion des séjours détaillés plus haut (CM 90, PIE, GHS 9999, avec problème de chainage, avec un problème de codage des variables bloquantes, en attente de décision sur les droits du patient, non facturables à l'AM hors PO, avec PO sur patient arrivé décédé ou avec PO non facturable à l'AM)

Le **tableau B** indique les effectifs de RSA et le montant BR correspondant selon 3 catégories :

- Hospitalisation complète
- Séjours sans nuitée
- Séances

La valorisation totale est également indiquée. A noter, qu'en cas de limitation des SI / SC, un décalage peut exister entre la somme des montants BR des 3 items présentés et la valorisation totale (correspondant au montant lié à la suppression des SI / SC).

# **1.V.1.CMSS – Case-mix des séjours non valorisés**

*Référence 2012 : Tableaux MAT2A 01C Contrôle/Cohérence – Case-mix des séjours supprimés: CM 90, prestations inter-établissement et GHS 9999 ; Tableaux MAT2A 06 Activité – Case-mix des séjours non pris en compte*

-

<sup>8</sup> cf tableaux [1.V.1.UMAS] B et C

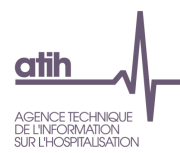

Le tableau présente le case-mix (liste des GHM / GHS) des séjours non valorisés, identifiés dans le tableau [1.V.1.SV] A.

### **1.V.1.VSS – Valorisation des séjours supprimés**

*Ce tableau ne concerne pas les établissements qui transmettent leurs données avec taux de conversion.*

#### *Référence 2012 : Tableaux MAT2A 08 Valorisation – Valorisation des séjours supprimés*

Le tableau présente, pour les séjours supprimés, l'effectif et le montant BR correspondant, pour l'ensemble de l'année d'une part, et à partir de mars d'autre part (en raison du changement de la classification des GHM à partir du 1<sup>er</sup> mars).

Afin de permettre les comparaisons avec les années précédentes, les séjours en AME et en SU (voir tableaux [1.V.4.RAME] et [1.V.4.RSU]) sont inclus dans ce tableau et sont valorisés de la même façon que les autres séjours.

### **Taux de remboursement**

#### **1.V.1.TXR – Détermination et répartition des taux de remboursement**

*Ce tableau ne concerne pas les établissements qui transmettent leurs données avec taux de conversion.*

*Référence 2012 : Tableaux MAT2A 04 Contrôle/Cohérence – Détermination et répartition des taux de remboursement*

- **Tableau A : Analyse des taux de remboursement**
- **Tableau B : Analyse du forfait journalier**
- **Tableau C : Répartition du taux de remboursement utilisé**

Si le taux de remboursement renseigné dans le fichier VIDHOSP est différent de 80%, 90% ou 100%, soit une valeur manquante ou incorrecte, il est calculé à partir du tableau suivant :

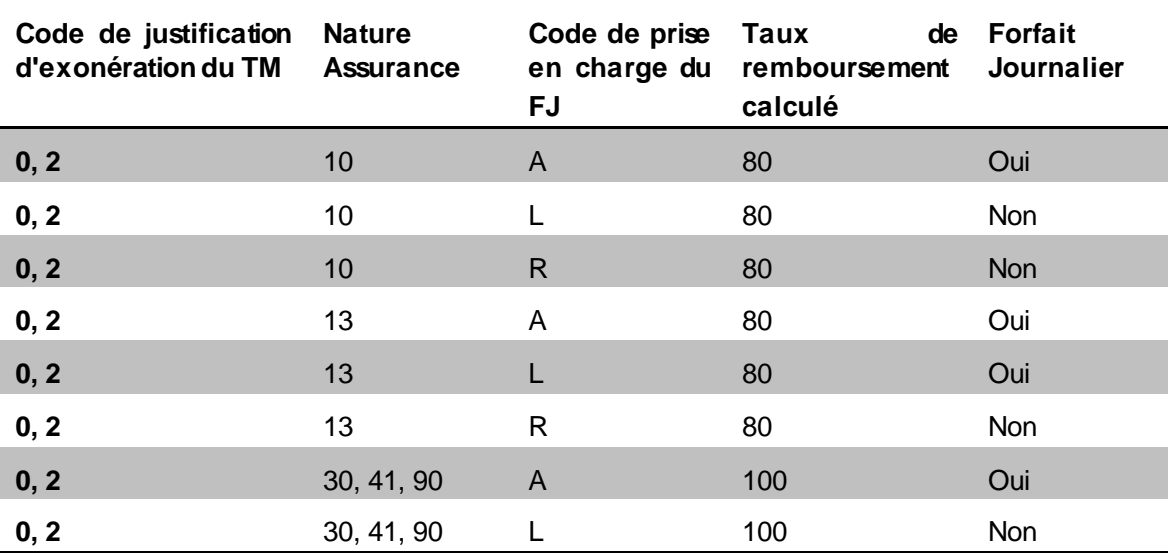

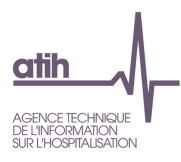

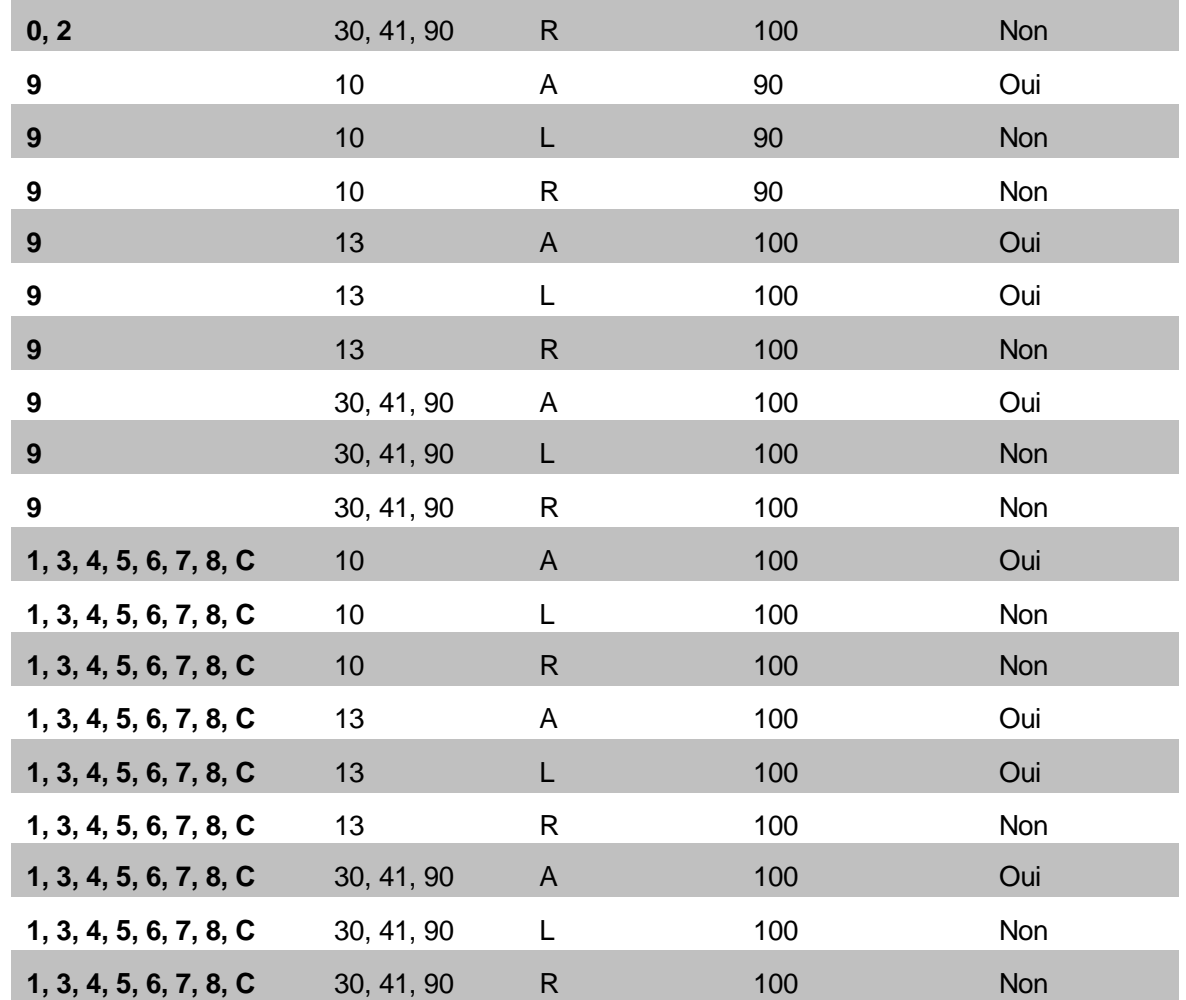

Pour les séjours avec un forfait journalier non applicable (séances, séjours sans nuitée hors radiothérapie, GHM 23K02Z *Explorations nocturnes et apparentées : séjours de moins de 2 jours*, GHM 14Z08Z *Interruptions volontaires de grossesse : séjours de moins de 3 jours*), le taux de remboursement est calculé à partir du tableau suivant :

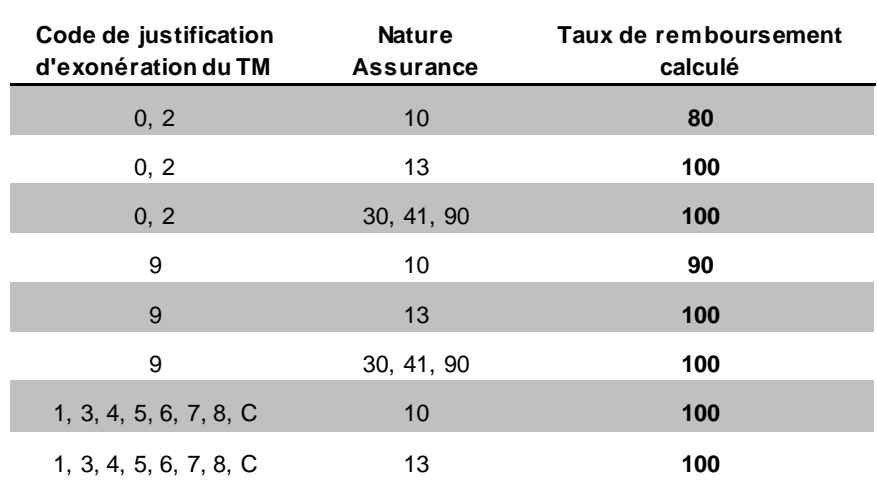

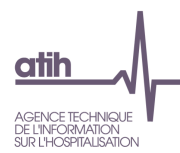

### Cas particulier :

- Pour les séjours en attente de décision sur le taux de prise en charge du patient, le taux de remboursement est celui du fichier VIDHOSP s'il est égal à 80% ou 90%, sinon on applique un taux de 80%.

- Pour les séjours de radiothérapie, les séjours de nouveau-nés (âge ≤ 30 jours) et les prélèvements d'organes, le taux de remboursement est forcé à 100% et l'assuré est exonéré du forfait journalier (y compris pour les séjours en attente de décision sur le taux de prise en charge et en attente de décision sur les droits du patient).

- Pour les séjours valorisés avec un forfait innovation (I01,I02, I03, I05, I061, I062, I07, I08), le taux de remboursement est forcé à 100% et le forfait journalier n'est pas applicable (y compris pour les séjours en attente de décision sur le taux de prise en charge).

- Pour les séjours de plus de 30 jours (délai compté à partir de la date de 1<sup>ère</sup> hospitalisation du fichier VIDHOSP), avec un code justification d'exonération du TM égal à 2 et avec transfert depuis le MCO (mode d'entrée et provenance= 71), le taux de remboursement calculé est de 100%. Pour tous les autres séjours avec une exonération du TM égale à 2, le taux de remboursement calculé est de 80%.

Pour les séjours avec PO, si le séjour est codé non facturable à l'AM et/ou que le patient est arrivé décédé (variable Hospitalisation pour prélèvement d'organes du fichier VIDHOSP = 1), le séjour ne sera pas valorisé, seuls les PO le seront.

Les séjours non pris en charge par l'assurance maladie et en attente de décision sur les droits du patient ne sont pas valorisés.

Les tableaux portent sur l'ensemble des séjours valorisés (voir tableau [1.V.1.SV]). Les séjours des patients détenus sont supprimés pour ces tableaux.

Le **tableau A** présente les effectifs et la répartition des séjours valorisés selon :

- les variables utilisées pour l'estimation du taux de remboursement : code de justification d'exonération du TM et nature d'assurance,
- le taux de remboursement estimé,
- le taux de remboursement renseigné dans le fichier VIDHOSP.

Le **tableau B** présente les effectifs et la répartition des séjours valorisés selon :

- le code de prise en charge du forfait journalier,
- la valeur du FJ :
	- o FJ à la charge de l'assuré,
	- o exonération du FJ,
	- o FJ non applicable.

Le **tableau C**présente les effectifs et la répartition des séjours valorisés selon le taux de remboursement utilisé pour la valorisation (taux renseigné dans le fichier VIDHOSP ou taux estimé). On indique les séjours avec un taux forcé (à 100% pour les nouveau-nés, la radiothérapie, les prélèvements d'organes et les forfaits innovation et à 80% pour les séjours en attente de taux).

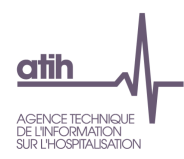

# **1.V.1.AQI – Analyse de la qualité des informations de facturation (fichier ANO)**

*Ce tableau ne concerne pas les établissements qui transmettent leurs données avec taux de conversion .*

*Référence 2012 : Tableaux MAT2A 05B Contrôle/Cohérence – Analyse de la qualité des informations*

Le tableau décrit les différentes anomalies non bloquantes (définies ci-après) des séjours valorisés :

- Séjours valorisés : voir tableau [1.V.1.SV] A
- Séjours non contrôlés dans le tableau : il s'agit de séjours pour lesquels les contrôles effectués plus bas dans le tableau ne sont pas pertinents du fait d'un taux de remboursement « forcé » à 100% (nouveau-nés avec âge ≤ 30 jours, radiothérapie, prélèvements d'organes, forfaits innovation) ou 80% (séjours en attente de taux de prise en charge), ou de l'utilisation du taux de remboursement calculé à la place de celui renseigné dans le fichier VIDHOSP
- Séjours avec problème de codage des variables non bloquantes : séjours avec problème de codage pour l'une des variables suivantes :
	- Type de contrat souscrit auprès d'un organisme complémentaire
	- Motif de non facturation à l'assurance maladie
	- Facturation du ticket modérateur forfaitaire
	- Montant à facturer au titre du TM
	- Montant à facturer au titre du FJ
	- Montant total du séjour remboursé par l'AM
	- Montant lié à la majoration du parcours de soin
	- Montant base de remboursement
	- Taux de remboursement
- Séjours avec un taux de remboursement estimé différent de 100% et montant du ticket  $mod$ érateur =  $0$
- Séjours avec un taux de remboursement estimé égal à 100% et montant du ticket modérateur  $\neq$  0
- Séjours avec forfait journalier à la charge de l'assuré et montant forfait journalier = 0
- Séjours avec forfait journalier non applicable et montant forfait journalier ≠ 0
- Séjours avec forfait journalier incompatible avec la durée de séjour (hors nouveau-nés et FJ non applicable) : il s'agit des séjours où le montant forfait journalier n'est pas égal à l'une des formules suivantes :
	- durée de séjour X 20
	- durée de séjour X 18
	- (durée de séjour  $+1$ )  $\times$  20
	- (durée de séjour + 1)  $\times$  18
- Séjours avec montant BR ≠ (montant AM + montant TM) : Ces trois variables sont issues du fichier VIDHOSP
- Séjours de plus de 30 jours, avec exonération TM = 2, transfert depuis le MCO (mode d'entrée et provenance= 71) et taux de remboursement différent de 100% : **Pour ces séjours le taux de remboursement devrait être de 100%**. La durée de séjour est calculée à partir de la date de 1<sup>ère</sup> hospitalisation (sous réserve qu'elle soit renseignée sans incohérence dans le fichier VIDHOSP)
- Autres séjours avec exonération TM = 2 et taux de remboursement égal à 100% : **Pour ces séjours le taux de remboursement devrait être de 80%**.

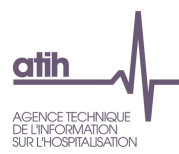

• Séjours sans anomalies : séjours pris en compte dans l'activité et sans aucune des anomalies listées dans le tableau

### **UM, autorisations déclarées et suppléments**

### **1.V.1.UMAS – Unités médicales, autorisations déclarées et calcul des suppléments**

*Référence 2012 : Tableaux MAT2A 28 sauf B Activité – UM, autorisations déclarées et calcul des suppléments*

- **Tableau A : Unités médicales et autorisations déclarées**
- **Tableau B : Lits et autorisation déclarés par l'ARS – SI/SC**
- **Tableau C : Nombre de suppléments déclarés et valorisés en SI et SC**
- **Tableau D : Suppléments facturés en SUS – Fichier PIE**
- **Tableau E : Nombre de suppléments déclarés et valorisés**

Le **tableau A** présente, d'une part pour les UM donnant lieu à des suppléments et d'autre part pour les autres UM :

- Numéro de l'UM
- Type d'UM
- Mode d'hospitalisation
- Finess géographique
- Date d'effet
- Date de fin (le cas échéant)
- Nombre de lits déclarés
- Nombre de suppléments théoriques calculés

Le tableau B présente, pour les unités médicales produisant des suppléments de soins intensifs et de surveillance continue :

- Date d'effet de l'autorisation
- Date de fin (le cas échéant)
- Nombre de lits déclarés par l'ARS
- Nombre de suppléments autorisés : Nombre de lits X nb jours dans la période

Le **tableau C** présente, pour les suppléments de soins intensifs (soins intensifs + soins intensifs issus de réanimation + soins intensifs total) et de surveillance continue :

- Le nombre de suppléments calculés
- Le nombre de suppléments autorisés
- Le nombre de suppléments valorisés

Le **tableau D** présente le nombre de suppléments valorisés du fichier PIE selon leur type.

Le **tableau E** présente le nombre de suppléments déclarés ou valorisés (y compris ceux du fichier PIE) selon le type :

- réanimation
- soins intensifs (issus de réanimation)

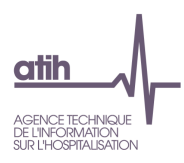

- NN1
- NN2
- NN3
- réanimation pédiatrique
- soins intensifs (issus de soins intensifs)
- surveillance continue (issus de surveillance continue)

### **1.V.1.SDC – Analyse des suppléments défibrillateur cardiaque**

Le **tableau** présente par GHM :

- Nombre de séjours/séances
- Nombre de séjours/séances avec un supplément pour pose de défibrillateur cardiaque
- Nombre de suppléments pour pose de défibrillateur cardiaque
- Valorisation 100% suppléments défibrillateur cardiaque
- Valorisation AM suppléments défibrillateur cardiaque

Seul les GHM ayant au moins un séjour avec un supplément pour pose de défibrillateur cardiaque sont présentés.

**Séances en hospitalisation**

### **1.V.1.ADIA – Séances et actes de dialyse en hospitalisation**

### *Référence 2012 : Tableaux MAT2A 25 Activité – Séances et actes de dialyse en hospitalisation*

Le tableau présente les effectifs et la valorisation correspondante pour les catégories suivantes :

- Nombre total de séances
	- Entraînements à la dialyse péritonéale automatisée en séances (GHS 9602)
	- Entraînements à la dialyse péritonéale automatisée en séances (Forfait D20)
	- Entraînements à la dialyse péritonéale continue ambulatoire en séances (GHS 9603)
	- Entraînements à la dialyse péritonéale continue ambulatoire en séances (Forfait D21)
	- Entraînements à l'hémodialyse en séances (GHS 9604)
	- Entraînements à l'hémodialyse en séances (Forfait D24)
	- Hémodialyse en séances selon le GHS ou Forfait :
		- GHS 9605
			- GHS 9617
			- Forfait D11
- Nombre total de suppléments (actes de dialyse en hospitalisation)
	- Suppléments d'hémodialyse
	- Suppléments d'entraînement à la dialyse péritonéale automatisée
	- Suppléments d'entrainement à la dialyse péritonéale continue ambulatoire
	- Suppléments d'entrainement à l'hémodialyse
	- Suppléments de dialyse péritonéale DIP (issu du fichier FICHCOMP Dialyse)

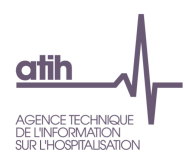

# **1.V.1.ARDTH – Actes de radiothérapie en hospitalisation**

*Référence 2012 : Tableaux MAT2A 26 Activité – Actes de radiothérapie en hospitalisation*

- **Tableau A : Séances et actes de radiothérapie**
- **Tableau B : Actes de radiothérapie en hospitalisation**

Le **tableau A** présente la répartition du nombre d'actes de radiothérapie et du supplément de radiothérapie pédiatrique selon les catégories suivantes :

- Séances de radiothérapie
- Actes de radiothérapie payés en sus de la CM 28
- Actes de radiothérapie payés en sus d'un GHM de niveau J ou T
- Actes de radiothérapie payés en sus de la racine 17K04 *Autres irradiations*
- Actes de radiothérapie payés en sus d'un autre GHM

Le **tableau B** présente les effectifs d'actes de radiothérapie en hospitalisation et la valorisation correspondante selon le GHS.

### **Forfait Innovation**

**1.V.1.INNO – Forfaits Innovation**

- **Tableau A : Analyse des séjours avec forfaits innovation**
- **Tableau B : Casemix des séjours avec forfaits innovation**

Afin de percevoir ce forfait, les établissements doivent coder les séjours des patients traités dans le cadre de cette prise en charge innovante avec un code spécifique, propre à chaque innovation, au niveau de la variable « n° innovation » du RSA.

Les forfaits innovation sont exclusifs de toute autre source de financement (hors forfait I04):

- Pas de valorisation des suppléments journaliers, des actes en sus ou des médicaments et DMI de la liste en sus ;
- Pas d'application du taux de remboursement ;
- Pas de facturation du forfait journalier ;
- Pas d'application des coefficients (géographiques ou prudentiels).

Le forfait innovation I04 est valorisé en comme un supplément en sus de la valorisation du séjour réalisée sur la base du GHS.

Cinq forfaits innovation sont groupés par GENRSA dans la variable GHS du RSA :

- I01 : « Forfait innovation HIFU », traitement par destruction par ultrasons focalisés de haute intensité, par voie rectale d'un adénocarcinome localisé de la prostate, correspondant aux conditions de codage suivantes :
	- o n° innovation INNOV1441001H
	- o acte « JGNJ900 » (destruction de lésion de la prostate par ultrasons focalisés de haute intensité, par voie rectale)
- I02 : « Forfait innovation ARGUS II », système de prothèse épirétinienne, correspondant aux conditions de codage suivantes :

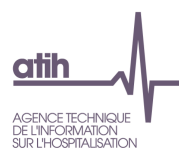

- o n° innovation INNOV1490002N
- $\circ$  âge  $>=$  25 ans
- I03 : « Forfait innovation ECHOPULSE », traitement des fibroadénomes du sein par application robotisée des ultrasons focalisés de haute intensité avec guidage par échographie, correspondant aux conditions de codage suivantes :
	- o n° innovation INNOV1741003H
	- o Acte « QEFA004 » (Tumorectomie du sein)
- I04 : « Forfait innovation METAglut1 », test METAglut1 pour le diagnostic du syndrome de déficit en transporteur de glucose, correspondant aux conditions de codage suivantes :
	- o n° innovation INNOV1808004N
- I05 : « Forfait innovation RETINA IMPLANT», utilisation de l'implant sous-rétinien, correspondant aux conditions de codage suivantes :
	- o n° innovation INNOV1890005N
	- o âge de 18 à 78 ans
- I061: « Forfait innovation PULSANTE Etude», dispositif destiné à traiter la douleur occasionnée par les algies vasculaires de la face réfractaires aux traitements, correspondant aux conditions de codage suivantes :
	- o n° innovation INNOV1801006I
- I062 : « Forfait innovation PULSANTE additionnel», dispositif destiné à traiter la douleur occasionnée par les algies vasculaires de la face réfractaires aux traitements, correspondant aux conditions de codage suivantes :
	- o n° innovation INNOV1801006S
- I07: « Forfait innovation WISE CRT», dispositif de resynchronisation cardiaque implantable chez les insuffisants cardiaques symptomatiques persistants, correspondant aux conditions de codage suivantes :
	- o n° innovation INNOV190007Z
- I08: « Forfait innovation dNerva», système de dénervation ciblée des poumons dNerva, correspondant aux conditions de codage suivantes :
	- o n° innovation INNOV1941008Z ou INNOV1941008N

Au niveau d'OVALIDE, une dernière vérification est faite sur les Finess. Seuls les séjours des Finess des centres d'études sont valorisés en forfait innovation.

Le **tableau A**présente les différentes étapes pour aboutir au nombre de séjours valorisés avec un forfait innovation. Le type de valorisation correspondant est également indiqué (valorisation en GHS ou en forfait innovation).

- Séjours avec n° innovation rempli
- Séjours valorisés avec n° innovation rempli : On supprime des séjours précédents, les séjours non valorisés (cf conditions de non valorisation des séjours du tableau [1.V.1.SV] A).
	- o Dont Séjours valorisés avec n° innovation erroné : Les numéros d'innovation acceptés sont INNOV1441001H, INNOV1441001C, INNOV1490002N, INNOV1741003H, INNOV1741003C, INNOV1808004N, INNOV1890005N, NNOV1801006I, INNOV1801006S, INNOV190007Z, INNOV1941008Z ou INNOV1941008N.

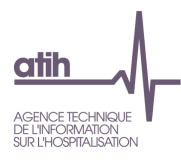

- o Dont Séjours valorisés avec n° innovation ne donnant pas droit à un forfait innovation : Le n° d'innovation INNOV1441001C, INNOV1741003C doit être codé mais ne donne pas lieu à la facturation d'un forfait innovation.
- **Dans ces deux cas, la valorisation se fait de façon standard sur la base du GHS.**  $\circ$  Séjours valorisés avec n° innovation donnant droit à un forfait innovation : Séjours codés avec les numéros d'innovation INNOV1441001H, INNOV1490002N, INNOV1741003H, INNOV1808004N, INNOV1890005N, INNOV1801006I, INNOV1801006S, INNOV190007Z, INNOV1941008Z ou INNOV1941008N
- $\circ$  Dont Séjours valorisés ne remplissant pas les critères d'obtention du forfait innovation : Séjours ne respectant pas les conditions d'obtentions du I01,I02, I03, I04, I05, I06,I07 et I08 citées plus haut. Ces critères sont vérifiés par GENRSA ;
- o Dont Séjours valorisés avec Finess ne participant pas à l'étude : Séjours dont les numéros finess ne correspondent pas aux Finess des centres participant à l'étude. Ce contrôle est effectué au niveau d'OVALIDE.
	- **Dans ces deux cas, la valorisation se fait de façon standard sur la base du GHS.**
- o Dont Séjours valorisés avec forfait innovation I01 : Séjours effectivement valorisés en forfait I01
- o Dont Séjours valorisés avec forfait innovation I02 : Séjours effectivement valorisés en forfait I02
- o Dont Séjours valorisés avec forfait innovation I03 : Séjours effectivement valorisés en forfait I03
- o Dont Séjours valorisés avec forfait innovation I04 : Séjours effectivement valorisés en forfait I04
- o Dont Séjours valorisés avec forfait innovation I05 : Séjours effectivement valorisés en forfait I05
- o Dont Séjours valorisés avec forfait innovation I061 : Séjours effectivement valorisés en forfait I061
- o Dont Séjours valorisés avec forfait innovation I062 : Séjours effectivement valorisés en forfait I062
- o Dont Séjours valorisés avec forfait innovation I07 : Séjours effectivement valorisés en forfait I07
- o Dont Séjours valorisés avec forfait innovation I08 : Séjours effectivement valorisés en forfait I08

Le **tableau B** présente, pour chaque couple GHS/GHM des séjours avec un forfait innovation, les éléments suivants :

- Nombre de séjours / séances ;
- Nombre de séjours / séances avec médicaments ou DMI de la liste en sus. Les médicaments et DMI correspondants ne sont pas valorisés (cf. tableaux [1.V.1.VMED] A et [1.V.1.VDMI] A). (On ne comptabilise ici que les séjours avec des médicaments et DMI dont les montants FICHCOMP sont non nuls).
- Montant valorisé pour le séjour : Correspond à la valeur du forfait innovation

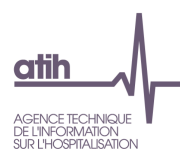

### **Applications des tarifs**

### **1.V.1.CME – Application des tarifs : case-mix GHM/GHS - effectifs**

*Référence 2012 : Tableaux MAT2A 29 Valorisation – Application des tarifs : case-mix GHM/GHS – effectifs ; Tableaux MAT2A 31 Valorisation - Application des tarifs: Case-mix GHM/GHS CMD 14 et 15*

- **Tableau A : Case-mix GHM/GHS– Effectifs - Ajustement des suppléments SI et SC non réalisé**
- **Tableau B : Case-mix GHM par racine– Effectifs - Ajustement des suppléments SI et SC non réalisé**
- **Tableau C : Case-mix GHM par niveau– Effectifs - Ajustement des suppléments SI et SC non réalisé**

Le **tableau A**présente pour chaque couple GHS/GHM, les effectifs des différents éléments entrant dans la valorisation :

- Séjours/séances : effectif total et effectif à partir de mars (en raison du changement de la classification des GHM au  $1<sup>er</sup>$  mars)
- Journées : somme de la durée de séjour
- Séjours EXB « extrême bas » : effectif total et effectif à partir de mars
- Journées EXB : effectif total et effectif à partir de mars
- Séjours avec réhospitalisation dans le même GHM
- Séjours EXH « extrême haut » : effectif total et effectif à partir de mars
- Journées EXH : effectif total et effectif à partir de mars
- Suppléments de dialyses réalisés en hospitalisation
- Actes de radiothérapie
- Suppléments de radiothérapie pédiatrique
- Suppléments antepartum
- Suppléments antepartum
- Actes d'aphérèses sanguines (GHS 9615)
- Suppléments de réanimation
- Suppléments de réanimation pédiatrique
- Suppléments de soins intensifs (pas d'application de la limitation des suppléments SI)
- Suppléments de surveillance continue (pas d'application de la limitation des suppléments SC)
- Suppléments NN1
- Suppléments NN2
- Suppléments NN3
- Suppléments de prélèvement d'organes (PO non facturables à l'AM exclus)
- Actes de caissons hyperbares
- Supplément pour pose de défibrillateur cardiaque
- Supplément pour Forfait Innovation I04

Les **tableaux B et C** présentent ces mêmes effectifs respectivement selon :

- La racine du GHM : tableau B
- Le niveau du GHM : tableau C

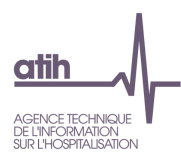

# **1.V.1.CMV – Application des tarifs : case-mix GHM/GHS - valorisation**

*Référence 2012 : Tableaux MAT2A 30 Valorisation – Application des tarifs : Case-mix GHM/GHS hors CMD 14 et 15 – valorisation*

- **Tableau A : Case-mix GHM/GHS– Valorisation - Ajustement des suppléments SI et SC non réalisé – par GHS et GHM**
- **Tableau B : Case-mix GHM par racine – Valorisation - Ajustement des suppléments SI et SC non réalisé – par racine de GHM**
- **Tableau C : Case-mix GHM par niveau – Valorisation - Ajustement des suppléments SI et SC non réalisé – par niveau de GHM**

Le **tableau A**présente pour chaque couple GHS/GHM, la valorisation correspondante pour les éléments suivants :

- Séjours/séances : effectif total et effectif à partir de mars (en raison du changement de la classification des GHM au  $1<sup>er</sup>$  mars)
- Montant moyen facturé par séjour
- Application du tarif du GHS à l'effectif
- Déduction de la valorisation des séjours « extrême bas » : montant total et montant à partir de mars
- Déduction de la valorisation des séjours avec réhospitalisation dans le même GHM
- Valorisation des journées « extrême haut » dans le GHM : montant total et montant à partir de mars
- Valorisation des actes de radiothérapie réalisés en hospitalisation valorisés en fonction des GHS dans lesquels ils sont classants
- Suppléments de radiothérapie pédiatrique : valorisation des suppléments de radiothérapie pédiatrique
- Suppléments antepartum : valorisation des suppléments antepartum
- Réanimation: valorisation des suppléments de réanimation
- Réanimation pédiatrique : valorisation des suppléments de réanimation pédiatrique
- Soins intensifs : valorisation des suppléments de soins intensifs (pas de limitation des suppléments SI)
- Surveillance continue : valorisation des suppléments de surveillance continue (pas de limitation des suppléments SC)
- Suppléments dialyse : valorisation des actes de dialyses réalisés en hospitalisation
- NN1 : valorisation des suppléments NN1
- NN2 : valorisation des suppléments NN2
- NN3 : valorisation des suppléments NN3
- Prélèvement d'organes : valorisation des suppléments PO1 à PO9 et POA (PO non facturables à l'AM exclus)
- Actes caissons hyperbares
- Actes aphérèses sanguines (GHS 9615)
- SDC : valorisation des suppléments SDC.
- Forfait Innovation I04

Les **tableaux B et C** présentent ces mêmes montants respectivement selon :
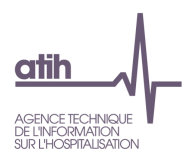

- La racine du GHM : tableau B
- Le niveau du GHM : tableau C

## **Résumé de l'activité**

### **1.V.1.RAE – Récapitulation activité - effectifs**

*Référence 2012 : Tableaux MAT2A 33 Valorisation – Récapitulation activité - effectifs*

Le tableau résume les effectifs présents dans les tableaux [1.V.1.CME] *Application des tarifs : case-mix GHM/GHS – effectifs* :

- Séjours/séances
- Séjours « extrême bas »
- Séjours avec réhospitalisation dans le même GHM
- Séjours « extrême haut »
- Journées « extrême haut »
- Actes de radiothérapie
- Suppléments de radiothérapie pédiatrique
- Suppléments antepartum
- Actes GHS 9615
- Suppléments de réanimation
- Suppléments de réanimation pédiatrique
- Suppléments de néonatologie sans soins intensifs (NN1)
- Suppléments de néonatologie avec soins intensifs (NN2)
- Suppléments de réanimation néonatologie (NN3)
- Prélèvements d'organe
- Actes de caissons hyperbares en sus
- Suppléments dialyse
- Suppléments de soins intensifs valorisés
- Suppléments de soins intensifs (fichier RSA)
- Suppléments de surveillance continue valorisés
- Suppléments de surveillance continue (fichier RSA)
- Suppléments pour pose de défibrillateur cardiaque (SDC)
- Suppléments pour forfait I04

### **1.V.1.RAV – Récapitulation activité - valorisation**

#### *Référence 2012 : Tableaux MAT2A 34C Valorisation – Récapitulation activité - valorisation*

Ce tableau précise dans un premier temps le coefficient géographique appliqué aux tarifs selon la localisation géographique de l'établissement, le coefficient prudentiel ainsi que le coefficient relatif aux allègements de charges appliqué également aux tarifs selon le statut de l'établissement puis résume les montants suivants (présents dans le tableau [1.V.1.CMV]*Application des tarifs : case-mix GHM/GHS – valorisation*) :

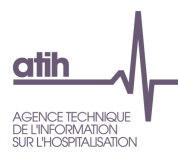

- Montant BR total : avant et à partir de mars (en raison du changement de la classification des GHM au  $1<sup>er</sup>$  mars)
- Montant BR avec coefficient prudentiel (et coefficient de transition, uniquement applicable aux établissements de Guyane)
- Montant remboursé AM total et à partir de mars

Les méthodes de calcul du montant remboursé AM sont :

- **Pour les GHS** (et forfaits dialyse) :
	- Cas général :

(Montant BR x Coefficient<sub>transition</sub> x Coefficient prudentiel  $x$  Taux remboursement) – Montant ticket modérateur forfait <sup>1</sup> - Montant FJ<sup>2</sup>

Pour les séjours valorisés à 80% où (durée en 2017 \*18) + (durée en 2018 ou après \*  $(20)$  >  $(0,20 *$  mnt BR):

(Montant BR x Coefficient<sub>transition</sub> x Coefficient prudentiel) - Montant ticket modérateur forfait  $<sup>1</sup>$  - Montant FJ $<sup>3</sup>$ </sup></sup>

Pour les séjours des patients détenus (code gestion=65) :

(Montant BR x Coefficient<sub>transition</sub> x Coefficient prudentiel x Taux remboursement Moyen) – MFJ \*Taux forfait journalier Moyen– Montant moyen de la participation forfaitaire de 18 euros.

Les valeurs de références moyennes sont calculées sur la base N-1 par GHS sur les séjours valorisés. Le montant moyen du ticket modérateur n'est que calculé que les sur les patients non exonérés du ticket modérateur. De plus, la moyenne est lissée en enlevant les valeurs extrêmes hautes (> P95).

*<sup>1</sup> Si facturation du ticket modérateur forfaitaire, 24 euros à partir du 01/01/2019.*

*<sup>2</sup> Si FJ applicable et taux de remboursement = 100% : montant FJ = 18 \* (durée en 2017 ou avant) + 20 \*(durée en 2018 ou après + 1) ; si décès, transfert ou mutation : montant FJ = 18 \* (durée en 2017 ou avant) + 20 (durée en 2018 ou après)*

*<sup>3</sup> Si FJ applicable, taux de remboursement = 80% et 18 \* (durée en 2017 ou avant) + 20 \* (durée en 2018 ou après )> (0,20 \* montant BR) : montant FJ = (durée en 2017 ou avant)\* 18 + (durée en 2018 ou après +1)\* 20;si décès, transfert ou mutation : montant FJ = (durée en 2017 ou avant)\* 18 + (durée en 2018 ou après)\* 20* 

- **Pour les forfaits innovation (hors forfait innovation I04)** : Montant du forfait
- **Pour les suppléments** : Montant BR X Coefficient<sub>transition</sub> x Coefficient prudentiel x Taux remboursement (pour les détenus, taux de remboursement moyen calculé sur l'année N-1) ; Pour les EXH, si la variable exonération du ticket modérateur est égale à 2, alors ils sont valorisés avec un taux de remboursement de 100% au-delà du 30ème jour d'hospitalisation (délai compté à partir de la date de 1ère hospitalisation du fichier VIDHOSP).
- **Pour les prélèvements d'organes**: Montant BR x Coefficient prudentiel

Les montants sont donnés selon les catégories suivantes :

• GHS (y compris forfaits dialyse D11, D20, D21, D24 et forfaits innovation I01, I02, I03)

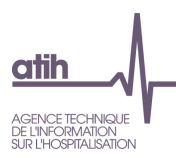

- « Extrême bas » (à déduire)
- Séjours avec réhospitalisation dans le même GHM (à déduire)
- Journées « extrême haut »
- Actes GHS 9615 en hospitalisation
- Suppléments radiothérapie pédiatrique
- Suppléments antepartum
- Actes de radiothérapie en hospitalisation
- Suppléments de réanimation
- Suppléments de réanimation pédiatrique
- Suppléments de néonatologie sans SI (NN1)
- Suppléments de néonatologie avec SI (NN2)
- Suppléments de réanimation néonatologie (NN3)
- Prélèvements d'organes
- Actes de caissons hyperbares en sus
- Suppléments de dialyse
- Suppléments de soins intensifs validés
- Suppléments de surveillance continue validés
- Suppléments pour pose de défibrillateur cardiaque (SDC)
- Total : total des lignes de valorisation

# **IVG**

### **1.V.1.IVG – Valorisation des IVG**

*Référence 2012 : Tableaux MAT2A 35 Valorisation – Valorisation des IVG*

- **Tableau A : Valorisation des codes prestation d'IVG**
- **Tableau B : Nombre de séjours d'IVG valorisés**
- **Tableau C : Codes prestation d'IVG non valorisés**

Le **tableau A** présente pour chaque code prestation (liste définie ci-après) :

- nombre d'IVG valorisés (au taux de remboursement du fichier ANO). Pour les mineures d'au moins 15 ans et les assurés sociaux, ce taux devrait être de 100% depuis le 31 Mars 2013.
- montant facturé
- montant facturé AM.

Les différents codes prestation sont définis dans le tableau suivant :

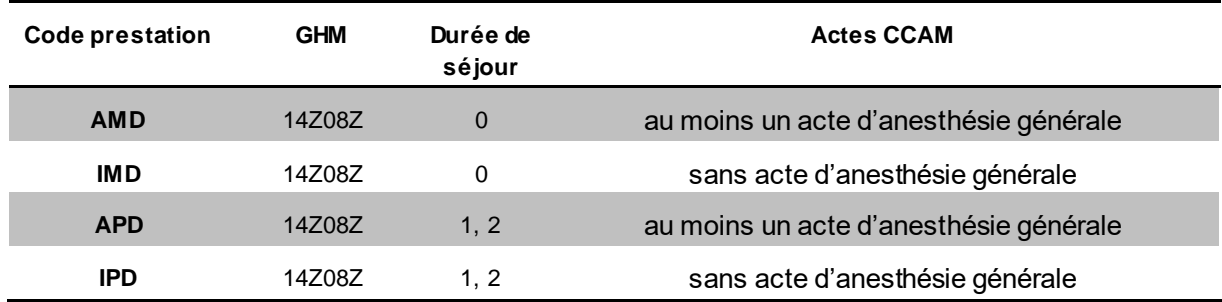

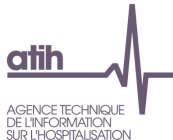

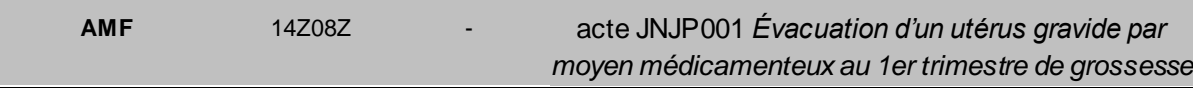

Le **tableau B** (mêmes catégories que le tableau 1.V.1.SV *Séjours valorisés*) présente les séjours d'IVG non valorisés.

Le **tableau C** indique les prestations des séjours d'IVG non valorisés.

## **Patients détenus**

**1.V.1.VDET – Valorisation des patients détenus**

- **Tableau A : Valorisation des détenus**
- **Tableau B : Casemix par GHS**

Le **tableau A** présente pour les séjours des patients détenus les valeurs suivantes :

- Nombre de séjours / séances.
- Montant base de remboursement (GHS + supplément)
- Montant estimé (part obligatoire GHS + supplément) selon la formule expliqué dans la description du tableau 1.V.1.RAV.
- Taux de prise en charge estimé des séjours : moyenne du taux de remboursement moyen calculé sur l'année N-1.
- Montant estimé du ticket modérateur (Hors TMF) : somme du montant moyen du ticket modérateur fournie par ANO-HOSP (calculé sur l'année N-1 par GHS)
- Montant forfait journalier estimé : somme du Montant forfait journalier \* taux moyen du forfait journalier (calculé sur l'année N-1 par GHS)
- Montant ticket modérateur forfaitaire estimé : somme du montant moyen du TMF (calculé sur l'année N-1 par GHS)
- Montant du RAC estimé : somme du montant estimé du ticket modérateur + montant forfait journalier estimé + montant ticket modérateur forfaitaire estimé.

Le **tableau B** présente les mêmes résultats par couple GHS/GHM.

# *b). Médicaments*

#### **1.V.2.VMED – Valorisation des molécules onéreuses**

*Référence 2012 : Tableaux MAT2A 36 sauf E Valorisation – Valorisation des molécules onéreuses*

- **Tableau A : Molécules onéreuses valorisées**
- **Tableaux B : Valorisation des dépenses de molécules onéreuses**

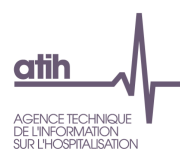

- **Tableaux C : Molécules onéreuses non prises en compte (n'appartenant pas à la liste)**
- **Tableau D : UCD avec un prix incohérent par rapport au tarif de responsabilité - contrôle non bloquant - 10 fois supérieur ou 10 fois inférieur au tarif de responsabilité**
- **Tableau E : Synthèse de valorisation des UCD d'AVASTIN**
- **Tableau F : Analyse de la combinaison code UCD / indication**

Le **tableau A** présente pour chaque couple code UCD / indication les effectifs suivants :

- Nombre d'UCD transmis
- Nombre d'UCD non valorisées (UCD des séjours non valorisés voir tableau [1.V.1.SV] A)
- Nombre d'UCD non valorisées car hors période
- Nombre d'UCD en essai thérapeutique (UCD avec montant FICHCOMP à 0) ou avec un séjour en Forfait Innovation
- Nombre d'UCD avec problème d'indication:
	- $\circ$  Pour les séjours postérieurs au 1<sup>er</sup> septembre 2018 : indication vide ou inexistantes
	- $\circ$  Pour les séjours postérieurs au 1<sup>er</sup> mars 2019 : indication non inscrite sur la liste en SUS (voir tableau F).
- Nombre d'UCD valorisées : nombre d'UCD transmis auquel on soustrait les nombres d'UCD non valorisées, en essai thérapeutique ou avec Forfait Innovation

Le **tableau B** présente pour chaque couple code UCD / indication les dépenses associées :

- Nombre d'UCD valorisées (voir tableau A)
- Dépenses déclarées : montants de FICHCOMP
- Dépenses au tarif de responsabilité pour la molécule : nombre d'UCD valorisées X tarif de responsabilité de la molécule pour la période donnée
- Dépenses T2A accordées, qui correspondent, selon les situations suivantes :
	- Aux dépenses au TR : si les dépenses déclarées sont supérieures ou égales aux dépenses au TR
	- Aux dépenses déclarées + 50% de l'écart entre les dépenses déclarées et les dépenses au TR : si les dépenses déclarées sont inférieures aux dépenses au TR
- Écart entre les dépenses T2A accordées et les dépenses déclarées

Le **tableau C** présente les effectifs et montant des molécules non valorisées, car n'appartenant pas à la liste, par année et période.

Le **tableau D** présente les UCD dont le prix unitaire est 10 fois supérieur ou 10 fois inférieur au tarif de responsabilité (contrôle non bloquant).

Le **tableau E** présente une synthèse de la valorisation des molécules d'Avastin® depuis sa radiation partielle (M9 2016) suite à l'instruction ministérielle N° DGOS/PF2/DSS/2016/267 du 30 août 2016.

Vous trouverez la notice technique à cette adresse :

[http://www.atih.sante.fr/sites/default/files/public/content/2916/notice\\_technique\\_atih\\_ndeg\\_cim-mf-](http://www.atih.sante.fr/sites/default/files/public/content/2916/notice_technique_atih_ndeg_cim-mf-640-6-2016_radiation_partielle_avastin.pdf)640-6-2016 radiation partielle avastin.pdf.

Pour les deux codes UCD d'Avastin® (9261104, 9261110) sont présentés:

• Type de FICHCOMP dans lequel la molécule a été renseignée : FICHCOMP MED ou FICHCOMP ATU

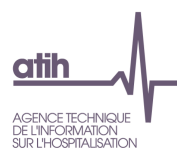

- Valorisation: molécule valorisée ou non
- Situation de valorisation : Précision sur le motif de valorisation ou de non valorisation. Les situations possibles
	- o pour la valorisation :
		- Pas de condition de non facturation dans les diagnostics pour les molécules renseignées dans Fichcomp MED,
		- **EXECTE Présence de diagnostic de cancer du sein pour les molécules renseignées** dans Fichcomp ATU.
	- o Pour la non valorisation :
		- Présence de condition de non facturation dans les diagnostics) pour les molécules renseignées dans Fichcomp MED,
		- Molécules déjà valorisées dans Fichcomp MED pour les molécules renseignées dans Fichcomp ATU
		- Absence de diagnostic de cancer du sein pour les molécules renseignées dans Fichcomp ATU.
- Nb de séjours/séances
- Nb de séances

.

- Nb UCD transmis
- Montant FICHCOMP
- Dépense au tarif de responsabilité
- Dépense T2A accordée.

Le **tableau F** présente les effectifs et montant des combinaisons code UCD / indication incohérentes ou non inscrit sur la liste en SUS, par année et période entrainant une non valorisation de la molécule

Ces molécules ne sont plus valorisées pour les séjours commençant à une date postérieure au 1/03/2019.

**1.V.2.MATU – Analyse des médicaments avec ATU**

*Référence 2012 : Tableaux MAT2A 37– Analyse des médicaments avec ATU*

- **Tableau A : Médicaments avec ATU**
- **Tableau B : UCD n'appartenant pas à la liste ATU**

Le **tableau A** présente pour chaque couple code UCD/indication des médicaments avec ATU (code et libellé) les effectifs et montants suivants :

- UCD transmis dans FICHCOMP
- UCD administrées lors de séjours valorisés
- Montant FICHCOMP associé aux UCD des séjours valorisés

Le **tableau B** présente pour chaque couple code UCD/indication (code et libellé) n'appartenant pas à la liste des ATU, par période et année, les effectifs et montant suivants :

- UCD transmis
- Montant FICHCOMP associé

Pour les séjours postérieurs au 1<sup>er</sup> septembre 2019, le codage de l'indication est vérifié également dans ce tableau et entraine une non valorisation si celle-ci est vide ou inexistante.

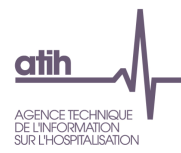

La liste des médicaments sous ATU est disponible ici : [https://www.atih.sante.fr/medicament-en](https://www.atih.sante.fr/medicament-en-autorisation-temporaire-d-utilisation-atu-ou-en-post-atu)[autorisation-temporaire-d-utilisation-atu-ou-en-post-atu](https://www.atih.sante.fr/medicament-en-autorisation-temporaire-d-utilisation-atu-ou-en-post-atu) .

A partir des séjours de septembre 2016, les molécules d'Avastin® transmis sur FICHCOMP ATU sont restituées dans le tableau 1.V.2.VMED.

# *c). Dispositifs Médicaux Implantables (DMI)*

### **1.V.3.VDMI – Valorisation des DMI**

*Référence 2012 : Tableaux MAT2A 38 Valorisation –Valorisation des dispositifs médicaux implantables*

- **Tableau A : DMI valorisés**
- **Tableau B : Valorisation des dépenses de DMI**
- **Tableau C : DMI non pris en compte**
- **Tableau D : DMI avec un prix incohérent par rapport au tarif de responsabilité**

Le **tableau A** présente pour chaque DMI les effectifs suivants :

- DMI transmis
- DMI non valorisés, (DMI associés aux séjours non valorisés voir tableau [1.V.1.SV] A)
- DMI non valorisés car hors période
- DMI avec montant FICHCOMP à 0 ou avec un séjour en Forfait Innovation
- DMI valorisés : nombre de DMI transmis auquel on soustrait les nombres de DMI non valorisés, avec montant FICHCOMP à 0 ou avec Forfait Innovation

Le **tableau B** présente par DMI les dépenses associées :

- Nombre de DMI valorisés (voir tableau A)
- Dépenses déclarées : montants de FICHCOMP
- Dépenses au tarif de la LPP pour le DMI : nombre consommé Xtarif de la LPP du DMI
- Dépenses accordées, qui correspondent, selon les situations suivantes :
	- Aux dépenses au tarif de la LPP : si les dépenses déclarées sont supérieures ou égales aux dépenses au tarif de la LPP
	- Aux dépenses déclarées + 50% de l'écart entre les dépenses déclarées et les dépenses au tarif de la LPP : si les dépenses déclarées sont inférieures aux dépenses au tarif de la LPP
- Écart entre les dépenses accordées et les dépenses déclarées

Le **tableau C** présente les effectifs et montant des DMI non valorisés, car n'appartenant pas à la liste, par année et période.

## **Les valves aortiques (codes LPP 3239144, 3205292, 3269300) ne sont valorisées que si la variable "Top valves aortiques percutanées" est positionnée à 1 dans le RSA.**

Cette variable vaut 1 si :

- au moins un acte de pose de valve aortique est déclaré (actes DBLA0040 et DBLF0010)
- et l'autorisation d'UM 60 est valide

Le **tableau D** présente les DMI dont le prix unitaire est 10 fois supérieur ou 10 fois inférieur au tarif de la LPP (contrôle non bloquant).

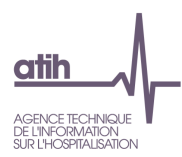

# *d). Aide Médicale d'État (AME) et Soins Urgents (SU)*

### **1.V.4.RAME – Valorisation des séjours AME**

*Ce tableau ne concerne pas les établissements qui transmettent leurs données avec taux de conversion.*

*Référence 2012 : Tableaux MAT2A 40 sauf E et F Valorisation – Valorisation des séjours AME*

- **Tableau A : Nombre de séjours AME**
- **Tableau B : Case-mix GHM AME - Montants Valorisés**
- **Tableau C : Effectif valorisé - Séjours en AME**
- **Tableau D : Valorisation - Séjours en AME**

Depuis 2012, les séjours en AME sont valorisés via la plateforme ePMSI (voir circulaire N° DSS/1A/DGOS/R5/2011/468 du 14 décembre 2011).

Les séjours en AME sont repérés à partir des variables du fichier VIDHOSP selon la sélection suivante (hors IVG et prélèvements d'organes) :

- Séjour facturable à l'AM = 0 (séjour non facturable à l'AM)
- Motif de non facturation à l'AM = 1 (Patient AME)

La valorisation est réalisée selon les règles suivantes :

• Pour les GHS et suppléments : [80% x Montant BR x Coefficient<sub>transition</sub>] + (20% x TJP x durée de séjour) + FJ du jour de sortie

Le coefficient de transition n'est appliqué que pour la Guyane.

Pour les séjours avec une date de sortie postérieure au 1<sup>er</sup> Septembre 2012, le montant 20% TJP et le montant du forfait journalier de sortie ne sont pas valorisés par OVALIDE mais directement par l'AM, via le flux B2, hormis pour les établissements passés en FIDES.

• Pour les Médicaments et DMI : même principe de valorisation que pour les séjours non AME

Le **tableau A** présente les effectifs de séjours AME valorisés :

- Nombre de séjours / séances total
- Nombre de séjours / séances non valorisés (CM 90, GHS 9999, PIE)
- Nombre de séjours / séances valorisés

Le **tableau B** présente pour chaque couples GHS/GHM, les éléments de valorisation des séjours (€) :

- Nombre de séjours/séances
- Nombre de journées : somme des durées de séjour
- Nombre de séjours sans nuitée (hors séances) : durée de séjour = 0 et hors CM 28
- Montant correspondant à l'application du tarif du GHS à l'effectif
- Montant correspondant à ce qui doit être déduit de la valorisation des séjours « extrême bas »
- Montant correspondant à ce qui doit être déduit de la valorisation des séjours avec réhospitalisation dans le même GHM

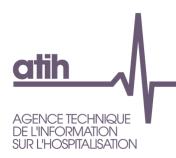

- Montant correspondant à la valorisation des journées « extrême haut »
- Valorisation des actes de radiothérapie réalisés en hospitalisation valorisés en fonction des GHS dans lesquels ils sont classants
- Montant des suppléments de radiothérapie pédiatrique
- Montant réanimation : valorisation des suppléments de réanimation
- Montant réanimation pédiatrique : valorisation des suppléments de réanimation pédiatrique
- Montant soins intensifs : valorisation des suppléments de soins intensifs
- Montant surveillance continue : valorisation des suppléments de surveillance continue Montant suppléments dialyse : valorisation des actes de dialyses réalisés en hospitalisation
- Montant NN1 : valorisation des suppléments NN1
- Montant NN2 : valorisation des suppléments NN2
- Montant NN3 : valorisation des suppléments NN3
- Montant suppléments antepartum
- Montant actes caissons hyperbares
- Montant actes aphérèses sanguines (GHS 9615)
- Montant SDC : valorisation des suppléments pour pose de suppléments de défibrillateur cardiaque

Les montants des GHS et suppléments correspondent au calcul suivant : 80% x Montant BR x Coefficient<sub>transition</sub>

Pour les établissements étant passé à FIDES, deux colonnes sont rajoutées correspondant au montant 20% TJP (20%\*TJP\*DS) et au montant du forfait journalier de sortie. Dans le cas de FIDES, ces deux éléments sont valorisés via OVALIDE. Le montant 20% TJP est calculé à partir de la variable montant AMC du fichier VIDHOSP.

Le **tableau C** reprend les effectifs de tous les éléments entrant dans la valorisation :

- Nombre séjours/séances
- Nombre de séjours « extrême bas »
- Nombre de séjours avec réhospitalisation dans le même GHM
- Nombre de séjours « extrême haut »
- Nombre de journées « extrême haut »
- Nombre d'actes de radiothérapie
- Nombre de suppléments de radiothérapie pédiatrique
- Nombre de suppléments antepartum
- Nombre d'actes GHS 9615
- Nombre de suppléments de réanimation
- Nombre de suppléments de réanimation pédiatrique
- Nombre de suppléments de néonatologie sans SI (NN1)
- Nombre de suppléments de néonatologie avec SI (NN2)
- Nombre de suppléments de réanimation néonatologie (NN3)
- Nombre d'actes de caissons hyperbares en sus
- Nombre de suppléments dialyse

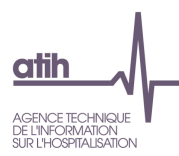

- Nombre de suppléments de soins intensifs
- Nombre de suppléments de surveillance continue
- Nombre de suppléments pour pose de défibrillateur cardiaque

Le **tableau D** présente les montants valorisés au titre des séjours AME :

- Valorisation des GHS
- Valorisation « extrême bas » (à déduire)
- Valorisation des séjours avec réhospitalisation dans le même GHM (à déduire)
- Valorisation journées « extrême haut »
- Valorisation actes GHS 9615 en hospitalisation
- Valorisation actes de RDTH en hospitalisation
- Valorisation suppléments radiothérapie pédiatrique
- Valorisation suppléments antepartum
- Valorisation suppléments de réanimation
- Valorisation suppléments de réanimation pédiatrique
- Valorisation suppléments de soins intensifs
- Valorisation suppléments de surveillance continue
- Valorisation suppléments de dialyse
- Valorisation suppléments de néonatologie sans SI (NN1)
- Valorisation suppléments de néonatologie avec SI (NN2)
- Valorisation suppléments de réanimation néonatologie (NN3)
- Valorisation des actes de caissons hyperbares en sus
- Valorisation suppléments pour pose de défibrillateur cardiaque (SDC)
- Total valorisation : somme des éléments précédents

Les montants des GHS et suppléments correspondent à : 80% x Montant BR x Coefficientransition

Pour les établissements étant passés à FIDES, deux lignes sont rajoutées correspondant au montant 20% TJP (20%\*TJP\*DS) et au montant du forfait journalier de sortie. Le montant total (« Total Valorisation ») intègre ces deux éléments.

### **1.V.4.MDAME – Valorisation des médicaments et DMI AME**

*Ce tableau ne concerne pas les établissements qui transmettent leurs données avec taux de conversion.*

*Référence 2012 : Tableaux MAT2A 40 E et F Valorisation – Valorisation des séjours AME*

- **Tableau A : Valorisation des dépenses de molécules onéreuses - AME**
- **Tableau B : Valorisation des dépenses des médicament avec ATU– AME**
- **Tableau C : Valorisation des dépenses de dispositifs médicaux implantables - AME**

Le **tableau A** présente pour chaque couple UCD/ indication les effectifs et dépenses suivants:

- Nombre d'UCD valorisées : les UCD des séjours supprimés dans le tableau [1.V.4.RAME] A ne sont pas valorisées, ainsi que les UCD en essai thérapeutique (soit avec un montant FICHCOMP à 0), et les UCD hors période
- Dépenses déclarées : montants dans FICHCOMP

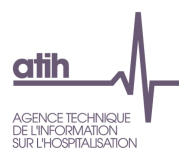

- Dépenses au TR pour la molécule : nombre d'UCD valorisées X TR de la molécule pour la période donnée
- Dépenses T2A accordées, qui correspondent, selon les situations suivantes :
	- Aux dépenses au TR : si les dépenses déclarées sont supérieures ou égales aux dépenses au TR
	- Aux dépenses déclarées + 50% de l'écart entre les dépenses déclarées et les dépenses au TR : si les dépenses déclarées sont inférieures aux dépenses au TR
- Écart entre les dépenses T2A accordées et les dépenses déclarées

Le **tableau B** présente, pour les séjours en AME, pour chaque couple médicament/indication avec ATU :

- UCD transmis dans FICHCOMP
- UCD administrées pour les séjours valorisés
- Montant FICHCOMP associé aux UCD des séjours valorisés

Le **tableau C** présente pour chaque DMI :

- Nombre d'UCD valorisées : les DMI des séjours supprimés dans le tableau [1.V.4.RAME] A ne sont pas valorisés, ainsi que les DMI avec un montant FICHCOMP à 0 et les DMI hors période
- Dépenses déclarées : montants dans FICHCOMP
- Dépenses au tarif de la LPP pour le DMI considéré : nombre consommé X tarif de la LPP du DMI
- Dépenses accordées, qui correspondent, selon les situations suivantes :
	- Aux dépenses au tarif de la LPP : si les dépenses déclarées sont supérieures ou égales aux dépenses au tarif de la LPP
	- Aux dépenses déclarées + 50% de l'écart entre les dépenses déclarées et les dépenses au tarif de la LPP : si les dépenses déclarées sont inférieures aux dépenses au tarif de la LPP
- Écart entre les dépenses accordées et les dépenses déclarées

### **1.V.4.RSU – Valorisation des séjours SU**

*Ce tableau ne concerne pas les établissements qui transmettent leurs données avec taux de conversion.*

- **Tableau A : Nombre de séjours SU**
- **Tableau B : Case-mix GHM SU - Montants Valorisés**
- **Tableau C : Effectif valorisé - Séjours en SU**
- **Tableau D : Valorisation - Séjours en SU**

Depuis 2015, les séjours en soins urgents sont valorisés via la plateforme ePMSI (voir circulaire N° DSS/1A/2015/76 du 13 mars 2015).

Les séjours en SU sont repérés à partir des variables du fichier VIDHOSP selon la sélection suivante (hors IVG et prélèvements d'organes) :

- Séjour facturable à l'AM = 0 (séjour non facturable à l'AM)
- Motif de non facturation à l'AM = 4 (Patient pris en charge dans le cadre du dispositif des soins urgents)

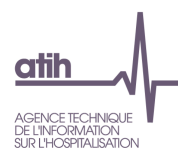

La valorisation est réalisée selon les règles suivantes :

• Pour les GHS et suppléments : [80% x Montant BR x Coefficient<sub>transition</sub>]

Le coefficient de transition n'est appliqué que pour la Guyane.

• Pour les Médicaments et DMI : même principe de valorisation que pour les séjours non SU

Le **tableau A** présente les effectifs de séjours SU valorisés :

- Nombre de séjours / séances total
- Nombre de séjours / séances non valorisés (CM 90, GHS 9999, PIE)
- Nombre de séjours / séances valorisés

Le **tableau B** présente pour chaque couples GHS/GHM, les éléments de valorisation des séjours (€) :

- Nombre de séjours/séances
- Nombre de journées : somme des durées de séjour
- Nombre de séjours sans nuitée (hors séances) : durée de séjour = 0 et hors CM 28
- Montant correspondant à l'application du tarif du GHS à l'effectif
- Montant correspondant à ce qui doit être déduit de la valorisation des séjours « extrême bas »
- Montant correspondant à ce qui doit être déduit de la valorisation des séjours avec réhospitalisation dans le même GHM
- Montant correspondant à la valorisation des journées « extrême haut »
- Valorisation des actes de radiothérapie réalisés en hospitalisation valorisés en fonction des GHS dans lesquels ils sont classants
- Montant des suppléments de radiothérapie pédiatrique
- Montant réanimation : valorisation des suppléments de réanimation
- Montant réanimation pédiatrique : valorisation des suppléments de réanimation pédiatrique
- Montant soins intensifs : valorisation des suppléments de soins intensifs
- Montant surveillance continue : valorisation des suppléments de surveillance continue Montant suppléments dialyse : valorisation des actes de dialyses réalisés en hospitalisation
- Montant NN1 : valorisation des suppléments NN1
- Montant NN2 : valorisation des suppléments NN2
- Montant NN3 : valorisation des suppléments NN3
- Montant suppléments antepartum
- Montant actes caissons hyperbares
- Montant actes aphérèses sanguines (GHS 9615)
- Montant SDC : valorisation des suppléments pour pose de suppléments de défibrillateur cardiaque

Les montants des GHS et suppléments correspondent au calcul suivant : 80% x Montant BR x Coefficient<sub>transition</sub>

Le **tableau C** reprend les effectifs de tous les éléments entrant dans la valorisation :

- Nombre séjours/séances
- Nombre de séjours « extrême bas »
- Nombre de séjours avec réhospitalisation dans le même GHM
- Nombre de séjours avec minoration forfaitaire liste en sus
- Nombre de séjours « extrême haut »

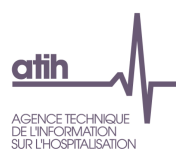

- Nombre de journées « extrême haut »
- Nombre d'actes de radiothérapie
- Nombre de suppléments de radiothérapie pédiatrique
- Nombre de suppléments antepartum
- Nombre d'actes GHS 9615
- Nombre de suppléments de réanimation
- Nombre de suppléments de réanimation pédiatrique
- Nombre de suppléments de néonatologie sans SI (NN1)
- Nombre de suppléments de néonatologie avec SI (NN2)
- Nombre de suppléments de réanimation néonatologie (NN3)
- Nombre d'actes de caissons hyperbares en sus
- Nombre de suppléments dialyse
- Nombre de suppléments de soins intensifs
- Nombre de suppléments de surveillance continue
- Nombre de suppléments pour pose de défibrillateur cardiaque
- Nombre

Le **tableau D** présente les montants valorisés au titre des séjours SU :

- Valorisation des GHS
- Valorisation « extrême bas » (à déduire)
- Valorisation des séjours avec réhospitalisation dans le même GHM (à déduire)
- Valorisation journées « extrême haut »
- Valorisation actes GHS 9615 en hospitalisation
- Valorisation actes de RDTH en hospitalisation
- Valorisation suppléments radiothérapie pédiatrique
- Valorisation suppléments antepartum
- Valorisation suppléments de réanimation
- Valorisation suppléments de réanimation pédiatrique
- Valorisation suppléments de soins intensifs
- Valorisation suppléments de surveillance continue
- Valorisation suppléments de dialyse
- Valorisation suppléments de néonatologie sans SI (NN1)
- Valorisation suppléments de néonatologie avec SI (NN2)
- Valorisation suppléments de réanimation néonatologie (NN3)
- Valorisation des actes de caissons hyperbares en sus
- Valorisation suppléments pour pose de défibrillateur cardiaque (SDC)
- Total valorisation : somme des éléments précédents

Les montants des GHS et suppléments correspondent à : 80% x Montant BR x Coefficient<sub>transition</sub>

### **1.V.4.MDSU – Valorisation des médicaments et DMI SU**

*Ce tableau ne concerne pas les établissements qui transmettent leurs données avec taux de conversion.*

- **Tableau A : Valorisation des dépenses de molécules onéreuses – SU**
- **Tableau A : Valorisation des dépenses de médicaments avec ATU- SU**

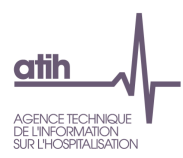

• **Tableau B : Valorisation des dépenses de dispositifs médicaux implantables - SU**

Le **tableau A** présente pour chaque couple UCD/ indication les effectifs et dépenses suivants:

- Nombre d'UCD valorisées : les UCD des séjours supprimés dans le tableau [1.V.4.RSU] A ne sont pas valorisées, ainsi que les UCD en essai thérapeutique (soit avec un montant FICHCOMP à 0), et les UCD hors période
- Dépenses déclarées : montants dans FICHCOMP
- Dépenses au TR pour la molécule : nombre d'UCD valorisées X TR de la molécule pour la période donnée
- Dépenses T2A accordées, qui correspondent, selon les situations suivantes :
	- Aux dépenses au TR : si les dépenses déclarées sont supérieures ou égales aux dépenses au TR
	- Aux dépenses déclarées + 50% de l'écart entre les dépenses déclarées et les dépenses au TR : si les dépenses déclarées sont inférieures aux dépenses au TR
- Écart entre les dépenses T2A accordées et les dépenses déclarées

Le **tableau B** présente, pour les séjours en SU, pour chaque couple médicament/indication avec ATU :

- UCD transmis dans FICHCOMP
- UCD administrées pour les séjours valorisés
- Montant FICHCOMP associé aux UCD des séjours valorisés

Le **tableau C** présente pour chaque DMI :

- Nombre d'UCD valorisées : les DMI des séjours supprimés dans le tableau [1.V.4.RSU] A ne sont pas valorisés, ainsi que les DMI avec un montant FICHCOMP à 0 et les DMI hors période
- Dépenses déclarées : montants dans FICHCOMP
- Dépenses au tarif de la LPP pour le DMI considéré : nombre consommé X tarif de la LPP du DMI
- Dépenses accordées, qui correspondent, selon les situations suivantes :
	- Aux dépenses au tarif de la LPP : si les dépenses déclarées sont supérieures ou égales aux dépenses au tarif de la LPP
	- Aux dépenses déclarées + 50% de l'écart entre les dépenses déclarées et les dépenses au tarif de la LPP : si les dépenses déclarées sont inférieures aux dépenses au tarif de la LPP
- Écart entre les dépenses accordées et les dépenses déclarées

# *e). Synthèse*

#### **1.V.5.EMM –Évolutiondes montants mensuels par période de transmission et type de prestation**

*Ce tableau ne concerne pas les établissements qui transmettent leurs données avec taux de conversion.*

*Référence 2012 : Tableaux MAT2A 41 Valorisation – Évolution des montants mensuels par période de transmission par type de prestation*

Le tableau présente la valorisation AM à chaque période de transmission.

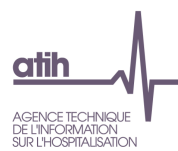

Pour chaque transmission, la valorisation est regroupée par mois de sortie et comparée à celle du mois de sortie de la transmission précédente.

Le tableau indique la différence entre le montant de la transmission la plus récente et celui de la transmission précédente.Un sous-tableau est présenté pour chacun des types de prestations suivants :

- GHS et suppléments (hors dialyse)
- Dialyse
- Forfait Innovation
- prélèvements d'organes
- IVG
- molécules onéreuses
- Médicaments ATU
- DMI
- AME
- SU

#### **1.V.5.SYNTS – Tableau de synthèse des séjours**

*Ce tableau ne concerne pas les établissements qui transmettent leurs données avec taux de conversion.*

*Référence 2012 : Tableaux MAT2A 42 Valorisation – Tableau de synthèse des séjours*

Le tableau reprend différents éléments des tableaux précédents selon les catégories suivantes :

- Séjours
- Présence des mois de transmission
- Chainage
- Variables VIDHOSP
- Taux de remboursement
- Séjours non valorisés
- Modification du case-mix
- Valorisation des séjours supprimés
- Codes géographiques
- UM et suppléments
- Case-mix des GHM par niveau
- Valorisation
- Molécules onéreuses
- DMI

# *f). FIDES*

#### **Les tableaux suivants ne concernent que les établissements étant passés à FIDES.**

**1.V.6.INDFIDES - Analyse de l'indicateur FIDES GENRSA**

Dans ce tableau, le code grand régime du fichier ANO est regroupé en catégorie :

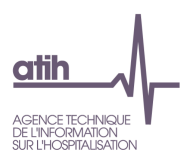

- Régime général ;
- Régime agricole salariés ;
- Régime agricole hors salariés ;
- Autre régime ;
- Séjours non valorisés.

Le régime général et le régime agricole salariés sont les deux régimes concernés par FIDES. La distinction régime agricole salariés / hors salariés se fait à partir de la variable [numéro de caisse gestionnaire] du fichier ANO. Pour le régime agricole salarié, ce numéro doit se terminer par 1 ou 5.

# **Ne sont présentés ici que les séjours après passage à FIDES**.

Le tableau présente selon le regroupement du code grand régime, le nombre de séjours/séances ainsi que le nombre de séjours avec indicateur FIDES. Cet indicateur, présent dans le fichier ANO est calculé par GENRSA et indique si le séjour est facturable en FIDES ou non.

Pour les séjours avec un indicateur FIDES, plusieurs éléments peuvent être vérifiés dans le tableau :

- On ne devrait retrouver aucun séjour non valorisé ; Les éventuels séjours présents doivent donc faire l'objet d'une correction pour pouvoir être valorisés en FIDES.
- En l'absence de séjours avec forfaits D (D11, D20, D21, D24), qui sont hors périmètre FIDES, le nombre de séjours du régime général et du régime agricole salarié devrait être égal entre les 2 colonnes du tableau ;
- Le nombre de séjours du régime agricole hors salarié et le nombre de séjours appartenant à un autre régime devrait être à 0.

# **1.V.6.CMFIDES - Casemix GHM / GHS - Distinction des séjours FIDES / Hors FIDES**

Le tableau présente pour chaque couple GHS/GHM, le nombre de séjours/séances et la valorisation (BR et AM) correspondante. Les séjours sont présentés en deux catégories, selon qu'ils soient valorisés par OVALIDE ou directement par FIDES. Dans ce dernier cas, la valorisation AM qui est présentée n'est qu'une estimation.

# **1.V.6.RAFIDES - Récapitulation Activité - Effectifs et valorisation**

Le tableau présente pour chaque élément entrant dans la valorisation (GHS, suppléments, PO, DMI, médicaments et IVG), en effectif et en montant AM :

- Effectif et montant AM valorisés avant passage à FIDES (1) : Effectif et montant AM valorisés par OVALIDE avant la date de passage à FIDES. Ces effectifs et montants sont égaux à 0 si l'établissement est passé à FIDES antérieurement à l'année n.
- Effectif et montant AM valorisés par OVALIDE après passage à FIDES (2) : Seuls les séjours du régime général et une partie des séjours du régime agricole sont concernés par FIDES. Les autres séjours, ainsi que les forfaits de dialyse D11 (ex ghs 9618), D20, D21, D24 sont hors champ FIDES.
- Effectif et Montant AM valorisés par OVALIDE  $(3) = (1) + (2)$ : somme des effectifs et du montant AM avant passage à FIDES et des effectifs et du montant AM valorisé par OVALIDE après passage à FIDES

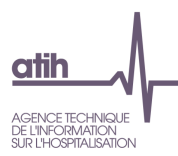

• Valorisation estimée des recettes FIDES : ces effectifs et montants correspondent aux effectifs et montants totaux AM calculés respectivement dans les tableaux [1.V.1.RAE] et [1.V.1.RAV], auxquels on soustrait les effectifs et montants AM valorisés par OVALIDE calculés au-dessus (soit (3)).

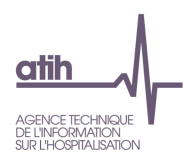

# **2. Traitement des RAFAEL**

# **2.1. D- Description**

## **2.D.DCCAM – Description des codes d'actes CCAM de la partie M des RAFAEL**

*Référence 2012 : Tableaux MAT2A 57 – Description des codes CCAM du RAFAEL M*

- **Tableau A : Répartition des codes CCAM référencés (RAFAEL-M)**
- **Tableau B : Répartition des codes CCAM non référencés (RAFAEL-M)**

Les **tableaux A et B** présentent, pour chaque code d'acte CCAM présent dans la partie M du RAFAEL, respectivement pour les actes référencés ou non, les effectifs, dont l'effectif des actes réalisés aux urgences (RAFAEL-B avec au moins un code ATU), et la répartition correspondante.

## **2.D.DNABM – Description des codes NABM de la partie L des RAFAEL**

*Référence 2012 : Tableaux MAT2A 60B – Répartition des codes NABM référencés (RAFAEL-L) ; tableaux MAT2A 60C - Répartition des codes NABM déclarés non référencés*

- **Tableau A : Répartition des codes NABM référencés (RAFAEL-L)**
- **Tableau B : Répartition des codes NABM non référencés (RAFAEL-L)**

Les **tableaux A et B** présentent pour chaque code NABM présent dans la partie L du RAFAEL, respectivement pour les codes référencés ou non<sup>9</sup>, les effectifs d'actes et le nombre de codes B.

Remarque : ces tableaux n'ont pas d'incidence sur la valorisation.

### **2.D.CUF – Répartition des codes prestation par unité fonctionnelle**

Le tableau présente par unité fonctionnelle (variable codée dans le RAFAEL-C) :

- Code prestation
- Effectif
- Montant base de remboursement (BR)
- Montant remboursé Assurance Maladie (AM)

# **2.D.SAE – Données pour la SAE 2019**

Le tableau présente, par entité géographique :

• pour le personnel médical

-

<sup>&</sup>lt;sup>9</sup> La liste des codes NABM est disponible en téléchargement sur le site de la CNAM-TS.

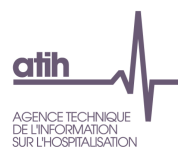

- $\circ$  Consultation : effectif des consultations (voir liste des lettres clés ci-dessous) ayant une spécialité exécutant différent de 21 (sage-femme).
- o Actes CCAM : effectif des codes de regroupement CCAM (voir liste des lettres clés cidessous) ayant une spécialité exécutant différent de 21 (sage-femme). Les actes d'examen anatomopathologique (acte dont les  $3<sup>eme</sup>$  et  $4<sup>ème</sup>$  caractères sont égaux à 'QX'), les actes complémentaires (actes du chapitre 18 de la CCAM), les actes supplémentaires (commençant par 'YYY') et les actes d'anesthésie (dont le code activité est égal à 4) sont retirés.
	- Dont actes bucco-dentaires : sous-ensemble de l'effectif des codes de regroupement CCAM en sélectionnant uniquement les lettres clés suivantes : 'AXI','DEN','END','ICO','IMP','INO','PAM','PAR','PDT','PFC','PFM','RPN','SDE',' TDS','ORT','TO','BR1','CM0','CT0','CT1','CZ0','CZ1','IC1','IN1','PA0','PA1','PF0 ','PF1','PT0','RA0','RE1','RF0','RS0'
- pour les sages-femmes
	- $\circ$  Consultation : effectif des consultations (voir liste des lettres clés ci-dessous) ayant une spécialité exécutant à 21 (sage-femme).
	- o Actes CCAM et NGAP : effectif des codes de regroupement CCAM (ACO, ADA, ADC, ADE, ADI, ATM) ayant une spécialité exécutant à 21 (sage-femme) + effectif des lettres clés NGAP spécifiques aux sages-femmes (SF : Actes de sage-femme et SFI :Soins infirmiers par sage-femme, KE : Actes d'échographie, écotomographie ou doppler). Les actes d'examen anatomopathologique (acte dont les 3ème et 4ème caractères sont égaux à 'QX'), les actes complémentaires (actes du chapitre 18 de la CCAM), les actes supplémentaires (commençant par 'YYY') et les actes d'anesthésie (dont le code activité est égal à 4) sont retirés.
- Pour le personnel non-médical : effectif des lettres clés NGAP suivantes :

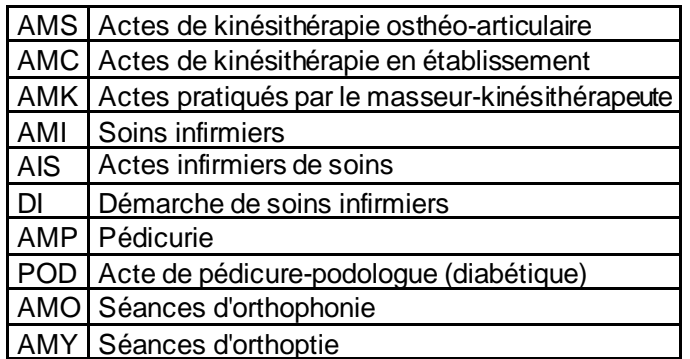

**Les effectifs sont calculés hors facture avec ATU et FFM, les majorations (lettre clé commençant par M) ne sont pas prises en compte (jours fériés, nuits et urgences). Les forfaits spécifiques (SE, FPE, FSD…)sont également exclus.**

De plus, les coefficients ne sont pas pris en compte dans le calcul des effectifs.

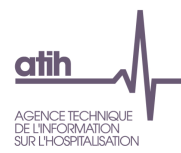

La liste des lettres clés NGAP des consultations est la suivante :

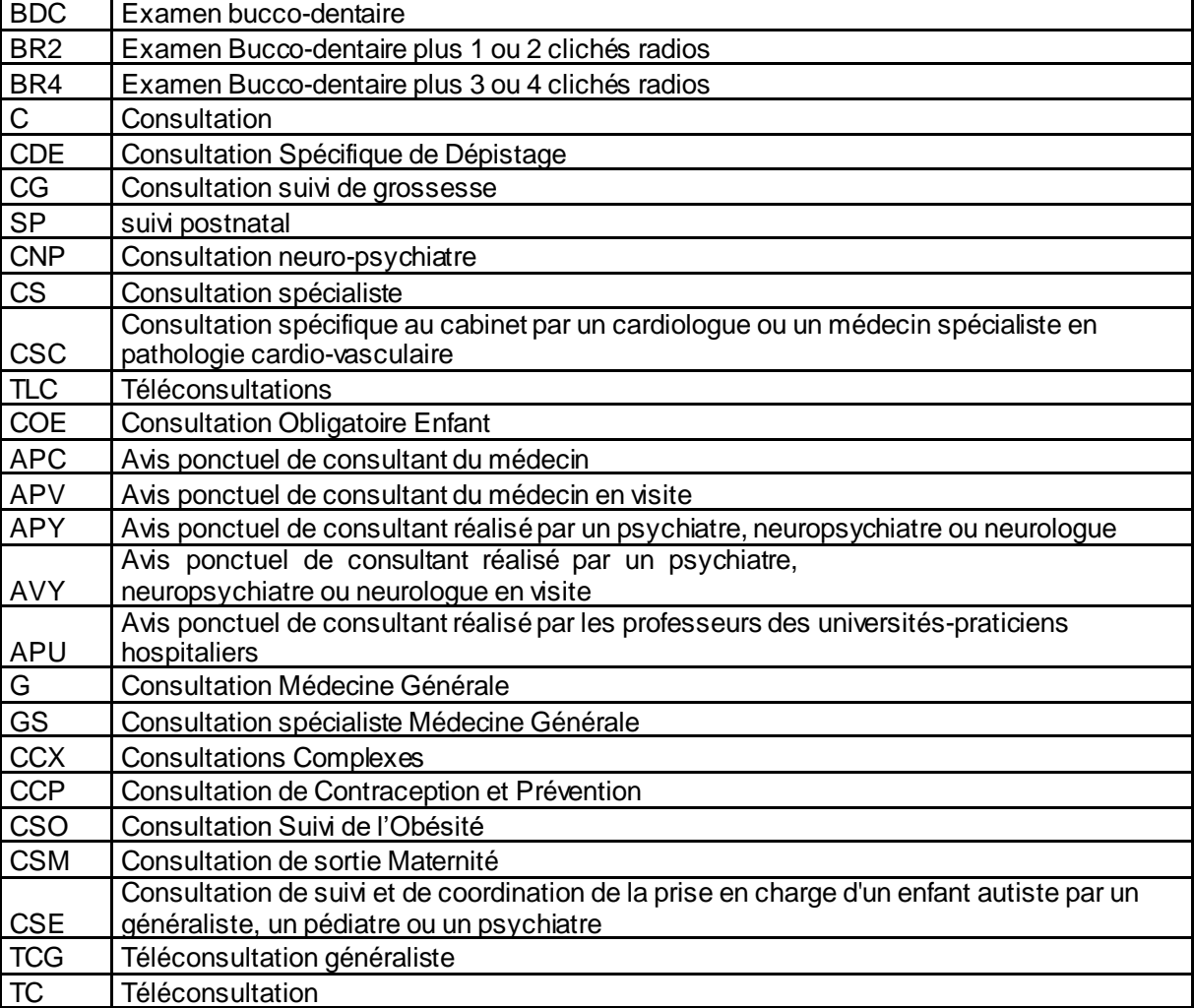

La liste des lettres clés des codes de regroupement CCAM est la suivante :

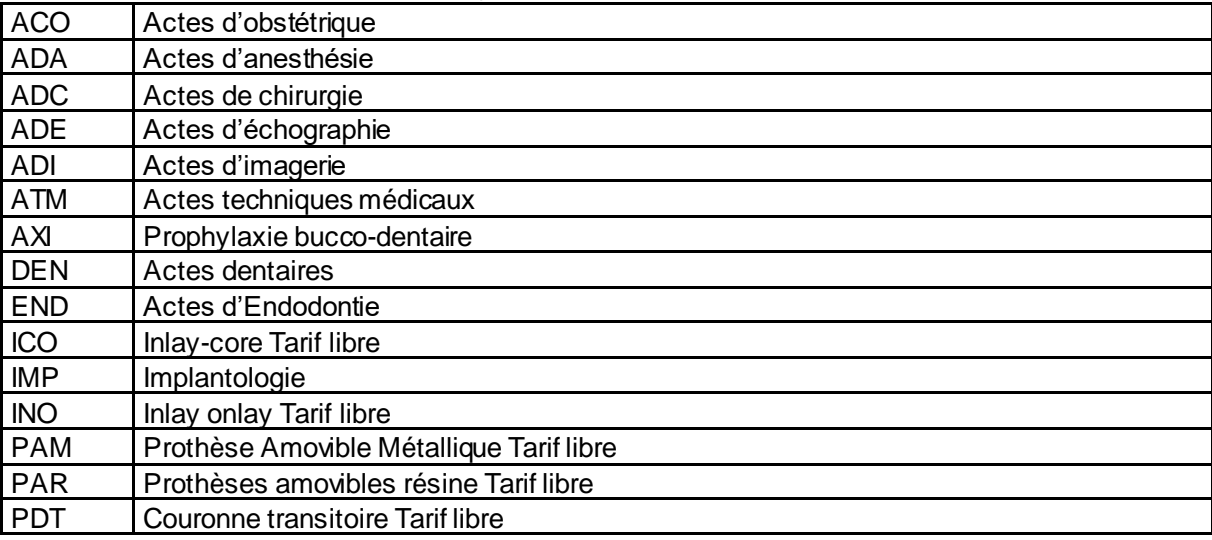

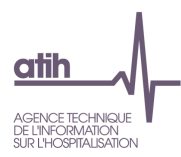

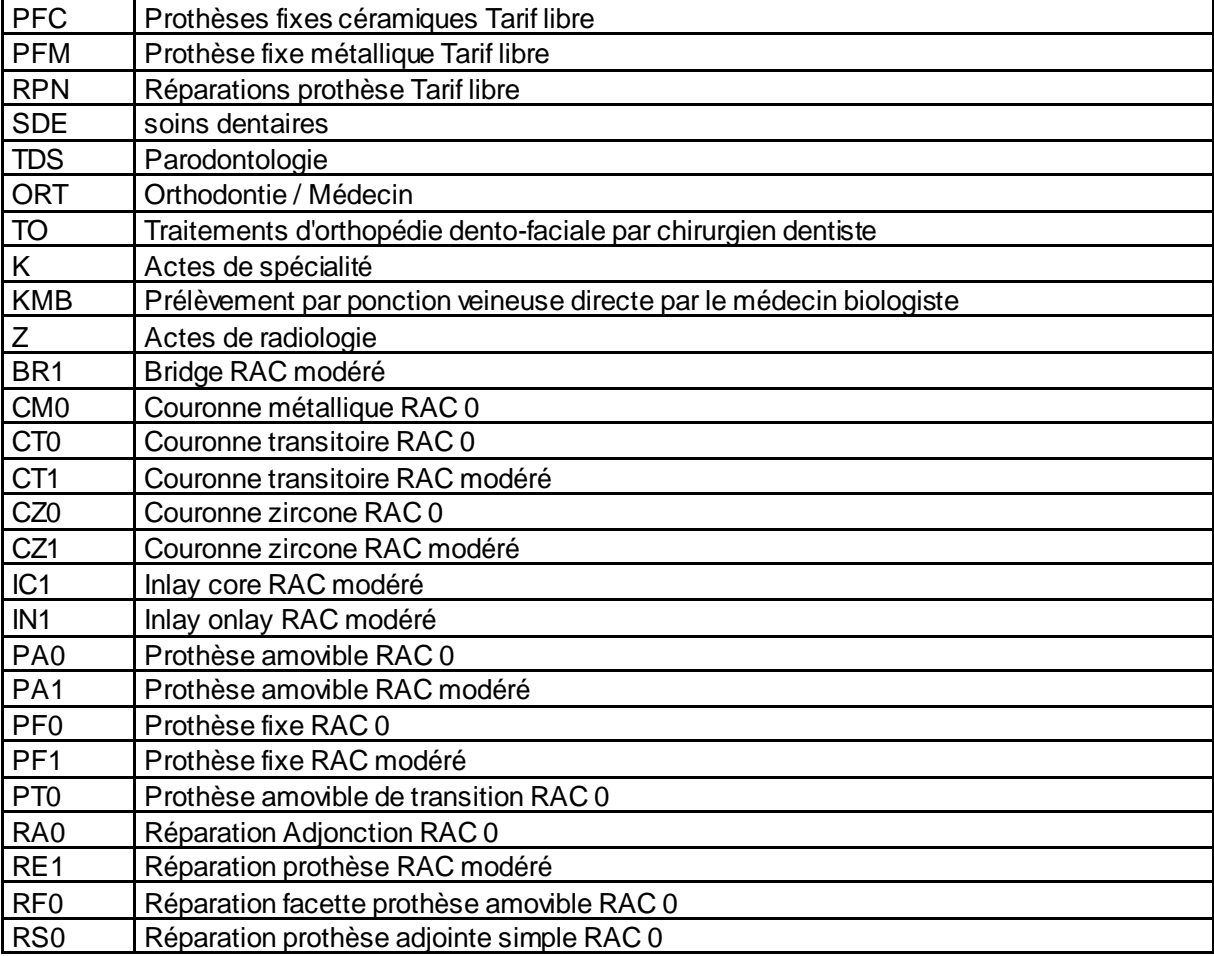

### **2.D.PI – Répartition des codes prestation par type de prestation intermédiaire**

Le tableau présente pour chaque type de prestation intermédiaire :

- Code prestation
- Effectif
- Montant base de remboursement (BR)
- Montant remboursé Assurance Maladie (AM)

Les prises en charge pouvant donner lieu à la facturation d'un forfait de prestation intermédiaire sont :

- Le diabète de type 1 ou 2 au sens de l'article D. 160-4 du code de la sécurité sociale (liste des affections de longue durée exonérantes) ainsi que le diabète gestationnel ;
- La polyarthrite rhumatoïde évolutive, au sens du même article ;
- La spondylarthrite grave, au sens du même article ;
- L'insuffisance cardiaque grave au sens du même article.

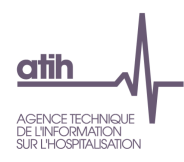

# **2.2. Q - Qualité**

### **SCORE 2.QQUALITE ACE**

Le score de la partie 2.2 *Qualité* donne la part (%) de factures avec au moins une ligne de facturation des RAFAEL B ou C, ciblée dans les différents tableaux de cette sous-partie. La construction du score est détaillée dans la partie 10.2.b *Qualité*.

## **2.Q.HPNPC – Factures hors période et lettres clé non prises en compte**

*Référence 2012 : Tableaux MAT2A 50A – Contrôles sur les RAFAEL ; Tableaux MAT2A 59C Valorisation des codes NGAP - Répartition des lettres clé du RAFAEL non prises en compte*

- **Tableau A : Répartition des lettes clé du RAFAEL hors période**
- **Tableau B : Répartition des lettres clé du RAFAEL non prises en compte**

Le **tableau A** présente l'effectif et le montant base de remboursement pour chaque lettre clé des parties B et C des RAFAEL hors période (renseignées avec une année différente de l'année n et/ou un mois supérieur au mois de transmission).

Remarque : ces lettres clé ne seront pas valorisées.

Le tableau B présente pour chaque lettre clé du RAFAEL qui n'est pas valorisée :

- Prix unitaire
- Effectif
- Montant base de remboursement
- Montant remboursé Assurance Maladie

La liste des lettres clés valorisées se trouvent en annexe 8 de la circulaire du 21 mars 2007 sur la suppression du taux de conversion: [http://www.atih.sante.fr/circulaire-ndegdhosf1f42007105-du-21](http://www.atih.sante.fr/circulaire-ndegdhosf1f42007105-du-21-mars-2007-mise-jour) [mars-2007-mise-jour](http://www.atih.sante.fr/circulaire-ndegdhosf1f42007105-du-21-mars-2007-mise-jour). Les codes MCC, MCE, MGE, MNP, MPC, MPJ ne sont plus valorisés depuis le 1er juin 2007 (arrêté du 3 mai 2007).

### **2.Q.MNTPU – Contrôles sur les montants et prix unitaires**

*Référence 2012 : Tableaux MAT2A 50B – Contrôles sur les RAFAEL - Prix unitaire incorrect – Lignes de RAFAEL non valorisées ; Tableaux MAT2A 50C – Contrôles sur les RAFAEL - Contrôles sur les montants – Contrôle non bloquants*

- **Tableau A : Prix unitaire et montant BR incorrects – APE,AP2, ATU, FPI, FFM, SE, dialyse**
- **Tableau B : Contrôles sur les montants – ACE hors APE, AP2, ATU, FPI, FFM, et SE**
- **Tableau C : Contrôles sur les montants – Forfaits ATU, FFM, SE, APE, AP2, FPI et actes associés**

## **Ces 3 tableaux ne concernent que les factures facturables à l'AM ou en attente de taux de prise en charge.**

Les **tableaux A et B**ont été ajoutés afin de prendre en compte les modalités de l'annexe 27 de la norme B2 relative aux modalités de facturation des établissements publics et privés ex-DGF pour l'activité

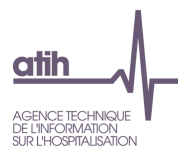

externe [\(http://www.ameli.fr/fileadmin/user\\_upload/documents/normeb2-annexe27-t2a-publique-06-](http://www.ameli.fr/fileadmin/user_upload/documents/normeb2-annexe27-t2a-publique-06-2008.pdf) [2008.pdf\)](http://www.ameli.fr/fileadmin/user_upload/documents/normeb2-annexe27-t2a-publique-06-2008.pdf) qui devront être implémentées en cas de facturation directe.

Le **tableau A** présente les lettres clé des RAFAEL pour lesquelles le prix unitaire et/ou le montant BR sont incorrects. Ces contrôles sont réalisés pour les prestations suivantes : ATU, FPI, FFM, SE1, SE2, SE3, SE4,SE5, SE6, D12, D13, D14, D15, D16, D20, D21, D22, D23,APE,AP2, I04, FEF et FFE.

Le RSFACE correspondant à une transposition de la norme B2, les valeurs attendues des zones Prix Unitaire et Base de Remboursement sont celles qui figurent dans l'annexe 27 de la norme B2 :

- Le prix unitaire attendu est la valeur publiée au bulletin officiel applicable à la date de soin.
- Le montant BR attendu est celui que l'on devrait retrouver dans la norme B2. Il doit donc être égal à : tarif BO x coefficient x quantité x coefficient géographique x coefficient prudentiel\* coefficient relatif aux allégements des charges.
- Le taux de remboursement et le montant remboursé AM sont contrôlés dans le tableau C à partir du 7 Octobre 2015 (passage du taux de prise en charge de 94% à 80%).

# **Pour plus d'informations, se reporter à la page suivante [: http://www.atih.sante.fr/probleme](http://www.atih.sante.fr/probleme-valorisation-m3-atu-ffm-se-ape)[valorisation-m3-atu-ffm-se-ape](http://www.atih.sante.fr/probleme-valorisation-m3-atu-ffm-se-ape)**

Le **tableau A** présente les éléments suivants :

- Prix unitaire du RAFAEL
- Tarif du BO, qui correspond au tarif attendu
- Nombre de lettres clé avec un prix unitaire différent du tarif du BO. **Ce contrôle est bloquant** et les lettres clés correspondantes ne seront pas valorisées.
- Coefficient MCO renseigné dans le RAFAEL
- Coefficient MCO attendu : Il correspond à Coefficient géographique x Coefficient prudentiel x Coefficient de transition\* coefficient relatif aux allégements des charges.
- Nombre de lettres clé avec coefficient MCO du RAFAEL incorrect (différent de coefficient géographique X coefficient prudentiel X coefficient de transitionX coefficient relatif aux allégements des charges). **Ce contrôle est bloquant** et les lettres clés correspondantes ne seront pas valorisées.
- Nombre de lettres clé avec un montant BR différent de PU x coefficient x quantité x coefficient MCO. **Ce contrôle est bloquant** et les lettres clés correspondantes ne seront pas valorisées.

Le **tableau B** présente, pour les ACE, hors forfaits ATU, FPI, FFM, SE, APE, AP2 I04, FEF et FFE, des contrôles qui tiennent compte de l'annexe 27 de la norme B2 relative aux modalités de facturation des établissements publics et privés ex DG. Il s'agit d'un contrôle informatif permettant à l'établissement de savoir où il se situe par rapport à l'objectif fixé par l'annexe 27 sur la possibilité de passer en facturation directe.

Le tableau présente les éléments suivants :

- Nombre de lignes traitées
	- Taux de remboursement incorrect : les taux de remboursement acceptés sont 20%, 30%, 35%, 40%, 45%, 50%, 60%, 65%, 70%, 75%, 80%, 85%, 90%, 100%. **Dans le cas contraire, on applique un taux par défaut de 60%**. Ce contrôle n'est pas effectué sur les factures des patients détenus.

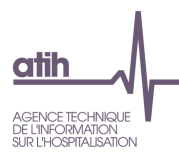

- Contrôle des montants : contrôles non bloquants dont les lignes concernées ne sont pas supprimées. Les contrôles sont les suivants :
	- o Montant BR différent de Prix unitaire X Quantité X Coefficient. Ce contrôle n'est pas effectué pour le montant BR des forfaits dialyse (qui est déjà contrôlé dans le tableau précédent).
	- o Montant remboursable AM incorrect : différent de Montant BR X Taux remboursement. Ce contrôle n'est pas effectué sur les factures des patients détenus.
- Nombre de lignes sans erreur ou non contrôlées : les codes prothèse (PME, PII et ETI) ne sont pas contrôlés. Le montant BR des forfaits dialyse (déjà contrôlé), des codes de regroupement CCAM et des majorations (N et F) n'est pas contrôlé dans ce tableau.

Le **tableau C** présente, à compter du 7 Octobre 2015, des contrôles sur les taux de remboursement et les montants remboursables AM des forfaits ATU, FFM, SE, APE, AP2, FPI, I04, FEF et FFE et des actes associés. Il fait suite à la décision UNCAM, fixant la participation de l'assuré à 20 % pour ces forfaits et pour les actes et consultations associés. Cela se traduit par un taux de prise en charge de ces prestations par l'assurance maladie à hauteur de 80% (pour les patients non exonérés). Cette décision prend effet au 7 octobre 2015.

Le tableau présente, à partir du 7 Octobre 2015, pour les forfaits ATU, FFM, SE, APE, AP2, FPI, I04, FEF, FFE et les actes et consultations associés :

- Nombre de lignes traitées
- Nombre de lignes avec un taux de remboursement incorrect : les taux de remboursement acceptés sont 80%, 90% ou 100%. **Dans le cas contraire, on applique un taux par défaut de 80% aux forfaits et aux actes associés**. Ce contrôle n'est pas effectué sur les factures des patients détenus.
- Nombre de lignes avec un montant remboursable AM incorrect : différent de Montant BR X Taux remboursement. Ce contrôle n'est pas bloquant et n'est pas effectué sur les factures des patients détenus.

Pour les patients détenus, on applique le taux de remboursement moyen calculé sur l'année N-1 par code prestation.

Par la suite, les montants (montant base de remboursement et montant remboursé AM) sont recalculés avec le tableau ci-dessous.

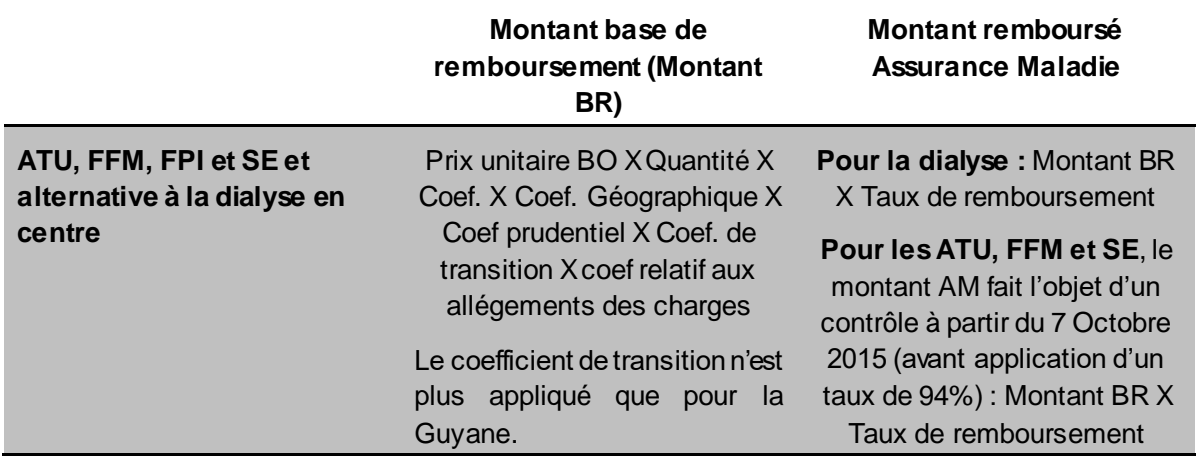

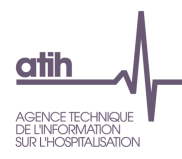

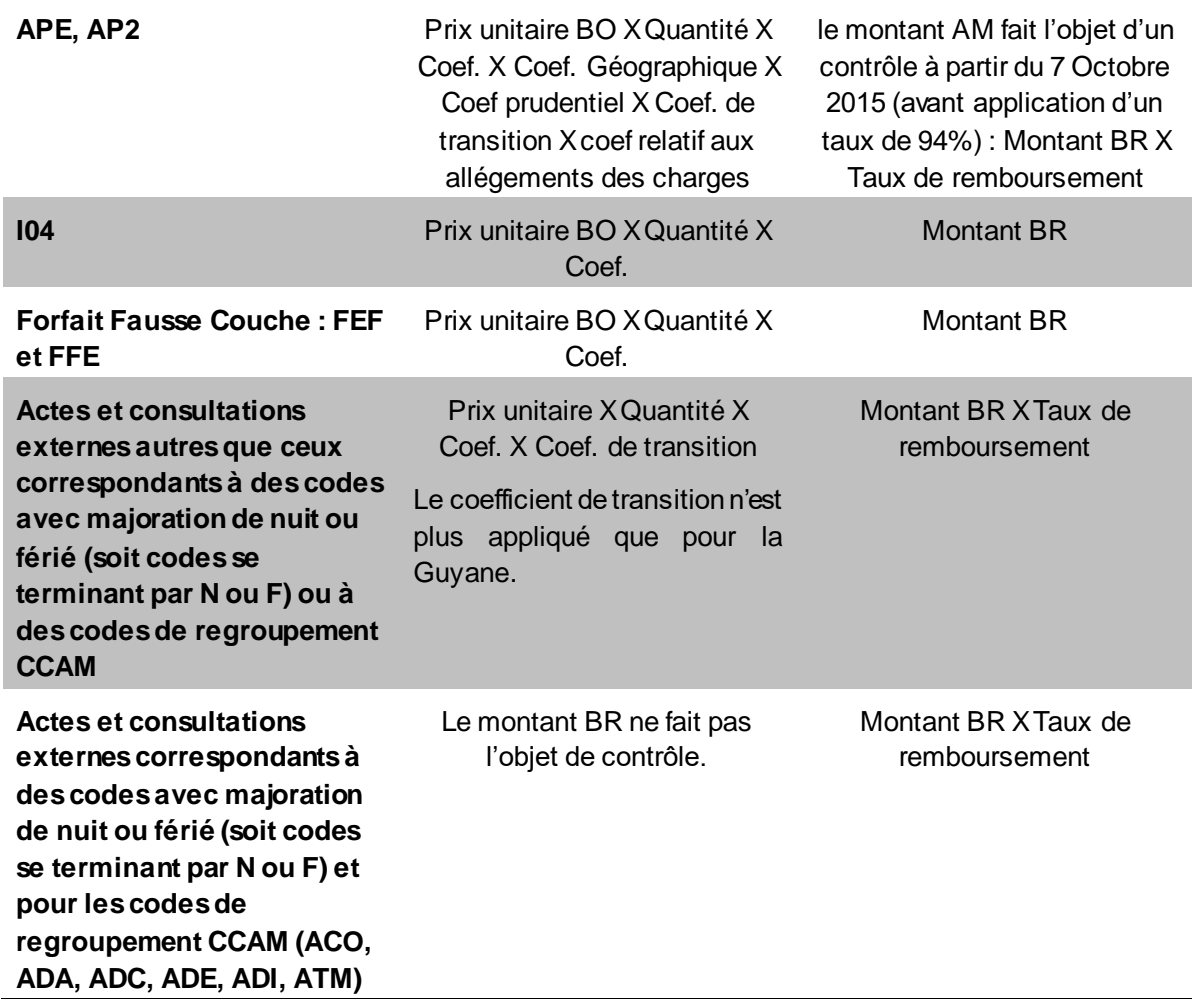

**2.Q.FAD – Analyse des factures avec forfait dialyse ou ATU**

*Référence 2012 : Tableaux MAT2A 52C – Valorisation des passages aux urgences (ATU) ; Tableaux MAT2A 54C - Valorisation des codes de dialyse D12, D13, D14, D15, D16, D20, D21, D22, D23*

- **Tableau A : Lettres clé MCS et MCG en sus d'un forfait ATU**
- **Tableau B : ACE en sus d'un forfait dialyse**

Les **tableaux A et B** présentent pour chaque lettre clé non valorisée les éléments suivants :

- Effectif
- Montant base de remboursement
- Montant remboursé Assurance Maladie

Les montants présentés sont ceux correspondant aux lettres clés listées, mais qui ne seront pas payés à l'établissement car ces lettres clés ne sont pas valorisées.

Le **tableau A** présente les majorations MCS et MCG facturées en sus d'une facture avec un ATU (en effectif, montant base de remboursement et montant remboursé AM). Les urgences étant hors parcours

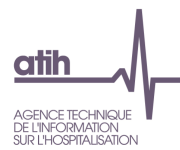

de soins, ces majorations, qui sont applicables dans le cadre du parcours de soins, ne sont pas valorisées.

Le **tableau B** présente chaque lettre clé enregistrée en sus d'un forfait dialyse. Ces lettres clés ne sont pas valorisées car elles ont été renseignées sur une facture avec un forfait dialyse ; or les forfaits dialyse étant « tout compris », les actes présents sur la même facture ne sont pas valorisés.

### **2.Q.FAMI – Analyse des factures avec AMI en sus d'un forfait ATU, FFM, FPI, SE, APE ou AP2**

A compter du 1er Octobre 2015, les AMI ne sont plus facturables en sus des forfaits ATU, FFM, SE, FPI, AP2 et APE.

Ce tableau présente, pour les factures à compter d'octobre 2015, les AMI non valorisés car ils sont en sus d'un forfait ATU, FFM, SE, FPI, AP2 ou APE.

Le tableau est séparé selon le type de forfait (ATU, FFM, SE, FPI, AP2 ou AP) et présente les éléments suivants :

- Effectif
- Montant base de remboursement
- Montant remboursé Assurance Maladie

### **2.Q.FAC – Analyse des forfaits ATU, FPI , FFM, SE, FSD et des actes correspondants**

*Référence 2012 : Tableaux MAT2A 53A – Valorisation des prestations forfait petit matériel (FFM) - Analyse du forfait FFM - RAFAEL-C et B/RAFAEL-M ; Tableaux MAT2A 58A Valorisation des codes SE - Analyse des codes SE - RAFAEL-C et B/RAFAEL-M ; Tableaux MAT2A 59A Valorisation des codes NGAP - Analyse du forfait FSD - RAFAEL-C et B/RAFAEL-M*

- **Tableau A : Analyse du forfait FFM - RAFAEL-C et B / RAFAEL-M**
- **Tabelea B : Analyse des forfaits SE - RAFAEL-C et B/RAFAEL-M**
- **Tableau C : Analyse du forfait FSD - RAFAEL-C et B / RAFAEL-M**
- **Tableau D : Analyse des forfaits ATU et des actes correspondant**
- **Tableau E : Analyse des forfaits FPI et des actes correspondant**

Les **tableaux A à C** comparent des éléments enregistrés sur différentes parties du RAFAEL (B et C d'une part, et M d'autre part), respectivement pour les forfaits de frais de matériel (FFM), les forfaits sécurité environnement (SE) et les forfaits sécurité dermatologie (FSD).

Le **tableau A** présente les éléments suivants sur les FFM :

- Nombre de forfaits FFM
- Nombre de forfaits FFM sans acte CCAM correspondant

Seuls les FFM sur des factures avec les actes CCAM correspondant seront valorisés.

Le **tableau B** présente les éléments suivants sur les SE :

- Nombre de forfaits SE
- Nombre de forfaits SE sans acte CCAM correspondant
- Nombre d'actes CCAM donnant lieu à forfait SE

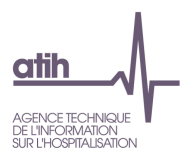

- Nombre d'actes CCAM sans forfait SE correspondant
- Nombre de factures avec plus de 2 SE (réalisés à la même date). Ces factures ne sont pas valorisées sauf présence du forfait SE5 ou SE6.

Seuls les SE sur des factures avec les actes CCAM correspondant seront valorisés.

Le **tableau C** présente les éléments suivants sur les FSD :

- Nombre de forfaits FSD
- Nombre de forfaits FSD sans acte CCAM correspondant
- Nombre d'actes CCAM donnant lieu à forfait FSD
- Nombre d'actes CCAM sans forfait FSD correspondant
- Nombre de factures avec plusieurs forfaits FSD (ces factures ne sont pas valorisées)

Seuls les FSD sur des factures avec les actes CCAM correspondant seront valorisés.

Le **tableau D** est introduit à partir des transmissions M10 2015. Il permet de contrôler, **à compter du 7 Octobre 2015,** que les forfaits ATU sont bien accompagnés d'actes CCAM ou de lettres clé NGAP (comme précisé dans la notice technique ATIH du 21 Octobre 2015 : [https://www.atih.sante.fr/notice](https://www.atih.sante.fr/notice-technique-facturation-hospitaliere-2015)[technique-facturation-hospitaliere-2015](https://www.atih.sante.fr/notice-technique-facturation-hospitaliere-2015)). Le tableau présente, pour les factures avec ATU, à partir du 7 Octobre 2015 :

- Nombre de forfaits ATU
- Nombre de forfaits ATU sans acte CCAM ou NGAP correspondant
- Nombre de factures avec plusieurs forfaits ATU. Seul un forfait ATU sera valorisé sur ces factures.

Le **tableau E** est introduit à partir des transmissions M1 2017. Il permet de contrôler que les forfaits FPI sont bien accompagnés d'actes CCAM ou de lettres clé. Ces contrôles ne bloquent pas la facturation de ces forfaits. Le tableau présente, pour les factures avec FPI :

- Nombre de forfaits FPI
- Nombre de forfaits FPI sans acte CCAM ou NGAP correspondant
- Nombre de factures avec plusieurs forfaits FPI.

#### **2.Q.ADME – Analyse des DM et médicaments en externe**

*Référence 2012 : Tableaux MAT2A 61C Valorisation des DM en externe - Comparaison RAFAEL-B de prothèse / RAFAEL-P ; Tableaux MAT2A 50D Contrôles sur les RAFAEL - Contrôles sur les DM en externe - contrôles non bloquants*

- **Tableau A : Comparaison RAFAEL-B de prothèse / RAFAEL-P**
- **Tableau B : Comparaison RAFAEL-B de prothèse / RAFAEL-H**
- **Tableau C : Contrôles sur les DM en externe - Contrôles bloquants**

Le **tableau A**présente le nombre de factures, le montant PII/PME et le montant ETI selon les catégories suivantes :

- RAFAEL-B prothèse sans RAFAEL-P associé
- RAFAEL-P sans RAFAEL-B prothèse associé
- RAFAEL-P avec RAFAEL-B prothèse avec montant identique : seules ces factures seront prises en compte dans la valorisation (cf. Tableau [2.V.VDME])

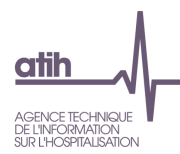

- RAFAEL-P avec RAFAEL-B prothèse avec montant différent (soit une différence entre les montant  $> 1 \infty$ 
	- o Dont RAFAEL-P avec un montant supérieur au RAFAEL-B
	- o Dont RAFAEL-B avec un montant supérieur au RAFAEL-P

Les codes prestations prothèse pris en compte pour les RAFAEL-B sont : PME, PII et ETI.

Le **tableau B** présente le nombre de factures, le montant PH8/PHX et le montant EMI selon les catégories suivantes :

- RAFAEL-B prothèse sans RAFAEL-H associé
- RAFAEL-H sans RAFAEL-B prothèse associé
- RAFAEL-H avec RAFAEL-B prothèse avec montant identique
- RAFAEL-H avec RAFAEL-B prothèse avec montant différent (soit une différence entre les montant  $> 1 \in \mathbb{R}$ 
	- o Dont RAFAEL-P avec un montant supérieur au RAFAEL-B
	- o Dont RAFAEL-B avec un montant supérieur au RAFAEL-H

Les codes prestations médicaments pris en compte pour les RAFAEL-B sont : PH8, PHX et EMI.

Ce tableau n'est pas pris en compte dans la non valorisation de ces factures.

Le **tableau C** indique :

- si un APE a été facturé sans code de prothèses (PME ou PII) ou médicaments (PH8, PHX) sur la facture,
- si des codes de prothèses ont été facturés sans APE,
- si des codes de médicaments ont été facturés sans APE,
- si un APE a été facturé avec code de prothèses (PME ou PII) ey médicaments (PH8, PHX) à sur la facture.

**Ces contrôles deviennent bloquants à partir de 2014**. Les codes concernés ne seront donc plus valorisés.

### **2.Q.ASPEX – Analyse de la compatibilité actes/spécialités des exécutants**

*Référence 2012 : Tableaux MAT2A 51 Analyse de la compatibilité actes/spécialités exécutants - Codes non compatibles avec la spécialité de l'exécutant*

Le tableau présente plusieurs éléments lorsqu'un acte est considéré comme non compatible avec la spécialité de l'exécutant (liste des compatibilités entre actes et spécialités de l'exécutant en annexe) :

- Spécialité de l'exécutant
- Code acte non compatible
- Effectif
- Montant base de remboursement (BR)
- Montant remboursé Assurance Maladie (AM)

Le tableau peut être vide si aucune incompatibilité entre les actes et la spécialité de l'exécutant n'est retrouvée.

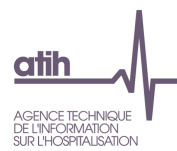

Remarque : ce tableau n'a pas d'impact sur la valorisation des codes concernés.

### **2.Q.CNABM – Comparaison des codes NABM dans les parties B, C et L des RAFAEL**

*Référence 2012 : Tableaux MAT2A 60A Description des NABM – RAFAEL L - Comparaison RAFAEL-B ou C avec un acte de biologie / RAFAEL-L*

Le tableau compare des éléments présents sur les parties B et C d'une part et partie L d'autre part des RAFAEL, concernant les actes de biologie.

Les éléments présentés sont :

- Nombre de factures
- Nombre de lettres clé 'B' (acte de biologie)

Ces éléments sont donnés pour les situations suivantes :

- RAFAEL-B/C avec acte de biologie sans RAFAEL-L associé
- RAFAEL-L sans RAFAEL-B/C avec acte de biologie associé
- RAFAEL-L associés à un RAFAEL-B/C avec acte de biologie, avec un effectif identique
- RAFAEL-L associés à un RAFAEL-B/C avec acte de biologie, avec un effectif différent
	- o Dont nombre de lettres clé 'B' du RAFAEL-L supérieur au nombre de lettres clé 'B' du RAFAEL-B/C
	- o Dont nombre de lettres clé 'B' du RAFAEL-B/C supérieur au nombre de lettres clé 'B' du RAFAEL-L

### **2.Q.AAE: Actes CCAM atypiques en activité externe**

Ce tableau présente les actes CCAM avec activité 4 réalisé en externe (en nombre de factures et en nombre d'actes).

Il vise à évaluer la qualité de codage des actes externes. Les séjours avec possibilité d'activité 4 sont des séjours qui nécessitent en général une anesthésie et donc une hospitalisation.

La sélection est la suivante :

• Nombre de factures avec actes CCAM tel que ATEXT = 1 dans la table CCAMInfo.

Les factures sélectionnées peuvent donc faire l'objet d'une vérification et le cas échéant d'une correction au moment de la transmission des données PMSI.

### **2.Q.NAAE: Actes CCAM en activité externe avec des effectifs atypiques**

Ce tableau présente, par acte, les factures avec un nombre d'actes atypique.

Il vise à évaluer la qualité de codage des actes externes. Les actes ne peuvent être réalisés qu'en nombre limité pour un même patient.

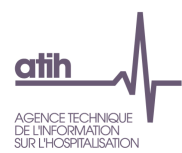

La sélection est la suivante :

• Nombre de factures avec un nombre d'occurrence d'un même acte CCAM supérieur à la variable NBEXTAT (seuil défini dans la table CCAMInfo)

Les factures sélectionnées peuvent donc faire l'objet d'une vérification et le cas échéant d'une correction au moment de la transmission des données PMSI.

## **2.Q.AGRCG – Analyse de l'association Code grand régime / Code gestion**

Le tableau présente par code grand régime (un sous-tableau par code grand régime) :

- Le code gestion et le libellé associé
- Le nombre de factures

La dernière colonne indique (par « \*\*\* ») si l'association code grand régime / code gestion est absente de notre table de référence. Cette table n'est pas exhaustive, vous pouvez nous transmettre par l'intermédiaire du Forum AGORA (Thème Epmsi > MAT2A –MCO), les combinaisons manquantes (avec une éventuelle référence).

Les codes grand régime non renseignés ou renseignés avec des valeurs non reconnues sont regroupés en une seule catégorie.

Les factures codées comme non facturables à l'AM ne sont pas présentées dans ce tableau.

# **2.3. V - Valorisation**

## **SCORE ACE 2.V VALORISATION ACE**

Le score de la partie 2.3 *Valorisation* donne l'évolution de la valorisation de l'année n-1 par rapport à la valorisation de l'année n, pour la même période de transmission. . La construction du score est détaillée dans la partie 11.2.c *Valorisation*.

**Dans ces tableaux, l'effectif présenté correspond à la multiplication des variables [quantité] et [coefficient] du RSF-B ou du RSF-C.**

**Précision pour les établissements FIDES :** 

**Les montants présentés dans les tableaux (hors le tableau spécifique FIDES) incluent les montants facturés par FIDES. Ainsi, pour être cohérent avec l'arrêté de versement, il faut se référer à la colonne "Montant AM valorisé par OVALIDE" du tableau B de 2.V.FIDES – Analyse des transmissions des actes externes (FIDES).**

**La ligne ACE de l'arrêté de versement correspond à la somme des lignes FTN, CCAM, NGAP du tableau susnommé.**

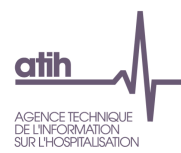

**La ligne MED ACE de l'arrêté de versement correspond à la somme des lignes MED et AP2 du tableau.**

**Pour rappel, OVALIDE ne valorise que :**

- **L'ensemble des factures avant passage à FIDES ;**
- **L'ensemble des factures avec ATU, FFM, SE, FPI, AP2, dialyse, APEou I04 après passage à FIDES.**

### **2.V.LCNV – Lettres clé non valorisées**

#### *Référence 2012 : -*

Le tableau présente pour chaque lettre clé non valorisée les éléments suivants :

- Effectif
- Montant base de remboursement (BR)
- Montant remboursé Assurance Maladie (AM)

Ces éléments sont donnés selon les situations suivantes (un sous-tableau par situation) :

- Factures hors période
- Lettres clé non prises en compte
- Forfaits ATU, FFM, SE, Dxx, FPI, AP2 et APE avec prix unitaire ou montant BR incorrect
- Lettres clé en sus d'un forfait dialyse
- Majoration en sus d'un forfait ATU
- AMI en sus d'un forfait ATU, FFM, SE, FPI, AP2 ou APE (à compter d'octobre 2015)
- Lettres clé non facturables à l'AM (variable « séjour facturable à l'AM » de la partie A du RAFAEL=0)
- Lettres clé en attente de droits (variable « séjour facturable à l'AM » de la partie A du RAFAEL=3)
- Patient relevant d'un forfait de pathologies chroniques (variable « séjour facturable à l'AM » de la partie A du RAFAEL=0 et variable « Motif de non facturation à l'assurance Maladie » de la partie A du RAFAEL=7 )
- Forfait FFM sans acte CCAM correspondant
- Forfait FSD sans acte CCAM correspondant et/ou plusieurs FSD par facture
- Forfait SE sans acte CCAM correspondant et/ou plus de 2 SE par facture (sauf présence du SE5 ou SE6 sur l'une des deux factures)
- Montant RAFAEL-P différent montant RAFAEL-B prothèse
- APE sans codes PII ou PME ou PH8 ou PHX, ou codes PII ou PME ou PH8 ou PHX sans APE, ou avec APE et PII ou PME et PH8 ou PHX
- ATU avec plus d'1 ATU par facture
- Forfait innovation I04: Etablissement non autorisé ou Facture avec acte ou consultation associée
- Fausse couche précoce: Facture avec acte ou consultation associée (hors ATU)
- Télé-expertise (TE1, TE2) : Facture avec acte ou consultation associée.

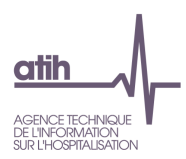

## **2.V.VATU – Valorisation des passages aux urgences (ATU)**

#### *Référence 2012 : Tableaux MAT2A 52A – Valorisation des passages aux urgences (ATU)*

Le tableau présente pour chaque mois :

- Prix unitaire
- Nombre de passages facturés
- Montant base de remboursement (BR)
- Montant remboursé Assurance Maladie (AM)

#### **2.V.VFFM – Valorisation des prestations forfait petit matériel (FFM)**

*Référence 2012 : Tableaux MAT2A 53B – Valorisation des prestations forfait de frais de matériel (FFM)*

Le tableau présente pour chaque période les éléments suivants :

- Prix unitaire
- Nombre de FFM facturés
- Montant base de remboursement (BR)
- Montant remboursé Assurance Maladie (AM)
- Dont nombre réalisés aux urgences (avec au moins un code ATU)
- Dont montant BR réalisé aux urgences (avec au moins un code ATU)
- Dont montant AM réalisé aux urgences (avec au moins un code ATU)

#### **2.V.VDIA – Valorisation des codes de dialyse**

*Référence 2012 : Tableaux MAT2A 54A – Valorisation des codes de dialyse D12, D13, D14, D15, D16, D20, D21, D22, D23*

Le tableau présente par code et par période :

- Prix unitaire
- Nombre facturé
- Montant base de remboursement (BR)
- Montant remboursé Assurance Maladie (AM)

#### **2.V.VFTN – Valorisation des forfaits techniques**

*Référence 2012 : Tableaux MAT2A 55A – Valorisation des forfaits techniques (FTN)*

Le tableau présente pour chaque forfait technique :

- Discipline Médico Tarifaire
- Prix unitaire
- Nombre facturé
- Montant base de remboursement (BR)
- Montant remboursé Assurance Malade (AM)
- Dont nombre réalisés aux urgences (avec au moins un code ATU)

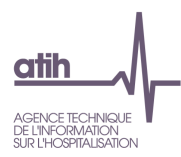

- Dont montant BR réalisé aux urgences (avec au moins un code ATU)
- Dont montant AM réalisé aux urgences (avec au moins un code ATU)

### **2.V.VCCAM – Valorisation des codes de regroupement CCAM**

#### *Référence 2012 : Tableaux MAT2A 56A – Valorisation des codes CCAM*

Le tableau présente pour chaque code de regroupement CCAM :

- Nombre facturé
- Montant base de remboursement (BR)
- Montant remboursé Assurance Maladie (AM)
- Dont nombre réalisés aux urgences (avec au moins un code ATU)
- Dont montant BR réalisé aux urgences (avec au moins un code ATU)
- Dont montant AM réalisé aux urgences (avec au moins un code ATU)
- Nombre d'actes avec spécialité exécutant non renseignée ou erronée (cf. tableau de compatibilité en annexe)

### **2.V.VSE – Valorisation des codes SE**

#### *Référence 2012 : Tableaux MAT2A 58B – Valorisation des codes SE*

Le tableau présente par forfait SE :

- Prix unitaire
- Nombre facturé
- Montant base de remboursement (BR)
- Montant remboursé Assurance Maladie (AM)
- Dont nombre réalisés aux urgences (avec au moins un code ATU)
- Dont montant BR réalisé aux urgences (avec au moins un code ATU)
- Dont montant AM réalisé aux urgences (avec au moins un code ATU)

### **2.V.VNGAP – Valorisation des codes NGAP**

#### *Référence 2012 : Tableaux MAT2A 59B – Valorisation des codes NGAP*

Le tableau présente par lettre clé :

- Prix unitaire
- Nombre facturé
- Montant base de remboursement (BR)
- Montant remboursé Assurance Maladie (AM)
- Dont nombre réalisés aux urgences (avec au moins un code ATU)
- Dont montant BR réalisé aux urgences (avec au moins un code ATU)
- Dont montant AM réalisé aux urgences (avec au moins un code ATU)
- Nombre d'actes avec spécialité exécutant non renseignée ou erronée (cf. tableau de compatibilité en annexe)

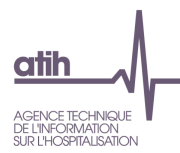

Le ticket modérateur forfaitaire (24 euros) est déduit à la dernière ligne de ce tableau : «Ticket modérateur forfaitaire». Elle concerne les codes ACO, ADA, ADC, ADE, ATM, K (N/F), KC (N/F/U), SF (N/F), KE (N/F) d'un montant (calculé comme suit : PU x quantité x coefficient) supérieur ou égal à 120€, hors cas d'exonération (régime local, maternité, accident du travail, prévention maladie, ALD, FSV…). Le ticket modérateur forfaitaire n'est déduit qu'une seule fois par facture.

## **2.V.VDME – Valorisation des DM en externe**

*Référence 2012 : Tableaux MAT2A 61A Valorisation des DM en externe - Valorisation des prestations APE ; Tableaux MAT2A 61D Valorisation des DM en externe - Valorisation des DM en externe (RAFAEL P) ; Tableaux MAT2A 61E Valorisation des DM en externe - DM non pris en compte: n'appartenant pas à la liste, non facturables à l'AM ou en attente de droits*

- **Tableau A : Valorisation des prestations APE (DM)**
- **Tableau B : Valorisation des DM en externe (RAFAEL P)**
- **Tableau C : DM non pris en compte: n'appartenant pas à la liste**
- **Tableau D : Valorisation des prestations APE (Médicaments en sus)**
- **Tableau E : Valorisation des Médicaments de la liste en sus en externe (RAFAEL H)**
- **Tableau F : UCD non pris en compte: n'appartenant pas à la liste**
- **Tableau G : Valorisation des prestations AP2**

Le **tableau A** présente par période pour les forfaits APE sur les factures avec prothèses :

- Prix unitaire
- Nombre facturé
- Montant base de remboursement (BR)
- Montant remboursé Assurance Maladie (AM)

Le **tableau B** présente la valorisation des codes de prothèses à partir des variables de la partie P du RAFAEL « montant total facturé » et « montant total de l'écart indemnisable », avec les éléments suivants :

- « quantité » (RAFAEL)
- Dépense établissement : « montant total facturé »
- Dépenses autorisées : « montant total facturé » +2 X « montant total de l'écart indemnisable »
- Dépenses accordées : « montant total facturé » +« montant total de l'écart indemnisable »
- Ecart : « montant total de l'écart indemnisable »

Le **tableau C** présente les DM non valorisés car n'appartenant pas à la liste autorisée.

Le **tableau D** présente par période pour les forfaits APE sur les factures avec médicaments de la liste en sus :

- Prix unitaire
- Nombre facturé
- Montant base de remboursement (BR)
- Montant remboursé Assurance Maladie (AM)

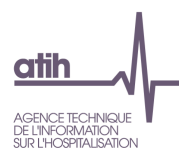

Le **tableau E** présente la valorisation des codes UCD à partir des variables de la partie H du RAFAEL « montant total facturé » et « montant total de l'écart indemnisable », avec les éléments suivants :

- « quantité » (RAFAEL)
- Dépense établissement : « montant total facturé »
- Dépenses autorisées : « montant total facturé »  $+2$  X « montant total de l'écart indemnisable »
- Dépenses accordées : « montant total facturé » +« montant total de l'écart indemnisable »
- Ecart : « montant total de l'écart indemnisable »

Le **tableau F** présente les UCD non valorisés car n'appartenant pas à la liste autorisée.

Le **tableau G** présente par période pour les forfaits AP2 :

- Prix unitaire
- Nombre facturé
- Montant base de remboursement (BR)
- Montant remboursé Assurance Maladie (AM)

### **2.V.VPI – Valorisation des Prestations intermédiaires**

Le tableau présente pour chaque période les éléments suivants :

- Prix unitaire
- Nombre de FPI facturés
- Montant base de remboursement (BR)
- Montant remboursé Assurance Maladie (AM)
- Dont nombre réalisés aux urgences (avec au moins un code ATU)
- Dont montant BR réalisé aux urgences (avec au moins un code ATU)
- Dont montant AM réalisé aux urgences (avec au moins un code ATU)

### **2.V.RAEM – Récupération activité externe : montants**

*Référence 2012 : Tableau MAT2A 62 – Récupération activité externe : montants*

Le tableau A reprend par catégorie de codes (ATU / FFM / Dialyse / FTN / CCAM / SE / NGAP / DMI/ MED/ AP2/ FPI/ I04/MOP), la valorisation en montant BR et en montant AM.

Les deux dernières colonnes reprennent les montants (BR et AM) réalisés aux urgences càd sur une facture avec au moins un code ATU.

Le tableau B récapitule les mêmes montants par catégorie de codes pour les factures des patients détenus. Le taux de remboursement appliqué pour le Montant AM est le taux de remboursement moyen par code prestation sur l'année N-1. De plus, le montant de la part complémentaire est calculé de la manière suivante Montant BR \* (1 – taux moyen de remboursement).

### **2.V.FIDES – Analyse des transmissions des actes externes (FIDES)**

*Référence 2012 : Tableaux MAT2A 62A et 62 B FIDES - Récapitulation Activité externe – Montants*

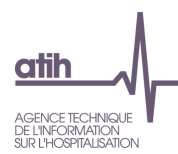

Les **tableaux suivants** concernent uniquement les établissements étant passés à FIDES.

- **Tableau A : Analyse de l'indicateur «** *valorisé par FIDES »* **du RAFAEL-A**
- **Tableau B : Récapitulation Activité Externe – Montants**

Le **tableau A** permet de vérifier la concordance entre la variable « valorisé par FIDES » du RAFAEL- A (indicateur FIDES) et la valorisation effectuée par OVALIDE.

Ce tableau n'est réalisé que pour les factures valorisées après passage à FIDES.

Le tableau présente des éléments pour chaque type de facture :

- ATU et ACE sur facture ATU
- SE et ACE sur facture SE
- FFM et ACE sur facture FFM
- APE et ACE sur facture APE
- FPI et ACE sur facture FPI
- AP2 et ACE sur facture AP2
- I04 et ACE sur facture I04
- Forfaits dialyse
- Autres ACE

Le tableau présente pour chacun de ces types de facture :

- Nombre de factures
- % de factures avec indicateur FIDES du RAFAEL-A égal à 1 : ce pourcentage devrait être de 100% pour la ligne « Autres ACE » et de 0% sinon
- % de factures avec indicateur FIDES du RAFAEL-A manquant
- Montant AM des factures avec un indicateur FIDES mal renseigné :
	- o Indicateur égal à 1 pour des factures avec ATU, FFM, SE, FPI, AP2 dialyse, APE ou I04 alors qu'elles sont valorisées par OVALIDE et pas par FIDES
	- o Indicateur égal à 0 pour des factures sans ATU, FFM, SE, FPI, AP2 dialyse, APE ou I04 alors qu'elles ne sont pas valorisées par OVALIDE mais par FIDES

Le **tableau B** présente par catégorie de codes (ATU / FFM / Dialyse / FTN / CCAM / SE / NGAP / DMI/ MED/ AP2/ FPI / I04/MOP) les éléments suivants :

- Montant AM avant passage à FIDES (1) : montant valorisé par OVALIDE avant la date de passage à FIDES. Ce montant est égal à 0 si l'établissement est passé à FIDES antérieurement à l'année n.
- Montant AM valorisé par OVALIDE après passage à FIDES (2) : les factures avec ATU, FFM, Dialyse, SE, DMI, MED ou I04 sont hors champ FIDES et continuent donc à être valorisées par OVALIDE (les éventuels actes CCAM et NGAP figurant sur ces factures sont, de fait, valorisées également via OVALIDE)
- Montant AM valorisé par OVALIDE  $(3) = (1) + (2)$ : somme du montant AM avant passage à FIDES et du montant AM valorisé par OVALIDE après passage à FIDES
- Montant AM estimé des recettes FIDES : ce montant correspond au montant total AM calculé dans le tableau [2.V.RAEM] auquel on enlève le montant AM valorisé par OVALIDE calculé audessus (soit (3)).
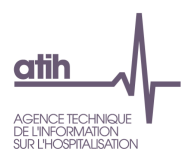

### **2.V.EMM – Évolution des montants mensuels par période de transmission et type de prestation**

*Référence 2012 : Tableaux MAT2A 63 – Évolution des montants mensuel par période de transmission par type de prestation*

Le tableau présente par mois de sortie des RSA le montant remboursé Assurance Maladie. Les montants sont donnés pour 6 types de prestations (un tableau par type de prestation) :

- ATU
- FFM
- Alternatives à la dialyse
- SE
- DM (APE et codes de prothèses)
- Autres actes et consultation externes
- MED (APE et codes de médicaments)
- AP2
- FPI
- MOP

### **2.V.SYNTE – Tableau de synthèse des ACE**

#### *Référence 2012 : Tableaux MAT2A 64 – Tableau de synthèse ACE*

Le tableau reprend différents éléments calculés dans la partie Valorisation. Il est divisé en deux parties :

- ATU, FFM et alternatives à la dialyse
- Activité externe (y compris SE)

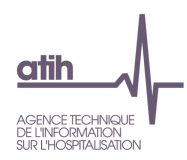

# **3. LAMDA RSA n-1**

**A compter de 2014, LAMDA ne prend en compte (dans la valorisation et dans les tableaux) que les modifications ou les ajouts pour les séjours dont le délai entre le mois de sortie et la date d'envoi dans LAMDA est inférieur à 12 mois. Le tableau [3.V.5.ASF] permet de comparer les données transmises aux données qui sont effectivement traitées et valorisées dans les tableaux OVALIDE.**

**A compter de 2018, les tableaux présentés ne concernent uniquement les séjours a vec une modification dans la valorisation entre l'envoi et l'envoi M12 N-1.** 

# **3.1. V - Valorisation**

### **SCORE 3.V LAMDASEJOURS N-1**

Le score de la partie 3.1 *Valorisation* donne la part (%) du montant Assurance Maladie (AM) de l'envoi LAMDA (RSA, IVG, MED, DMI – hors AME) des séjours de l'année n-1 en année n, par rapport au montant AM de la transmission M12 des séjours de l'année n-1. La construction du score est détaillée dans la partie 11.3.a *Valorisation*.

## *a). RSA*

### **3.V.1.NBSV – Nombre de séjours valorisés – données de l'année n-1 transmises en année n**

### *Référence 2012 : Tableaux MAT2A 76 – Nombre de séjours valorisés*

Le tableau présente les différentes étapes pour aboutir au nombre de séjours/séancesvalorisés, à partir du nombre de séjours/séances transmis en année n-1 d'une part (envoi M12 n-1), et en année n d'autre part (envoi LAMDA). Les séjours /séances non pris en compte dans la valorisation sont détaillés selon les critères suivants :

- Séjours transmis
- Séjours en CM 90 : nombre de RSA groupés dans la CM 90 (groupage en erreur)
- Séjours de prestation inter-établissement (PIE)<sup>10</sup> : nombre de RSA avec type de séjour='B' (hors séances de RDTH, dialyse et chimiothérapie, car les PIE sont valorisés pour ces RSA). Sont ainsi dénombrés les séjours effectués dans l'établissement de santé prestataire (type de séjour = 'B') à la demande d'un établissement (type de séjour = 'A') pour la réalisation d'un acte médicotechnique ou d'une autre prestation.
- Séjours avec GHS 9999 : nombre de RSA avec GHS = 9999
- Séjours transmis avec problème de chaînage : séjours avec une erreur sur le code retour *Contrôle fusion ANO-HOSP/HOPS-PMSI* ou *Contrôle fusion ANO-PMSI/Fichier PMSI* (hors séjours de nouveau-nés (âge ≤ 30 jours), radiothérapie et prélèvement d'organes)

-

<sup>10</sup> Voir *Guide méthodologique de production des informations relatives à l'activité médicale et à sa facturation en MCO*, I.3. Prestations inter-établissements

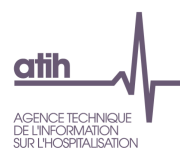

- Séjours avec un problème de codage des variables bloquantes :
	- si le taux VIDHOSP est correctement rempli (soit 80, 90 ou 100%), les variables bloquantes sont : code de prise en charge du FJ, séjour facturable à l'AM, nombre de venues
	- sinon, les variables bloquantes sont : code justification d'exonération du TM, code de prise en charge du FJ, nature d'assurance, séjour facturable à l'AM et nombre de venues
- Séjours en attente de décision sur les droits du patient : Séjour facturable à l'AM (fichier  $VIDHOSP = 3$
- Séjours non facturables à l'AM hors PO : Séjour facturable à l'AM (fichier VIDHOSP) = 0, hors séjours avec prélèvement d'organes
- Séjours avec PO sur patient arrivé décédé ou avec PO non facturables à l'AM : séjours avec prélèvement d'organes et Séjour facturable à l'AM (fichier VIDHOSP) = 0 et/ou Hospitalisation pour prélèvement d'organes (fichier VIDHOSP) = 1
- Séjours valorisés : nombre de séjours transmis à l'exclusion des séjours détaillés plus haut (CM 90, PIE, GHS 9999, avec problème de chainage, avec un problème de codage des variables bloquantes, en attente de décision sur les droits du patient, non facturables à l'AM hors PO, avec PO sur patient arrivé décédé ou avec PO non facturable à l'AM)

### **3.V.1.CMSV – Case-mix des séjours valorisés – données de l'année n-1 transmises en année n**

### *Référence 2012 : Tableaux MAT2A 77 – Case-mix des séjours valorisés*

- **Tableau A : Case-mix des séjours valorisés - Données de l'année n-1 transmises en année n**
- **Tableau B : Couples de GHM différents entre l'envoi de M12 de l'année n-1 et LAMDA - Données de l'année n-1 transmises en année n**

Le **tableau A** présente le case-mix (liste des GHM / GHS) des séjours valorisés de l'année n-1, d'une part pour les transmissions en année n-1, et d'autre part en année n.

Le **tableau B** présente les effectifs de séjours de l'année n -1 qui ne sont pas classés dans le même GHM entre la transmission de l'année n-1 et celle de l'année n, selon le couple GHM de l'année n-1 transmis en année n-1 / GHM de l'année n-1 transmis en année n.

### **3.V.1.SEV – Synthèse effectif/valorisation – données de l'année n-1 transmises en année n**

### *Référence 2012 : Tableaux MAT2A 78 – Synthèse effectif/valorisation*

- **Tableau A : Synthèse– Effectifs - Données de l'année n-1 transmises en année n**
- **Tableau B : Synthèse – Valorisation - Données de l'année n-1 transmises en année n**
- **Tableau C : Synthèse – Valorisation – Patients détenus -Données de l'année n-1 transmises en année n**

Le **tableau A**présente les effectifs de RSA de l'année n-1 transmis en année n-1 d'une part et en année n d'autre part, ainsi que l'écart entre les deux transmissions (effectif transmis en année n – effectif transmis en année n-1), selon les catégories suivantes :

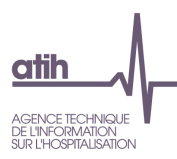

- Séjours/séances
- Séjours extrême bas
- Séjours avec réhospitalisation dans le même GHM
- Séjours avec minoration forfaitaire liste en sus
- Actes GHS 9615 valorisés
- Actes RDTH en hospitalisation
- Séjours extrême haut
- Journées extrême haut
- Suppléments de réanimation
- Suppléments de réanimation pédiatrique
- Suppléments de néonatologie sans SI
- Suppléments de néonatologie avec SI
- Suppléments de réanimation néonatologie
- Prélèvements d'organe
- Actes de caissons hyperbares en sus
- Suppléments dialyse
- Suppléments de soins intensifs
- Suppléments de surveillance continue
- Suppléments antepartum
- Suppléments radiothérapie pédiatrique
- Suppléments défibrillateur cardiaque
- Suppléments forfait innovation I04

Le **tableau B** présente, pour les séjours puis pour les IVG, les montants base de remboursement (BR) et remboursé Assurance Maladie (AM) des RSA de l'année n-1 transmis en année n-1 d'une part et en année n d'autre part, ainsi que la valorisation accordée (soit montant AM des RSA transmis en année n – montant AM des RSA transmis en année n-1), selon les catégories suivantes :

- GHS
- Extrême bas (à déduire)
- Séjours avec réhospitalisation dans le même GHM (à déduire)
- Journées extrême haut
- Suppléments de réanimation
- Suppléments de réa pédiatrique
- Suppléments de néonatologie sans SI
- Suppléments de néonatologie avec SI
- Suppléments de réanimation néonatologie
- Prélèvements d'organe
- Actes de caissons hyperbares en sus
- Suppléments de dialyse
- Suppléments de surveillance continue
- Suppléments de soins intensifs
- Actes RDTH en hospitalisation
- Actes GHS 9615 en hospitalisation
- Suppléments antepartum
- Radiothérapie pédiatrique

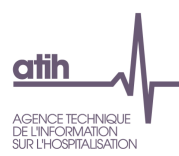

- Suppléments défibrillateur cardiaque
- Suppléments forfait innovation I04
- Total

Le **tableau C** présente pour les séjours valorisés des patients détenus, les effectifs, les montants base de remboursement (BR) et remboursés Assurance Maladie (AM), les montants RAC estimés des RSA de l'année n-1 transmis en année n-1 d'une part et en année n d'autre part, ainsi que la valorisation accordée (soit montant AM des RSA transmis en année n – montant AM des RSA transmis en année n-1) et le montant RAC accordé (soit montant RAC estimé des RSA transmis en année n – montant RAC estimé des RSA transmis en année n-1).

## *b). Médicaments*

**3.V.2.VMED– Valorisation des molécules onéreuses – données de l'année n-1 transmises en année n**

*Référence 2012 : Tableaux MAT2A 79 – Valorisation des molécules onéreuses*

Le tableau présente pour chaque code UCD/Indication :

- Code UCD
- Libellé UCD
- Nombre d'UCD valorisées dans la transmission de l'année n-1
- Nombre d'UCD valorisées dans la transmission de l'année n
- Dépenses transmission de l'année n-1
- Dépenses transmission de l'année n
- Dépenses T2A accordées pour la transmission de l'année n-1
- Dépenses T2A accordées pour la transmission de l'année n
- Valorisation accordée

### **3.V.2.VMATU– Valorisation des médicaments avec ATU – données de l'année n-1 transmises en année n**

Le **tableau** présente pour chaque code UCD des médicaments avec ATU (code et libellé) les effectifs et montants suivants :

- UCD transmis dans FICHCOMP dans la transmission de l'année n-1
- UCD transmis dans FICHCOMP dans la transmission de l'année n
- UCD administrées lors de séjours valorisés dans la transmission de l'année n-1
- UCD administrées lors de séjours valorisés dans la transmission de l'année n
- Montant FICHCOMP associé aux UCD des séjours valorisés dans la transmission de l'année n-1
- Montant FICHCOMP associé aux UCD des séjours valorisés dans la transmission de l'année n

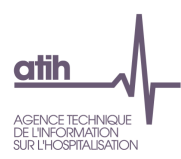

## *c). DMI*

### **3.V.3.VDMI– Valorisation des DMI – données de l'année n-1 transmises en année n**

### *Référence 2012 : Tableaux MAT2A 80 – Valorisation des DMI*

Le tableau présente pour chaque DMI :

- Code
- Libellé
- Nombre de DMI valorisés dans la transmission de l'année n-1
- Nombre de DMI valorisés dans la transmission de l'année n
- Dépenses transmission de l'année n-1
- Dépenses transmission de l'année n
- Dépenses T2A accordées pour la transmission de l'année n-1
- Dépenses T2A accordées pour la transmission de l'année n
- Valorisation accordée

## *d). Aide Médicale d'État (AME) et Soins Urgents (SU)*

**3.V.4.RAME – Valorisation des RSA AME – Données de l'année n-1 transmises en année n**

*Référence 2012 : -*

- **Tableau A : Nombre de séjours AME - Données de l'année n-1 transmises en année n**
- **Tableau B : Case-mix des séjours AME valorisés - Données de l'année n-1 transmises en année n**
- **Tableau C : Couples de GHM différents entre l'envoi de M12 2012 et LAMDA - Données de l'année n-1 transmises en année n**
- **Tableau D : Synthèse valorisation Séjours en AME - Effectifs - Données de l'année n-1 transmises en année n**
- **Tableau E : Synthèse valorisation Séjours en AME - Valorisation - Données de l'année n-1 transmises en année n**

Le **tableau A** présente les effectifs de séjour en AME de l'année n-1, d'une part transmis en année n-1 et d'autre part en année n, selon les catégories suivantes :

- Nombre de séjours en AME total
- Nombre de séjours en AME non valorisés : CM 90, PIE, GHS 9999
- Nombre de séjours en AME valorisés

Le **tableau B** présente le case-mix (liste des GHM) des séjours en AME valorisés de l'année n-1, d'une part pour les transmissions en année n-1, et d'autre part en année n.

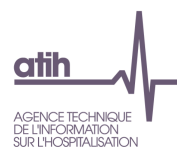

Le **tableau C** présente les effectifs de séjours en AME de l'année n -1 qui ne sont pas classés dans le même GHM entre la transmission de l'année n-1 et celle de l'année n, selon le couple GHM de l'année n-1 transmis en année n-1 / GHM de l'année n-1 transmis en année n.

Le **tableau D** présente les effectifs de séjours en AME de l'année n-1 transmis en année n-1 d'une part et en année n d'autre part, ainsi que l'écart entre les deux transmissions (effectif transmis en année n – effectif transmis en année n-1), selon les catégories suivantes :

- Séjours/séances
- Séjours extrême bas
- Séjours avec réhospitalisation dans le même GHM
- Séjours avec minoration forfaitaire liste en sus
- Séjours extrême haut
- Journées extrême haut
- Actes de radiothérapie en hospitalisation
- Suppléments de radiothérapie pédiatrique
- Actes GHS 9615 valorisés
- Suppléments antepartum
- Suppléments de réanimation
- Suppléments de réanimation pédiatrique
- Suppléments de néonatologie sans SI
- Suppléments de néonatologie avec SI
- Suppléments de réanimation néonatologie
- Actes de caissons hyperbares en sus
- Suppléments dialyse
- Suppléments de soins intensifs
- Suppléments de surveillance continue
- Suppléments défibrillateur cardiaque

Le **tableau E** présente les montants valorisés des séjours en AME de l'année n-1 transmis en année n-1 d'une part et en année n d'autre part, ainsi que la valorisation accordée (soit montant des RSA transmis en année n – montant des RSA transmis en année n-1), selon les catégories suivantes :

- GHS
- Extrême bas (à déduire)
- Séjours avec réhospitalisation dans le même GHM (à déduire)
- Séjours avec minoration forfaitaire liste en sus (à déduire)
- Journées extrême haut
- Actes GHS 9615 en hospitalisation
- Actes de radiothérapie en hospitalisation
- Radiothérapie pédiatrique
- Suppléments antepartum
- Suppléments de réanimation
- Suppléments de réanimation pédiatrique
- Suppléments de soins intensifs
- Suppléments de surveillance continue

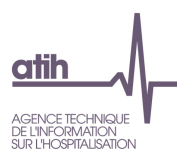

- Suppléments de dialyse
- Suppléments de néonatologie sans SI
- Suppléments de néonatologie avec SI
- Suppléments de réanimation néonatologie
- Suppléments défibrillateur cardiaque
- Actes de caissons hyperbares en sus
- Montant 20% TJP (Uniquement pour les séjours se terminant avant le 1<sup>er</sup> septembre 2012)
- Montant forfait journalier de sortie Uniquement pour les séjours se terminant avant le 1<sup>er</sup> septembre 2012)
- Total

### **3.V.4.MDAME – Valorisation des médicaments et DMI AME – données de l'année n-1 transmises en année n**

#### *Référence 2012 : -*

- **Tableau A : Valorisation des molécules onéreuses -Séjours en AME-Données de l'année n-1 transmises en année n**
- **Tableau B : Valorisation des DMI - Séjours en AME - Données de l'année n-1 transmises en année n**

Le **tableau A** présente pour chaque code UCD/indication des séjours en AME :

- Code UCD
- Libellé UCD
- Nombre d'UCD valorisées dans la transmission de l'année n-1
- Nombre d'UCD valorisées dans la transmission de l'année n
- Dépenses transmission de l'année n-1
- Dépenses transmission de l'année n
- Dépenses T2A accordées pour la transmission de l'année n-1
- Dépenses T2A accordées pour la transmission de l'année n
- Valorisation accordée

Le **tableau B** présente pour chaque DMI des séjours en AME :

- Code
- Libellé
- Nombre de DMI valorisés dans la transmission de l'année n-1
- Nombre de DMI valorisés dans la transmission de l'année n
- Dépenses transmission de l'année n-1
- Dépenses transmission de l'année n
- Dépenses T2A accordées pour la transmission de l'année n-1
- Dépenses T2A accordées pour la transmission de l'année n
- Valorisation accordée

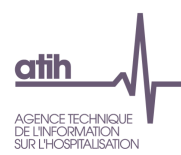

Le **tableau C** présente pour chaque code UCD des médicaments avec ATU (code et libellé) les effectifs et montants suivants :

- UCD transmis dans FICHCOMP dans la transmission de l'année n-1
- UCD transmis dans FICHCOMP dans la transmission de l'année n
- UCD administrées lors de séjours valorisés dans la transmission de l'année n-1
- UCD administrées lors de séjours valorisés dans la transmission de l'année n
- Montant FICHCOMP associé aux UCD des séjours valorisés dans la transmission de l'année n-1
- Montant FICHCOMP associé aux UCD des séjours valorisés dans la transmission de l'année n

**3.V.4.RSU – Valorisation des RSA Soins Urgents – Données de l'année n-1 transmises en année n**

*Référence 2012 : -*

- **Tableau A : Nombre de séjours Soins Urgents - Données de l'année n-1 transmises en année n**
- **Tableau B : Case-mix des séjours SU valorisés - Données de l'année n-1 transmises en année n**
- **Tableau C : Couples de GHM différents entre l'envoi de M12 2012 et LAMDA – SU - Données de l'année n-1 transmises en année n**
- **Tableau D : Synthèse valorisation Séjours en Soins Urgents - Effectifs - Données de l'année n-1 transmises en année n**
- **Tableau E : Synthèse valorisation Séjours en Séjours Urgents - Valorisation - Données de l'année n-1 transmises en année n**

Le **tableau A** présente les effectifs de séjour en SU de l'année n-1, d'une part transmis en année n-1 et d'autre part en année n, selon les catégories suivantes :

- Nombre de séjours en SU total
- Nombre de séjours en SU non valorisés : CM 90, PIE, GHS 9999
- Nombre de séjours en SU valorisés

Le **tableau B** présente le case-mix (liste des GHM) des séjours en SU valorisés de l'année n-1, d'une part pour les transmissions en année n-1, et d'autre part en année n.

Le **tableau C** présente les effectifs de séjours en SU de l'année n -1 qui ne sont pas classés dans le même GHM entre la transmission de l'année n-1 et celle de l'année n, selon le couple GHM de l'année n-1 transmis en année n-1 / GHM de l'année n-1 transmis en année n.

Le **tableau D** présente les effectifs de séjours en SU de l'année n-1 transmis en année n-1 d'une part et en année n d'autre part, ainsi que l'écart entre les deux transmissions (effectif transmis en année n – effectif transmis en année n-1), selon les catégories suivantes :

- Séjours/séances
- Séjours extrême bas
- Séjours avec réhospitalisation dans le même GHM
- Séjours avec minoration forfaitaire liste en sus
- Séjours extrême haut

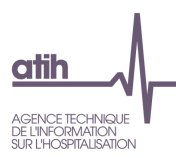

- Journées extrême haut
- Actes de radiothérapie en hospitalisation
- Suppléments de radiothérapie pédiatrique
- Actes GHS 9615 valorisés
- Suppléments antepartum
- Suppléments de réanimation
- Suppléments de réanimation pédiatrique
- Suppléments de néonatologie sans SI
- Suppléments de néonatologie avec SI
- Suppléments de réanimation néonatologie
- Actes de caissons hyperbares en sus
- Suppléments dialyse
- Suppléments de soins intensifs
- Suppléments de surveillance continue
- Suppléments défibrillateur cardiaque

Le **tableau E** présente les montants valorisés des séjours en SU de l'année n-1 transmis en année n-1 d'une part et en année n d'autre part, ainsi que la valorisation accordée (soit montant des RSA transmis en année n – montant des RSA transmis en année n-1), selon les catégories suivantes :

- **GHS**
- Extrême bas (à déduire)
- Séjours avec réhospitalisation dans le même GHM (à déduire)
- Séjours avec minoration forfaitaire liste en sus (à déduire)
- Journées extrême haut
- Actes GHS 9615 en hospitalisation
- Actes de radiothérapie en hospitalisation
- Radiothérapie pédiatrique
- Suppléments antepartum
- Suppléments de réanimation
- Suppléments de réanimation pédiatrique
- Suppléments de soins intensifs
- Suppléments de surveillance continue
- Suppléments de dialyse
- Suppléments de néonatologie sans SI
- Suppléments de néonatologie avec SI
- Suppléments de réanimation néonatologie
- Actes de caissons hyperbares en sus
- Suppléments défibrillateur cardiaque
- **Total**

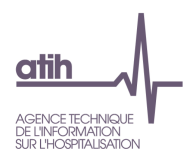

### **3.V.4.MDAME – Valorisation des médicaments et DMI Soins Urgents – données de l'année n-1 transmises en année n**

### *Référence 2012 : -*

- **Tableau A : Valorisation des molécules onéreuses - Séjours en Soins Urgents - Données de l'année n-1 transmises en année n**
- **Tableau B : Valorisation des DMI - Séjours en Soins Urgents - Données de l'année n-1 transmises en année n**

Le **tableau A** présente pour chaque code UCD/Indication des séjours en SU :

- Code UCD
- Libellé UCD
- Nombre d'UCD valorisées dans la transmission de l'année n-1
- Nombre d'UCD valorisées dans la transmission de l'année n
- Dépenses transmission de l'année n-1
- Dépenses transmission de l'année n
- Dépenses T2A accordées pour la transmission de l'année n-1
- Dépenses T2A accordées pour la transmission de l'année n
- Valorisation accordée

Le **tableau B** présente pour chaque DMI des séjours en SU :

- Code
- Libellé
- Nombre de DMI valorisés dans la transmission de l'année n-1
- Nombre de DMI valorisés dans la transmission de l'année n
- Dépenses transmission de l'année n-1
- Dépenses transmission de l'année n
- Dépenses T2A accordées pour la transmission de l'année n-1
- Dépenses T2A accordées pour la transmission de l'année n
- Valorisation accordée

Le **tableau** présente pour chaque code UCD des médicaments avec ATU (code et libellé) les effectifs et montants suivants :

- UCD transmis dans FICHCOMP dans la transmission de l'année n-1
- UCD transmis dans FICHCOMP dans la transmission de l'année n
- UCD administrées lors de séjours valorisés dans la transmission de l'année n-1
- UCD administrées lors de séjours valorisés dans la transmission de l'année n
- Montant FICHCOMP associé aux UCD des séjours valorisés dans la transmission de l'année n-1
- Montant FICHCOMP associé aux UCD des séjours valorisés dans la transmission de l'année n

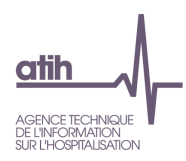

### *e). Synthèse*

**3.V.5.ASF – Analyse des séjours forclos - données de l'année n-1 transmises en année n**

- **Tableau A : Comparaison des séjours transmis et des séjours retraités - Données de l'année n-1 transmises en année n**
- **Tableau B : Comparaison des montants valorisés entre les séjours transmis et les séjours retraités - Données de l'année n-1 transmises en année n**

Le **tableau A** donne les mêmes informations que le tableau [3.V.1.NBSV] – Nombre de séjours valorisés, en présentant d'une part l'ensemble des séjours transmis (transmission M12 2013 et transmission LAMDA), et d'autre part, les séjours retraités, correspondant aux séjours que l'on va prendre en compte dans les tableaux OVALIDE : Tous les séjours forclos, c'est-à-dire qui ont dépassé le délai de transmission de 12 mois ne sont plus valorisés ni traités dans les tableaux.

Le **tableau B**présente, pour chaque élément entrant dans la valorisation (GHS, suppléments, PO, DMI, médicaments, IVG, AME, SU), la valorisation des séjours des fichiers transmis et la valorisation des séjours des fichiers retraités, c'est-à-dire les fichiers auxquels on a retiré les séjours forclos.

Le montant AM présenté correspond à la différence entre les montants AM du fichier After et du fichier Before.

### **3.V.5.SSE – Synthèse des séjours envoyés – données de l'année n-1 transmises en année n**

#### *Référence 2012 : Tableaux MAT2A 75 – Synthèse des séjours envoyés*

Le tableau présente l'effectif de séjours et le montant correspondant AM pour les données LAMDA, selon les catégories suivantes :

- Nouveaux séjours
- Séjours supprimés
- Séjours modifiés avec impact sur la valorisation Séjours modifiés du RSA avec impact sur la valorisation
	- o Dont séjours avec impact sur le type de valorisation
	- o Dont séjours avec impact sur le taux de prise en charge
	- o Dont séjours avec impact sur le GHS
	- o Dont séjours avec impact sur les montants GHS + suppléments
	- o Dont séjours avec impact sur les montants IVG
	- o Dont séjours avec impact sur les montants molécules en sus
	- o Dont séjours avec impact sur les montants ATU/POST ATU
	- o Dont séjours avec impact sur les montants DMI

**3.V.5.MDM – Analyse des modifications des données médicales dans les transmissions LAMDA – Données de l'année n-1 transmises en année n**

*Référence 2012 : -*

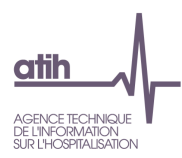

- **Tableau A : Couples de DP/DR différents entre l'envoi M12 2012 et l'envoi LAMDA - Donnéesde l'année n-1 transmises en année n**
- **Tableau B : Ajouts et suppressions de CMA entre les envois M12 2012 et LAMDA – par mois - Données de l'année n-1 transmises en année n**
- **Tableau C : Séjours sans acte envoi M12 2012 et avec un acte envoi LAMDA - Durée de séjour= 0 ou 1 - Données de l'année n-1 transmises en année n**

Le **tableau A** présente l'effectif de RSA pour lequel le diagnostic principal et/ou le diagnostic relié sont différents entre l'envoi M12 de l'année n-1 et l'envoi LAMDA de l'année n.

Le **tableau B** présente l'effectif de RSA pour lesquels un diagnostic de CMA a été ajouté (premier tableau) ou supprimé (second tableau) lors de l'envoi LAMDA de l'année n par rapport aux données de M12 de l'année n-1. Le niveau de la CMA est également indiqué.

Le **tableau C** présente l'effectif de RSA pour lesquels a été enregistré un acte CCAM lors de l'envoi LAMDA de l'année n-1 en année n, alors qu'aucun acte n'avait été enregistré dans la transmission M12 de l'année n-1. Seuls les séjours avec une durée de séjour égale à 0 ou 1 sont pris en compte.

**3.V.5.EMM –Évolution des montants mensuels par période de transmission et type de prestation – Données de l'année n-1 transmises en année n**

### *Référence 2012 : Tableaux MAT2A 81 – Évolution des montants mensuels*

Le tableau présente le montant AM par période de transmission et mois de sortie des séjours. Il est identique au tableau de l'envoi M12 de l'année n-1, auquel un mois de transmission 'LAMDA' a été ajouté, correspondant à la valorisation AM accordée pour cette transmission. Un tableau est présenté pour chacun des types de prestations suivants :

- GHS et suppléments (hors dialyse)
- Dialyse
- Prélèvement d'organe
- IVG
- Molécules onéreuses
- DMI
- AME
- SU

## *f). FIDES*

**3.V.6.RAFIDES – Récapitulation Activité - Effectifs et valorisation - Données de l'année n-1 transmises en année n**

### **Le tableau suivant ne concerne que les établissements étant passés à FIDES.**

Le tableau présente pour chaque élément entrant dans la valorisation (GHS, suppléments, PO, DMI, médicaments et IVG), en effectif et en montant AM :

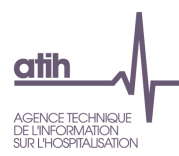

- Effectif et montant AM valorisés avant passage à FIDES transmission année n-1 (1) : Effectif et montant AM valorisés par OVALIDE avant la date de passage à FIDES lors de la transmission M12 année n-1. Ces effectifs et montants sont égaux à 0 si l'établissement est passé à FIDES antérieurement à l'année n.
- Effectif et montant AM valorisés par OVALIDE après passage à FIDES transmission année n-1 (2) : Seuls les séjours du régime général et une partie des séjours du régime agricole sont concernés par FIDES. Les autres séjours, ainsi que les forfaits de dialyse D11 (ex ghs 9618), D20, D21, D24 sont hors champ FIDES.
- Effectif et Montant AM valorisés par OVALIDE transmission année n-1  $(3) = (1) + (2)$ : somme des effectifs et du montant AM avant passage à FIDES transmission année n-1 et des effectifs et du montant AM valorisé par OVALIDE après passage à FIDES transmission année n-1
- Valorisation estimée des recettes FIDES transmission année n-1
- Effectif et montant AM valorisés avant passage à FIDES transmission année n (1) : Effectif et montant AM valorisés par OVALIDE avant la date de passage à FIDES lors de la transmission LAMDA. Ces effectifs et montants sont égaux à 0 si l'établissement est passé à FIDES antérieurement à l'année n.
- Effectif et montant AM valorisés par OVALIDE après passage à FIDES transmission année n (2) : Seuls les séjours du régime général et une partie des séjours du régime agricole sont concernés par FIDES. Les autres séjours, ainsi que les forfaits de dialyse D11 (ex ghs 9618), D20, D21, D24 sont hors champ FIDES.
- Effectif et Montant AM valorisés par OVALIDE transmission année n  $(3) = (1) + (2)$ : somme des effectifs et du montant AM avant passage à FIDES transmission année n et des effectifs et du montant AM valorisé par OVALIDE après passage à FIDES transmission année n
- Valorisation estimée des recettes FIDES transmission année n
- Valorisation accordée par OVALIDE : effectifs et montant AM valorisés par OVALIDE transmission année n auquel on soustrait les effectifs et montants AM valorisés par OVALIDE transmission année n-1
- Valorisation accordée par FIDES : Valorisation estimée des recettes FIDES transmission année n auquel on soustrait la valorisation estimée des recettes FIDES transmission année n-1

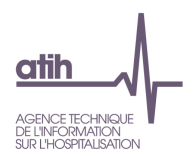

# **4. LAMDA RAFAEL n-1**

**A compter de 2014, LAMDA ne prend en compte (dans la valorisation et dans les tableaux) que les modifications ou les ajouts pour les factures dont le délai entre le mois de sortie et la date d'envoi dans LAMDA est inférieur à 12 mois. Le tableau [4.V.AFF] permet de comparer les données transmises aux données qui sont effectivement traitées et valorisées dans les tableaux OVALIDE.**

**A compter de 2018, les tableaux présentés ne concernent uniquement les factures avec une modification dans la valorisation entre l'envoi et l'envoi M12 N-1.** 

## **4.1. V - Valorisation**

### **SCORE 4.V LAMDAACE N-1**

Le score de la partie 4.1 *Valorisation* donne la part (%) du montant Assurance Maladie (AM) de l'envoi LAMDA (ATU,AP2, FFM, SE, FTN, Dialyse, NGAP, CCAM, DM en externe, Med en externe, FPI) des RAFAEL de l'année n-1 en année n, par rapport au montant en base de remboursement (BR) de la transmission M12 des RAFAEL de l'année n-1. La construction du score est détaillée dans la partie 11.4.a *Valorisation*.

**4.V.SFE – Synthèse des factures envoyées – Données de l'année n-1 transmises en année n**

*Référence 2012 : Tableaux MAT2A 82 A – Synthèse des factures envoyées et des factures non prises en compte*

Le tableau présente les effectifs de factures (RSF-A) et les montant AM de l'année n-1 transmises en année n selon les catégories suivantes :

- Nouvelles factures
- Factures supprimées
- Factures modifiées avec impact sur la valorisation
	- Dont factures avec impact sur les factures ATU
		- Dont factures avec impact sur les factures FFM
		- Dont factures avec impact sur les factures Dialyse
		- Dont factures avec impact sur les factures SE
		- Dont factures avec impact sur les factures NGAP
	- Dont factures avec impact sur les factures CCAM
	- Dont factures avec impact sur les factures FPI
	- Dont factures avec impact sur les factures Médicaments
	- Dont factures avec impact sur les factures DM
	- Dont factures avec impact sur les factures I04

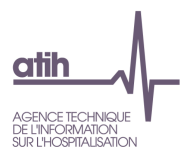

#### **4.V.LCNV – Lettres clé non prises en compte – Données de l'année n-1 transmises en année n**

*Référence 2012 : Tableaux MAT2A 82 B – Synthèse des factures envoyées et des factures non prises en compte*

Le tableau présente, pour chaque code non valorisé, les éléments suivants :

- Code
- Effectif
- Montant base de remboursement (BR)
- Montant remboursé Assurance Maladie (AM)

Ces éléments sont donnés selon les situations suivantes (un sous-tableau par situation) :

- Factures hors période
- Lettres clé non prises en compte
- Forfaits ATU, FPI, FFM, SE, Dxx, AP2 et APE avec prix unitaire ou montant BR incorrect
- Lettres clé en sus d'un forfait dialyse
- Majoration en sus d'un forfait ATU
- Lettres clé non facturables à l'AM ou en attente de droits (variable « séjour facturable à l'AM » de la partie A du RAFAEL =  $0$  ou 3)
- Forfait FFM sans acte CCAM correspondant
- Forfait FSD sans acte CCAM correspondant et/ou plusieurs FSD par facture
- Forfait SE sans acte CCAM correspondant et/ou plus de 2 SE par facture
- Montant RAFAEL-P différent montant RAFAEL-B prothèse
- APE sans codes PII ou PME ou codes PII ou PME sans APE
- ATU sans acte CCAM ou NGAP
- ATU avec plus d'1 ATU par facture
- Forfait innovation I04: Etablissement non autorisé ou Facture avec acte ou consultation associé
- Fausse couche précoce: Facture avec acte ou consultation associé (hors ATU)

### **4.V.VACE – Valorisation des ACE – données de l'année n-1 transmises en année n**

#### *Référence 2012 : Tableaux MAT2A 83 – Valorisation des ACE*

- **Tableau A : Valorisation des ATU - Données de l'année n-1 transmises en année n**
- **Tableau B : Valorisation des FFM – par mois - Données de l'année n-1 transmises en année n**
- **Tableau C : Valorisation des codes d'alternative à la dialyse en centre - Données de l'année n-1 transmises en année n**
- **Tableau D : Valorisation des codes NGAP- Données de l'année n-1 transmises en année n**

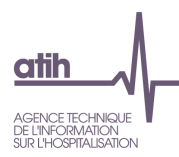

- **Tableau E : Valorisation des codes de regroupement CCAM- Données de l'année n-1 transmises en année n**
- **Tableau F : Valorisation des codes forfaits techniques- Données de l'année n-1 transmises en année n**
- **Tableau G : Valorisation des codes SE- Données de l'année n-1 transmises en année n**
- **Tableau H : Valorisation des codes APE- Données de l'année n-1 transmises en année n**
- **Tableau I : Valorisation des DM en externe (RAFAEL-P) - Données de l'année n-1 transmises en année n**
- **Tableau J : Valorisation des MED en externe - Valorisation- Données de l'année n-1 transmises en année n**
- **Tableau K : Valorisation des codes AP2 - Valorisation- Données de l'année n-1 transmises en année n**
- **Tableau L : Valorisation des codes FPI -Valorisation-Données de l'année n-1 transmises en année n**
- **Tableau M : Récapitulation activité externe - Valorisation- Données de l'année n-1 transmises en année n**
- **Tableau N: Récapitulation activité externe pour les patients déténus - Valorisation-Données de l'année n-1 transmises en année n**
- **Tableau FIDES : Récapitulation activité externe - Valorisation- Données de l'année n-1 transmises en année n**

Les **tableaux A à H et de J à L** présentent, pour les lettres clé correspondantes, les éléments suivants :

- Lettre clé
- Effectif correspondant de la nouvelle facture
- Montant BR correspondant de la nouvelle facture
- Montant AM correspondant de la nouvelle facture
- Effectif correspondant de la facture annulée
- Montant BR correspondant de la facture annulée
- Montant AM correspondant de la facture annulée
- Valorisation AM accordée

Le **tableau I** présente pour chaque code LPP :

- Effectif de la nouvelle facture
- Dépenses établissements de la nouvelle facture
- Dépenses autorisées de la nouvelle facture
- Dépenses accordées de la nouvelle facture
- Effectif de la facture annulée
- Dépenses établissements de la facture annulée
- Dépenses autorisées de la facture annulée
- Dépenses accordées de la facture annulée
- Valorisation accordée

Les nouvelles factures correspondent aux factures avec une nature d'opération (variable du RAFAEL-A) égale à 1. Les annulations de factures correspondent aux factures avec une nature d'opération égale à 5.

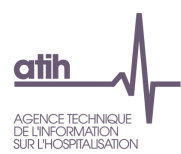

Le **tableau M** reprend par catégorie de codes (ATU / FFM / Dialyse / FTN / CCAM / SE / NGAP / DMI/MED/AP2/FPI/I04), la valorisation en montant AM :

- Montant remboursé AM de la nouvelle facture
- Montant remboursé AM de la facture annulée
- Valorisation accordée

Pour les établissements passés en facturation directe, un dernier tableau est réalisé, pour leur indiquer le montant effectivement valorisé par OVALIDE.

Il présente par catégorie de codes (ATU / FFM / Dialyse / FTN / CCAM / SE / NGAP / DMI/MED/AP2/FPI/I04) les éléments suivants :

- Montant AM de la nouvelle facture avant passage à FIDES (1) : montant valorisé par OVALIDE avant la date de passage à FIDES
- Montant AM de la facture annulée avant passage à FIDES (2) : montant valorisé par OVALIDE avant la date de passage à FIDES.
- Valorisation accordée avant passage à  $FIDES : (3) = (1) (2)$
- Montant AM de la nouvelle facture valorisé par OVALIDE après passage à FIDES (4) : montant valorisé par OVALIDE avant la date de passage à FIDES
- Montant AM de la facture annulée valorisé par OVALIDE après passage à FIDES (5) : montant valorisé par OVALIDE avant la date de passage à FIDES.
- Valorisation accordée par OVALIDE après passage à  $FIDES : (6) = (4)$  (5)
- Montant AM de la nouvelle facture valorisé par OVALIDE  $(7) = (1) + (4)$
- Montant AM de la facture annulée valorisé par OVALIDE  $(8) = (2) + (5)$
- Valorisation accordée par OVALIDE  $(9) = (7) + (8)$
- Montant AM estimé des recettes FIDES de la nouvelle facture
- Montant AM estimé des recettes FIDES de la facture annulée
- Valorisation estimée des recettes FIDES : ce montant correspond à la valorisation accordée AM calculé dans le tableau J auquel on enlève la valorisation accordée par OVALIDE calculée audessus (soit (9)).

Le **tableau I** reprend par catégorie de codes (ATU / FFM / Dialyse / FTN / CCAM / SE / NGAP / DMI/MED/AP2/FPI/I04), la valorisation en montant AM et la valorisation en part complémentaire pour les patients détenus:

- Montant remboursé AM de la nouvelle facture
- Montant remboursé AM de la facture annulée
- Valorisation accordée
- Montant part complémentaire de la nouvelle facture
- Montant part complémentaire de la facture annulée
- Montant de l'avance RAC estimé

**4.V.AFF – Analyse des factures forcloses– données de l'année n-1 transmises en année n**

Le tableau présente par catégorie de codes (ATU / FFM / Dialyse / FTN / CCAM / SE / NGAP / DMI/I04) les effectifs et montant (BR et AM) des factures transmises et des factures retraitées, correspondant

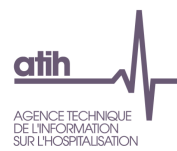

aux factures que l'on va prendre en compte dans les tableaux OVALIDE : Toutes les factures forcloses, c'est-à-dire qui ont dépassé le délai de transmission de 12 mois ne sont plus valorisés ni traités dans les tableaux.

Les effectifs et montants présentés correspondent à la différence d'effectifs ou de montants entre les nouvelles factures et les annulations de facture.

**4.V.EMM – Évolution des montants mensuels par période de transmission et type de prestation – données de l'année n-1 transmises en année n**

### *Référence 2012 : Tableaux MAT2A 84 – Évolution des montants mensuels*

Le tableau présente le montant AM par période de transmission et mois de sortie du séjour. Il est identique au tableau de l'envoi M12 de l'année n-1, auquel un mois de transmission 'LAMDA' a été ajouté, correspondant à la valorisation AM accordée pour cette transmission.

Les montants sont donnés pour 9 types de prestations (un tableau par type de prestation) :

- ATU
- FFM
- Alternatives à la dialyse
- SE
- DM (APE et codes de prothèses)
- Autres actes et consultation externes
- MED (APE et codes de médicaments)
- AP2
- FPI
- I04

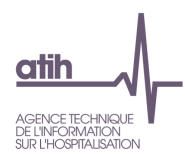

# **5. Traitement FICHSUP AHC/BHN**

# **5.1. D - Description**

### **5.D.AHCBHN – AHC et BHN**

*Référence 2012 : Tableaux MAT2A 45 – B et P hors nomenclatures*

- **Tableau A : Code AHN: Recueil pour les établissements producteurs: Répartition par code acte**
- **Tableau B : Code AHN: Recueil pour les établissements producteurs: Répartition par établissement bénéficiaire**
- **Tableau C: Code AHN: Recueil pour les établissements demandeurs : Répartition par code acte**
- **Tableau D : Code AHN: Recueil pour les établissements demandeurs : Répartition par établissement producteur**

Les listes des actes hors nomenclatures (liste RIHN et liste complémentaire) sont disponibles *ici*. Pour la transmission sur la période M4 2019 correspond à l'envoi des données M12 2018. Seules ces données seront restituées. Une colonne a été ajoutée à chaque tableau pour définir pour afficher les lignes qui sont différentes de l'envoi M12.

Le **tableau A** présente par acte hors nomenclature (AHN), issue du recueil pour les établissements producteurs, les données suivantes :

- Code de l'acte
- Libellé
- Liste: RIHN ou complémentaire
- Nombre d'actes réalisés
- Nombre d'actes réalisés en interne : correspond au nombre d'actes réalisés lorsque l'identification du bénéficiaire est codée« INTERNE ».
- Valorisation maximum des actes réalisés en interne : nombre d'actes réalisés en interne multiplié par la valorisation de l'acte
- Nombre d'actes réalisés pour un laboratoire privé : correspond au nombre d'actes réalisés lorsque l'identification du bénéficiaire est codée « LABO99999 ».
- Nombre d'actes facturés pour un laboratoire privé : correspond au nombre d'actes facturés lorsque l'identification du bénéficiaire est codée « LABO99999 ».
- Montant facturés pour un laboratoire privé : correspond au Montant facturés lorsque l'identification du bénéficiaire est codée «LABO99999».
- Nombre d'actes réalisés pour un établissement : correspond au nombre d'actes réalisés lorsque l'identification du bénéficiaire est codée avec le numéro finess d'un établissement tiers.
- Nombre d'actes facturés pour un établissement tiers : correspond au nombre d'actes facturés lorsque l'identification du bénéficiaire est codée avec le numéro finess d'un établissement tiers.

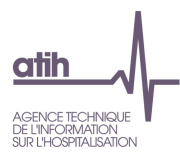

• Montant facturés pour un établissement tiers : correspond au Montant facturés lorsque l'identification du bénéficiaire est codée avec le numéro finess d'un établissement tiers.

Le **tableau B** présente par établissement tiers (hors les actes réalisés pour un laboratoire privé et en interne) issue du recueil pour les établissements producteurs, les données suivantes :

- Numéro Finess
- Raison Sociale
- Liste: RIHN ou complémentaire
- Nombre d'actes réalisés
- Nombre d'actes facturés
- Montant facturés

Le **tableau C** présente par acte hors nomenclature (AHN), issue du recueil pour les établissements demandeurs, les données suivantes :

- Code de l'acte
- Libellé
- Liste: RIHN ou complémentaire
- Nombre d'actes
- Nombre d'actes réalisés par un laboratoire privé : correspond au nombre d'actes réalisés lorsque l'établissement producteur est codé « LABO99999 ».
- Montant facturés par un laboratoire privé : correspond au Montant facturés lorsque l'identification du bénéficiaire est l'établissement producteur est codé « LABO99999 ».
- Nombre d'actes réalisés par un établissement : correspond au nombre d'actes réalisés lorsque l'établissement producteur est codé avec le numéro finess d'un établissement tiers.
- Montant facturés par un établissement tiers : correspond au Montant facturés lorsque l'établissement producteur est codé avec le numéro finess d'un établissement tiers.

Le **tableau D** présente par établissement tiers (hors les actes réalisés par un laboratoire privé) issue du recueil pour les établissements demandeurs, les données suivantes :

- Numéro Finess
- Raison Sociale
- Liste: RIHN ou complémentaire
- Nombre d'actes réalisés
- Montant

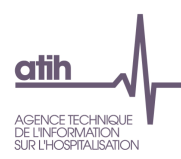

# **6. Traitement FICHSUP Lactarium**

# **6.1. D - Description**

### **6.D.LAC – Lactarium**

*Référence 2012 : Tableaux MAT2A 46 – Lactarium*

Le tableau présente, par période, les volumes de lait suivants (en litre) :

- Quantité de lait collecté pour don personnalisé
- Quantité de lait collecté dans le cadre d'un don anonyme
- Quantité de lait pasteurisé congelé distribué pour don personnalisé
- Quantité de lait pasteurisé congelé requalifié en don anonyme
- Quantité de lait pasteurisé congelé distribué au total dans le cadre du don anonyme
- Quantité de lait pasteurisé congelé vendu
- Quantité de lait congelé consommé
- Quantité de lait lyophilisé consommé

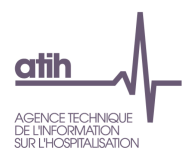

# **7. Traitement FICHSUP Consultations externes spécifiques**

# **7.1. D - Description**

**7.D.CES – Consultations externes spécifiques**

La liste des MIG nécessitant ce suivi particulier est la suivante :

01-Les consultations mémoire effectuées exclusivement dans les centres mémoire de ressources et de recherche (CM2R)

02-Les consultations des centres référents pour les troubles spécifiques d'apprentissage du langage 03-Les consultations « maladies rares » effectuées exclusivement dans les centres de référence pour la prise en charge des maladies rares

04-Les consultations pour la mucoviscidose effectuées exclusivement dans les centres de ressources et de compétences sur la mucoviscidose

06-Les consultations mémoire effectuées dans les établissements ne disposant pas de centre mémoire de ressources et de recherche (CM2R)

07-Les consultations hospitalières d'addictologie

08-Les consultations hospitalières de génétique

09-Les consultations de prise en charge des patients atteints de la maladie de Parkinson ou de syndromes parkinsoniens effectuées exclusivement dans les centres experts de la maladie de Parkinson

Ce tableau, mis en place à compter de M11 2013, présente par type de consultations (MIG) :

- Nombre total de consultations médicales pendant l'année
- File active de patients : Nombre de patients vus au moins une fois en consultation au cours de l'année
- Nombre de patients vus pour la 1<sup>ère</sup> fois cette année
- Nombre de patients suivis depuis plus d'un an
- Nombre de patients suivis depuis plus de 5 ans
- Durée des consultations entre 30 et 60 minutes (en %)
- Durée des consultations entre 60 et 120 minutes (en %)
- Durée des consultations supérieures à 120 minutes (en %)

La répartition des durées des consultations avec un arrondi à 5% est à déterminer sur une période donnée (15j minimum)

- Consultations avec contact d'un autre professionnel
- Assistante sociale
- Autre professionnel de santé (psychologue, diététicien, masseur-kinésithérapeute)
- Autre médecin
- Autre professionnel (hors professionnel de santé)

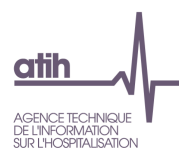

Ces 5 derniers items sont à renseigner en classe de % :

- 1 : Jamais (0%)
- 2 : Rarement (0<%<25)
- 3 : Souvent (25≤%<75)
- 4 : Très souvent (75≤%<100)
- 5 : Toujours (100%)

# **8. Traitement FICHSUP SMUR**

## **8.1. D - Description**

Ce tableau, mise en place à partir de M3 2016, présente pour chaque FINESS géographique de l'établissement où le SMUR est implanté :

- Le nombre de sorties primaires,
- Le nombre de sorties secondaires,
- Le nombre de TIIH (transfert infirmier inter-hospitalier), réalisés avec les moyens du SMUR.

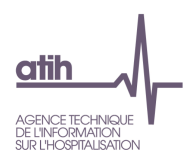

# **9. Traitement FICHSUP PPCO**

# **9.1. D - Description**

Ce tableau présente pour patients ayant un traitement du cancer par chimiothérapie orale :

- File active de patients ayant un traitement du cancer par chimiothérapie orale
- Nombre total de consultations médicales pour primo-prescription de traitement de chimiothérapie par voie orale pendant l'année
	- o Dont nb de consultations ayant également donné lieu à une prescription de chimiothérapie par voie IV
	- o Dont nb de consultations ayant également donné lieu à une prescription de chimiothérapie sous-cutanée
- Nombre de consultations d'une durée inférieure à 30 minutes
- Nombre de consultations d'une durée comprise entre 30 et 60 minutes
- Nombre de consultations d'une durée comprise entre 60 et 120 minutes
- Nombre de consultations d'une durée supérieure à 120 minutes
- Nombre total de consultations avec participation d'un autre intervenant
	- o Dont Nombre de consultations avec participation d'un autre médecin
	- o Dont Nombre de consultations avec participation d'un pharmacien
	- o Dont Nombre de consultations avec participation d'un infirmier
	- o Dont Nombre de consultations avec participation d'un autre professionnel de santé
	- o Dont Nombre de consultations avec participation d'un autre professionnel (hors professionnel de santé)
	- o Dont Nombre de consultations avec participation d'une assistante sociale
- Nombre total de patients ayant eu une consultation médicale de primo-prescription de traitement de chimiothérapie par voie orale pendant l'année
- Le nombre de patients vus pour la première fois cette année
- Le nombre de patients pour lesquels il s'agit d'un premier traitement de chimiothérapie orale
- Le nombre de patients suivis pour un traitement du cancer depuis plus d'un an
- Le nombre de patient suivis pour un traitement du cancer depuis plus de 5 ans

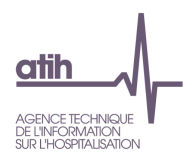

# **10. Traitement FICHSUP Médicaments dispensés en USMP**

# **10.1. D – Description**

Ce tableau présente par code UCD :

- Le montant total TTC,
- Le Montant dû au titre de la participation de la DAP : ce montant représente 40 % du montant total TTC renseigné pour les UCD du référentiel Thésorimed ayant un taux de remboursement entre 0 et 100% (exclus).

OVALIDE – Établissements ex-DGF – MCO 134 / 153

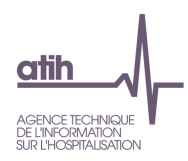

# **11. Traitement FICHSUP TRANSPORTS INTER-ETABLISSEMENTFICHSUP**

## **11.1. D – Description**

Suite à la parution de la notice technique complémentaire sur les transports inter-établissements (à lire [içi\)](https://www.atih.sante.fr/sites/default/files/public/content/3595/notice_technique_complementaire_interchamps_transports_2019_n_cim-mf-354-5-2019.pdf), le tableau A présente pour chaque supplément (TSE : transports pour réalisation de séances ou TDE : transports définitifs) :

- Coefficient MCO 2018 (avant Mars), Coefficient MCO 2019 (après Mars)
- Taux de Remboursement : S'agissant du supplément TDE, le taux de remboursement utilisé correspond au taux de remboursement moyen des séjours hors séances (incluant les GHS et suppléments journaliers) calculé sur les données 2018 de l'établissement. Il sera affiché dans les tableaux OVALIDE FICHSUP Transports. S'agissant du supplément TSE, le taux de remboursement est de 100% (la patientèle visée par ces transports étant exonérée de ticket modérateur),
- Nombre de séjours
- Valorisation : La valorisation des suppléments TDE et TSE dépend de la période de transmission. En effet, le coefficient MCO change en mars 2019.

Ainsi, pour M3, la valorisation correspond à :

Valorisation M3 TDE

$$
= \left(nbTDE * Tarif TDE * coefficient_{MCO 2018} * Taux de remboursement * \frac{2}{3}\right)
$$
  
+ 
$$
\left(nbTDE * Tarif TDE * coefficient_{MCO 2019} * Taux de remboursement * \frac{1}{3}\right)
$$
  
Valorisation M3 TSE  
= 
$$
\left(nbTDE * Tarif TSE * coefficient_{MCO 2018} * \frac{2}{3}\right)
$$
  
+ 
$$
\left(nbTSE * Tarif TSE * coefficient_{MCO 2019} * \frac{1}{3}\right)
$$

La valorisation à M12 correspondra à :

Valorisation M12TDE

$$
= \left(nbTDE * TarifTDE * coefficient_{MCO 2018} * Taux de remboursement * \frac{2}{12}\right) + \left(nbTDE * TarifTDE * coefficient_{MCO 2019} * Taux de remboursement * \frac{10}{12}\right)
$$

$$
Valorisation M12 TSE
$$
  
= 
$$
(nbTDE * TarifTDE * coefficient_{MCO 2018} * \frac{2}{12})
$$

$$
+ \left( nbTDE * TarifTDE * coefficient_{MCO 2019} * \frac{10}{12} \right)
$$

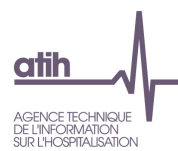

Le tableau B présente la régularisation des données N-1 en comparant les données envoyées en M12 N-1 par rapport à l'envoi en cours.

Ainsi, il présente pour chaque supplément :

- Coefficient MCO N-1,
- Taux de Remboursement : S'agissant du supplément TDE, le taux de remboursement utilisé correspond au taux de remboursement moyen des séjours hors séances (incluant les GHS et suppléments journaliers) calculé sur les données 2017 de l'établissement. Il sera affiché dans les tableaux OVALIDE FICHSUP Transports. S'agissant du supplément TSE, le taux de remboursement est de 100% (la patientèle visée par ces transports étant exonérée de ticket modérateur),
- Nombre de séjours dans la transmission de l'année n
- Valorisation dans la transmission de l'année n
- Nombre de séjours dans la transmission de l'année n-1
- Valorisation dans la transmission de l'année n-1
- Différence de valorisation entre les deux envois.

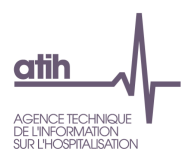

# **12. Scores**

Plusieurs scores ont été définis à différents niveaux de l'arborescence d'OVALIDE. Ces scores, qu'ils traitent de la qualité, de la valorisation ou des transmissions LAMDA, ont été créés :

- Pour aider les établissements à identifier d'éventuels problèmes de qualité, et pour leur permettre de suivre l'évolution de leur activité ;
- Pour les ARS, afin d'orienter et de faciliter leur travail de validation, en repérant plus facilement les établissements qui doivent faire l'objet d'un suivi particulier.

Remarque : un RSA n'est compté qu'une seule fois dans chaque score, même s'il a été ciblé dans plusieurs situations.

# **12.1. Traitement des RSA et fichiers complémentaires**

## *a). Description*

Aucun score ne concerne les tableaux de la partie 1.1 *Description* qui correspondent simplement à une description de l'information contenue dans les fichiers transmis par l'établissement.

## *b). Qualité*

Le score **1.Q Qualité** correspond à la part (%) de RSA ciblés dans les tableaux de la partie 1.2 Qualité.

Les tableaux ci-dessous précisent pour chaque tableau de chaque sous-partie, les RSA concernés par le score.

Le score **1.Q Qualité** est ainsi divisé en plusieurs sous-scores, selon les sous-parties ci-dessous.

### **Fonction groupage**

Le score **1.Q.1 Qualité Fonction groupage** correspond à la part (%) de RSA ciblés dans les différents tableaux de cette sous-partie, détaillés dans le tableau ci-dessous :

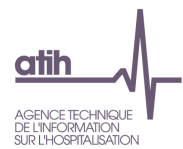

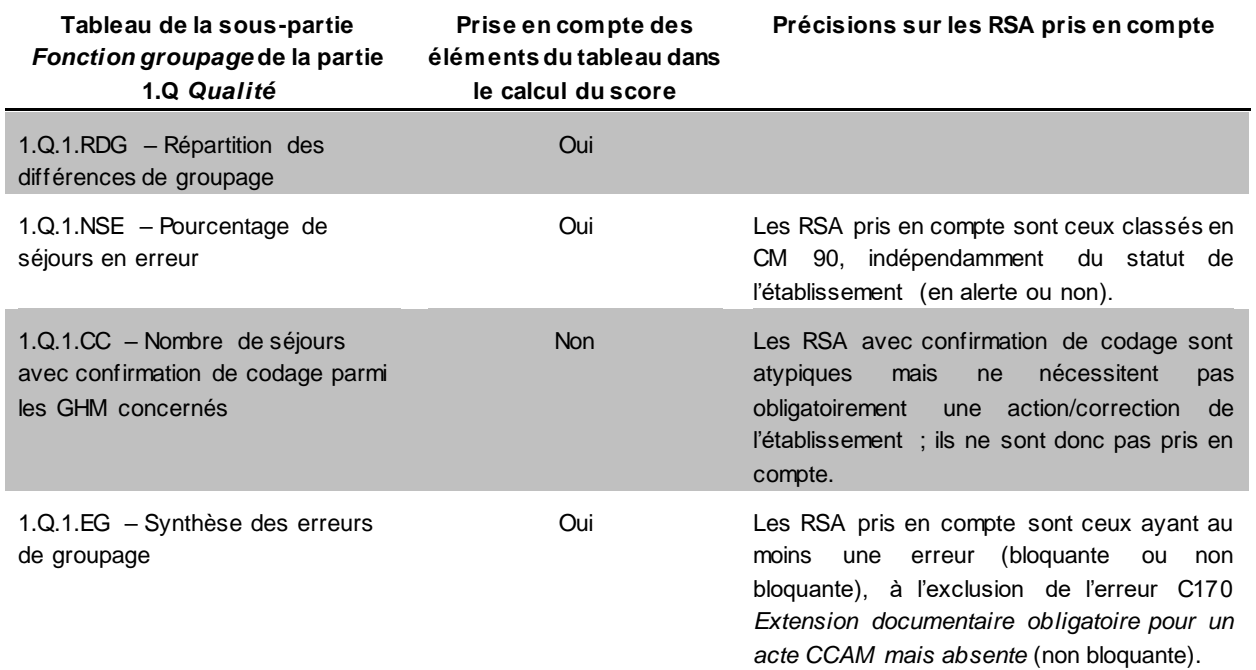

#### **Modes d'entrée et de sortie**

Le score **1.Q.2 Qualité Modes entrée sortie** correspond à la part (%) de RSA ciblés dans les différents tableaux de cette sous-partie, détaillés dans le tableau ci-dessous :

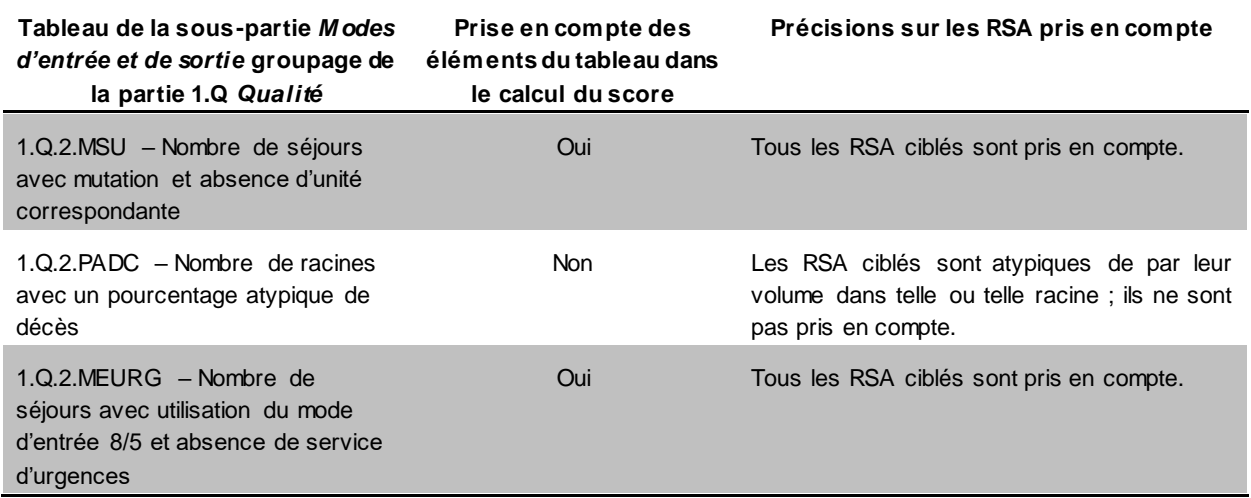

### **Codes géographiques**

Le score **1.Q.3 Qualité Codes géographiques** correspond à la part (%) de RSA ciblés dans les différents tableaux de cette sous-partie, détaillés dans le tableau ci-dessous :

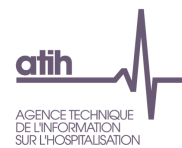

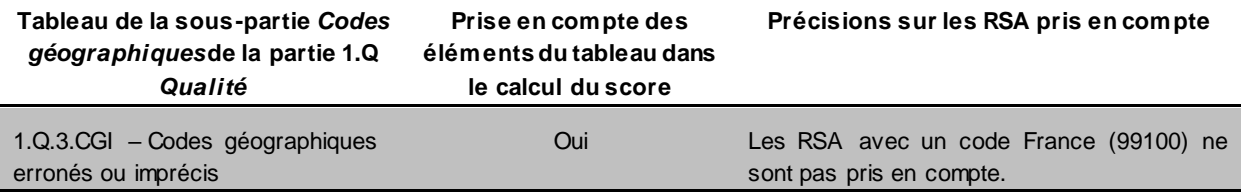

### **Durée de séjour**

Aucun score n'est calculé pour les tableaux de la partie 1.Q.4 *Durée de séjour*. Il s'agit uniquement ici de repérer des séjours atypiques qui ne doivent pas obligatoirement faire l'objet d'une action/correction de la part de l'établissement.

### **Diagnostics**

Le score **1.Q.5Qualité Diagnostics**correspond à la part (%) de RSA ciblés dans les différents tableaux de cette sous-partie, détaillés dans le tableau ci-dessous :

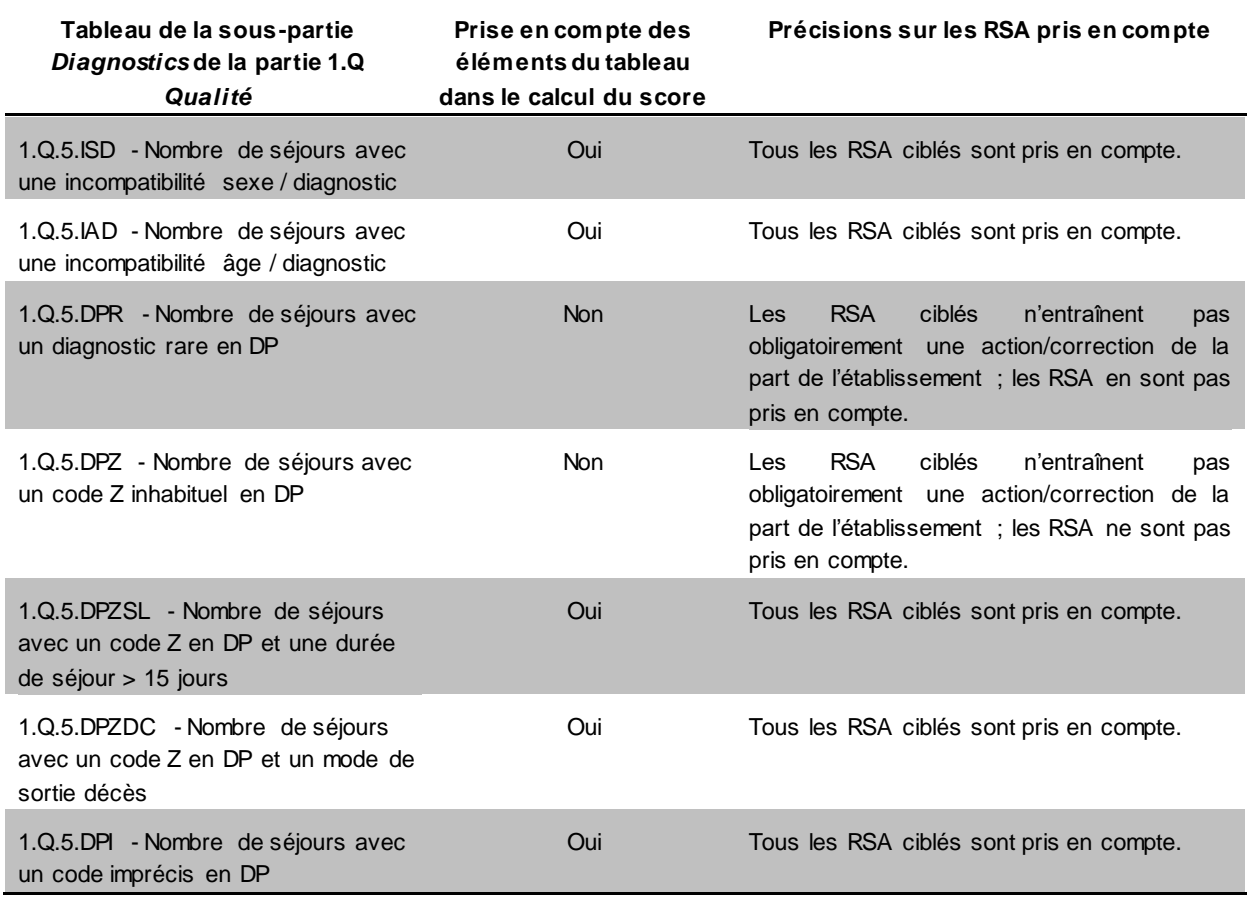

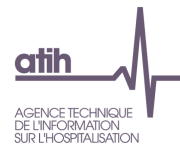

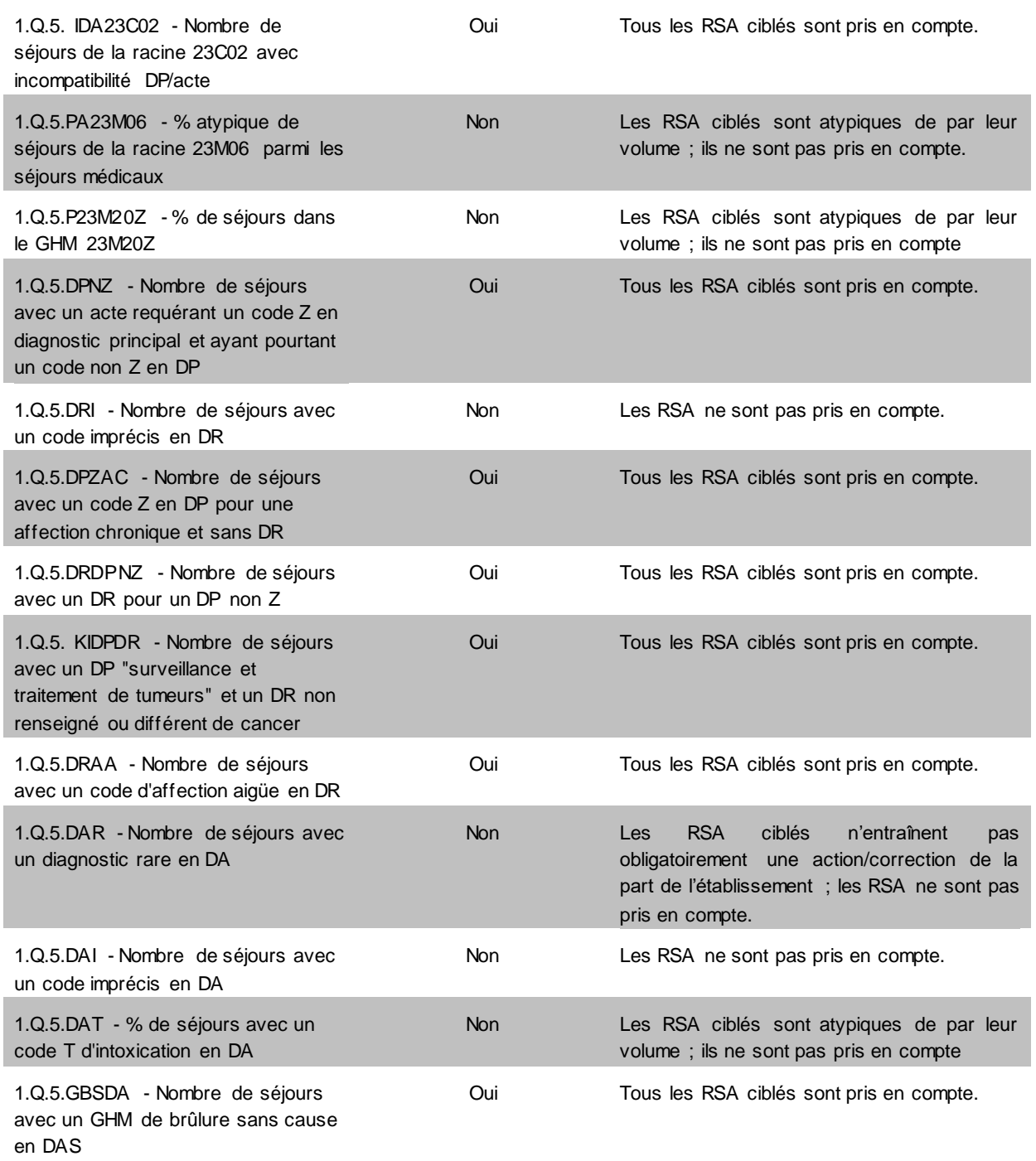

### **Actes CCAM**

Le score 1.Q.6 Qualité Actes CCAM correspond à la part (%) de RSA ciblés dans les différents tableaux de cette sous-partie, détaillés dans le tableau ci-dessous :

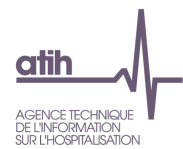

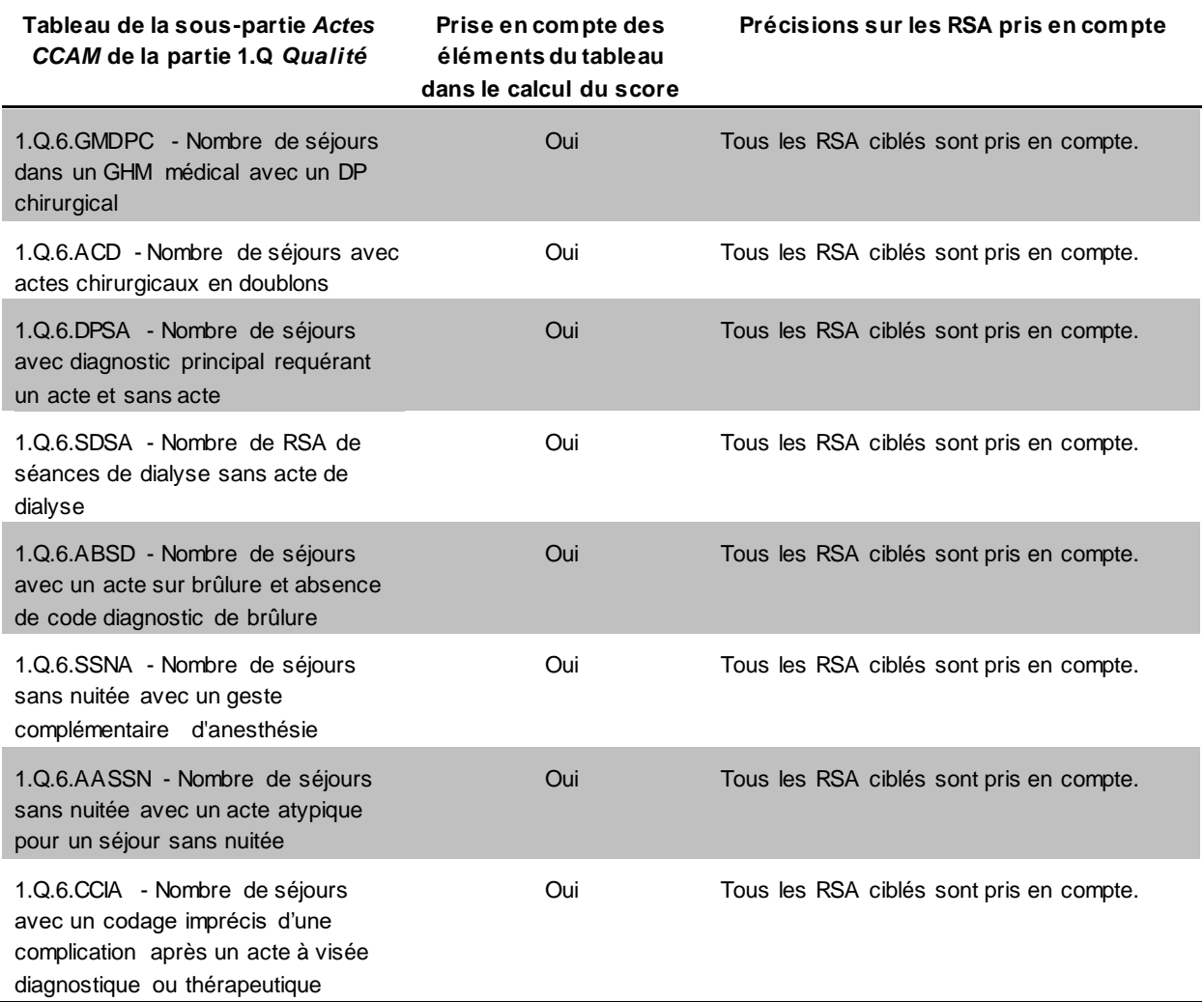

### **Chainage**

Le score **1.Q.7 Qualité Chainage** correspond à la part (%) de RSA ciblés dans les différents tableaux de cette sous-partie, détaillés dans le tableau ci-dessous :

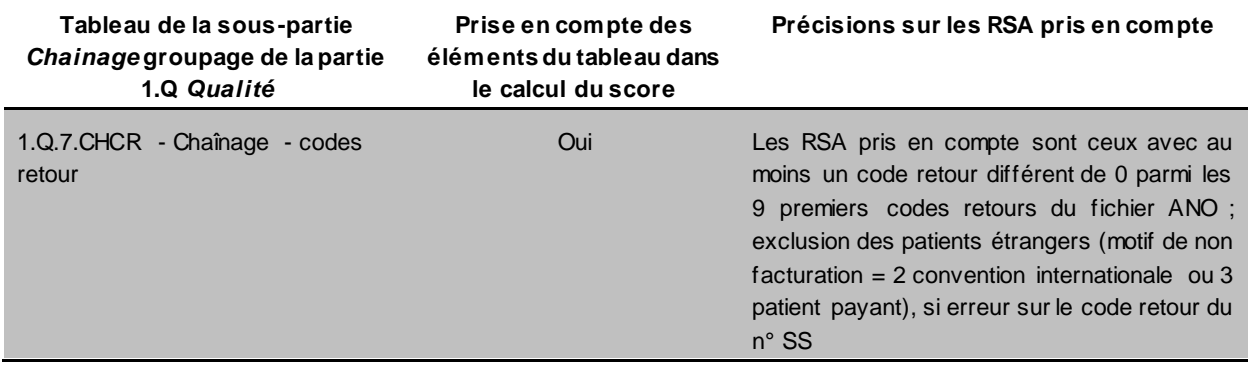

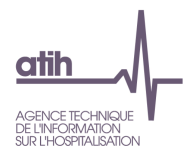

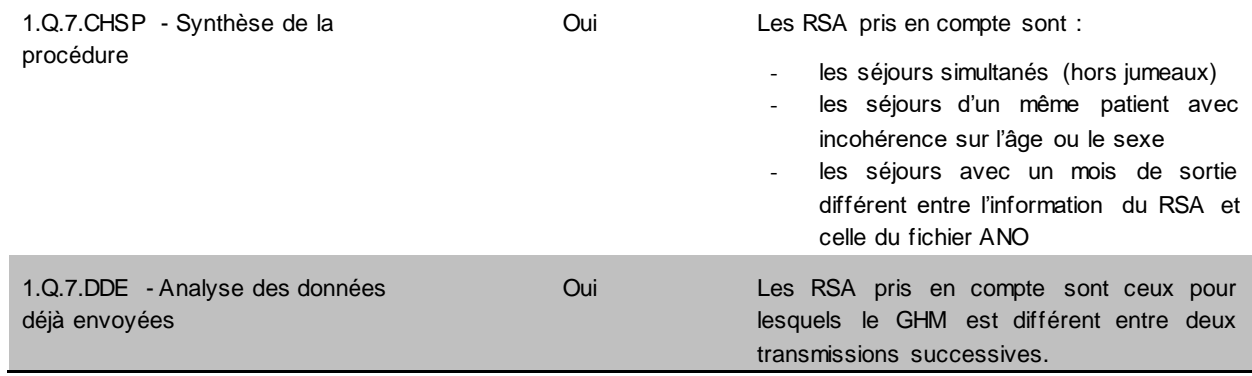

## **Périnatalité**

Le score **1.Q.8 Qualité Périnatalité** correspond à la part (%) de RSA ciblés dans les différents tableaux de cette sous-partie, détaillés dans le tableau ci-dessous :

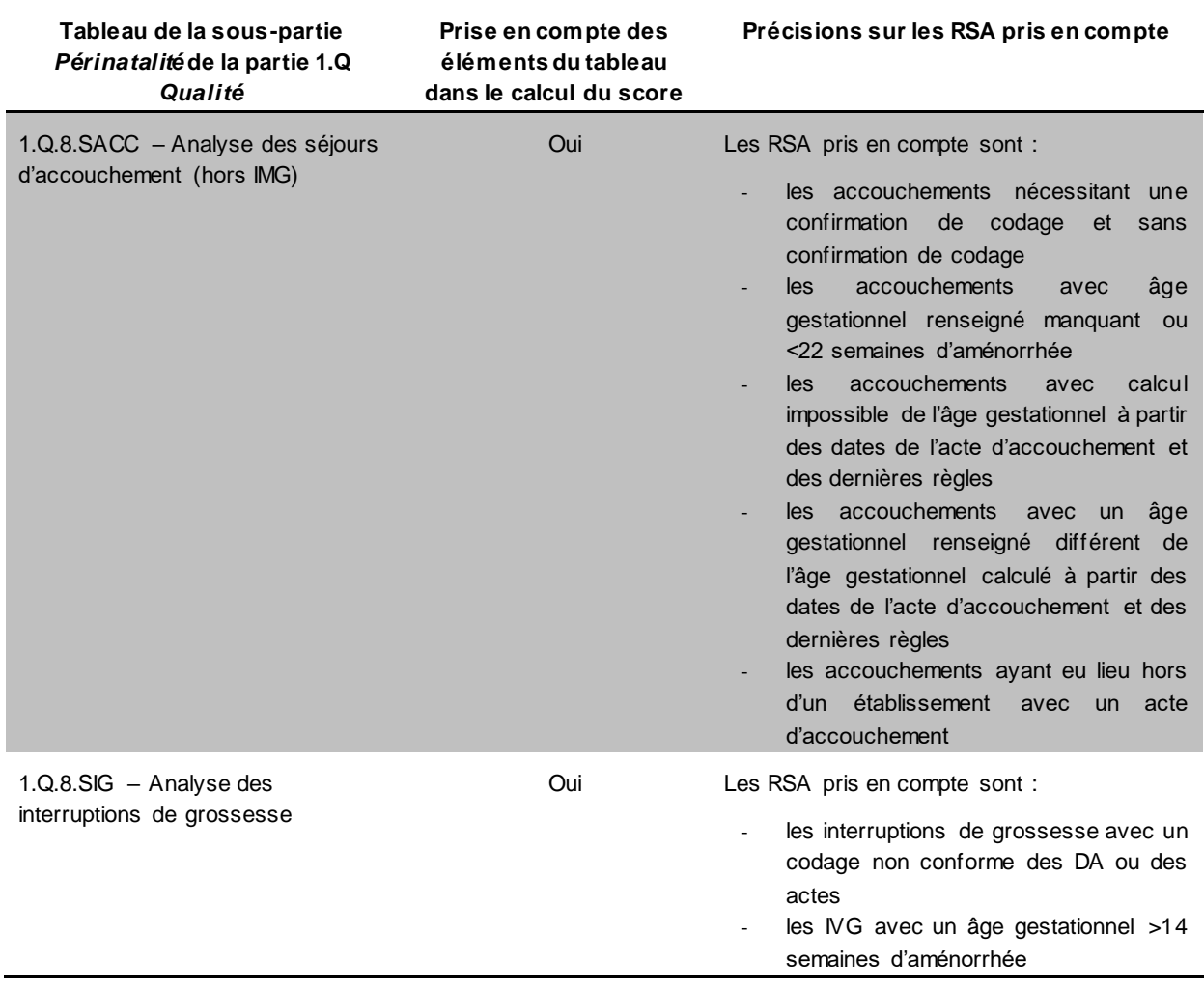

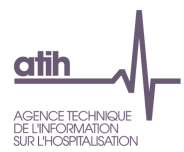

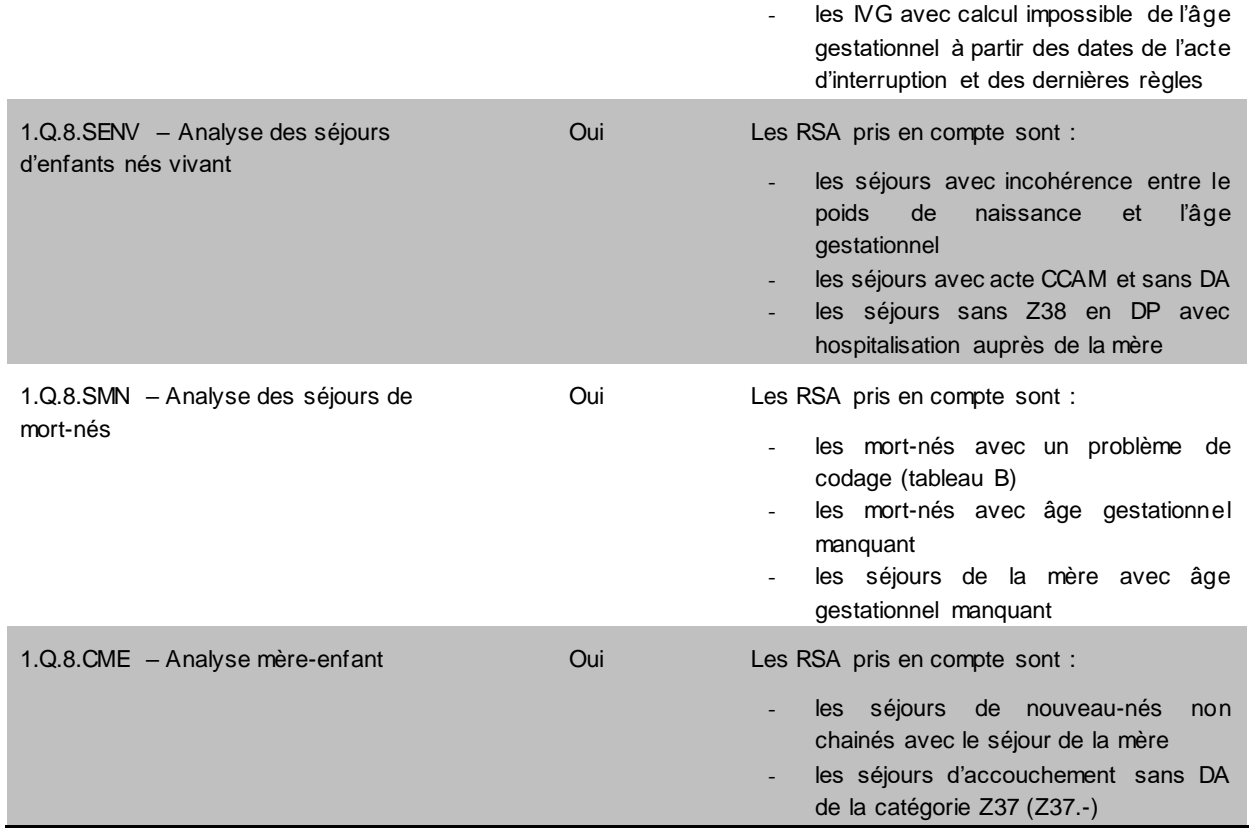

### **Autorisations**

Aucun score n'est calculé pour les tableaux de la partie 1.Q.9 *Autorisations*. Il s'agit en effet dans cette partie d'une recherche de l'absence de séjours.

### **Fichier ANO**

Le score **1.Q.10 Qualité ANO** correspond à la part (%) de RSA ciblés dans les différents tableaux de cette sous-partie, détaillés dans le tableau ci-dessous :

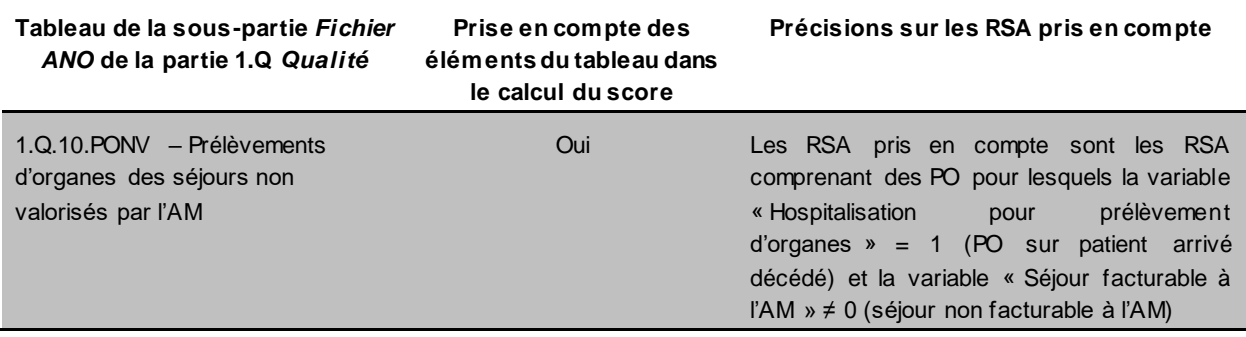

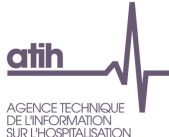

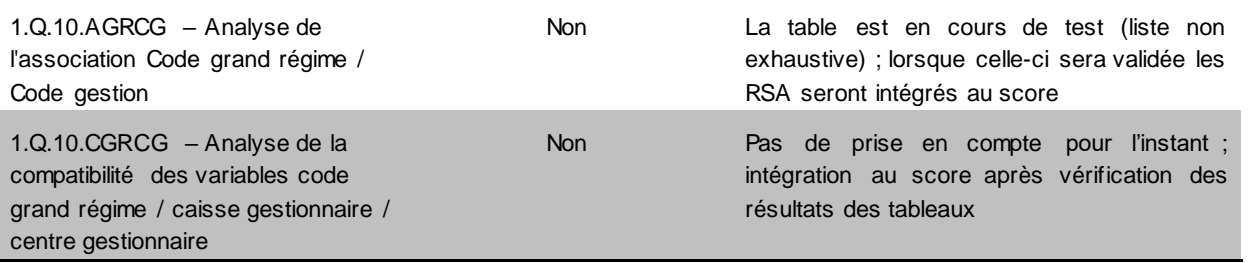

### **Cohérence RSA / FICHCOMP**

Le score **1.Q.11 Qualité Cohérence RSA / FICHCOMP** correspond à la part (%) de RSA ciblés dans les différents tableaux de cette sous-partie, détaillés dans le tableau ci-dessous :

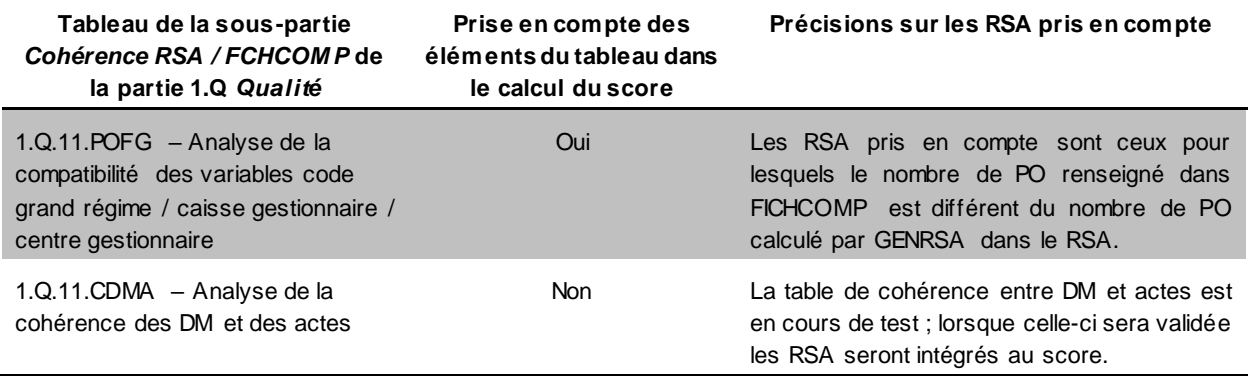

### **Séances**

Le score **1.Q.12 Séances** correspond à la part (%) de RSA ciblés dans les différents tableaux de cette sous-partie, détaillés dans le tableau ci-dessous :

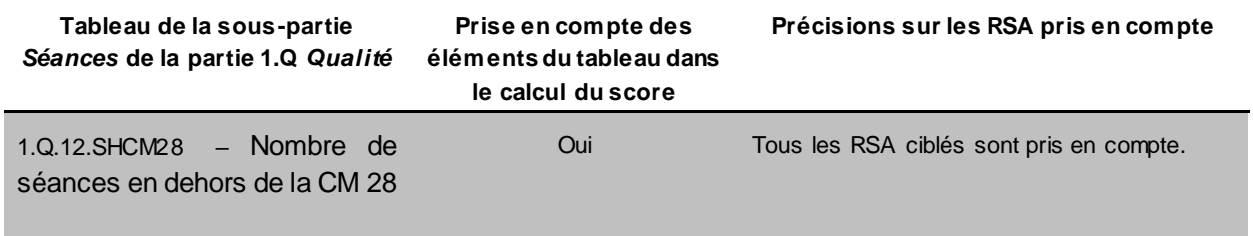

### **FICHCOMP**

Le score **1.Q.13 FICHCOMP** correspond à la part (%) de RSA ciblés dans les différents tableaux de cette sous-partie, détaillés dans le tableau ci-dessous :
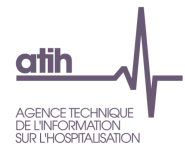

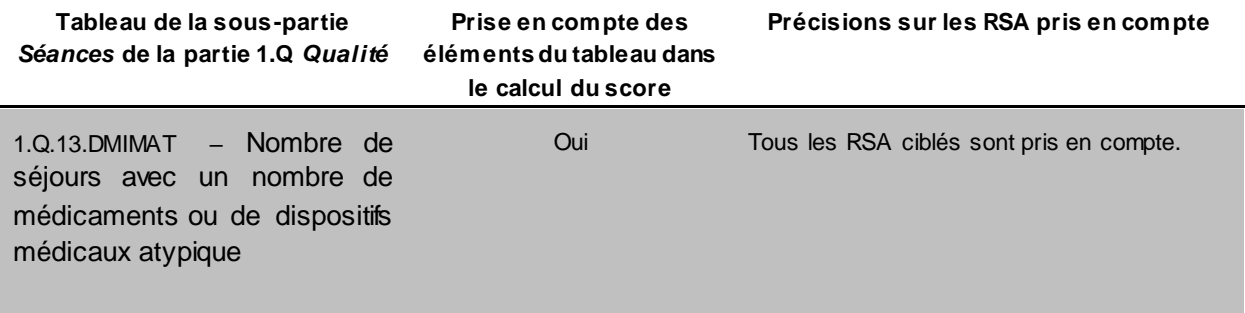

#### *c). Valorisation*

**Les scores de valorisation ne concernent pas les établissements qui transmettent leurs données avec taux de conversion.**

Le **score 1 1.V Valorisation** correspond à l'évolution de la valorisation de l'année n-1 par rapport à la valorisation de l'année n, pour la même période de transmission.

Le calcul est fait sur le montant en base de remboursement (BR) des séjours (RSA, IVG, MED, DMI, MEDATU – hors AME et SU).

Le **score 2 1.V Valorisation** correspond à l'évolution de l'effectif de séjours/séances valorisés de l'année n-1 par rapport à celui de l'année n, pour la même période de transmission.

Le calcul est fait sur le nombre de séjours/séances, soit la somme du nombre de séjours ou de séances s'il s'agit d'un RSA de la CM 28 Séances, hors IVG.

Le **score 3 1.V Valorisation** correspond à la part (%) de RSA valorisés par rapport à l'ensemble des RSA transmis.

Le calcul est fait y compris IVG ; les RSA hors période sont exclus.

### **12.2. Traitement des RAFAEL**

*a). Description*

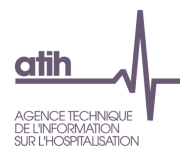

Aucun score ne concerne les tableaux de la partie 2.1 *Description* qui correspondent simplement à une description de l'information contenue dans les fichiers transmis par l'établissement.

### *b). Qualité*

Le score **2.Q. Qualité ACE** correspond à la part (%) de factures avec au moins une ligne de facturation des RAFAEL B ou C, ciblée dans les différents tableaux de cette sous-partie :

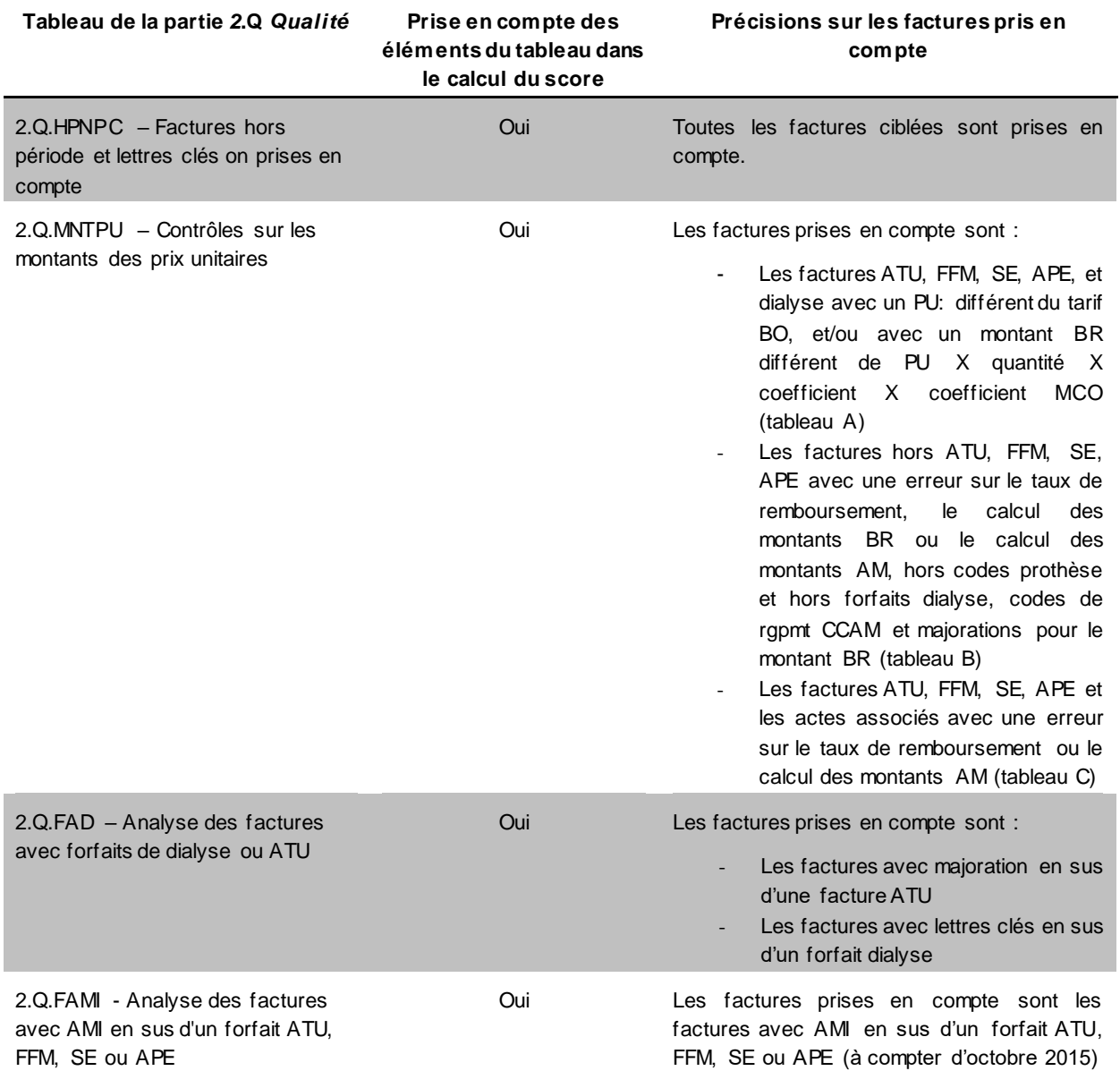

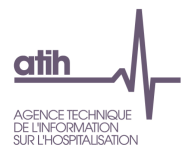

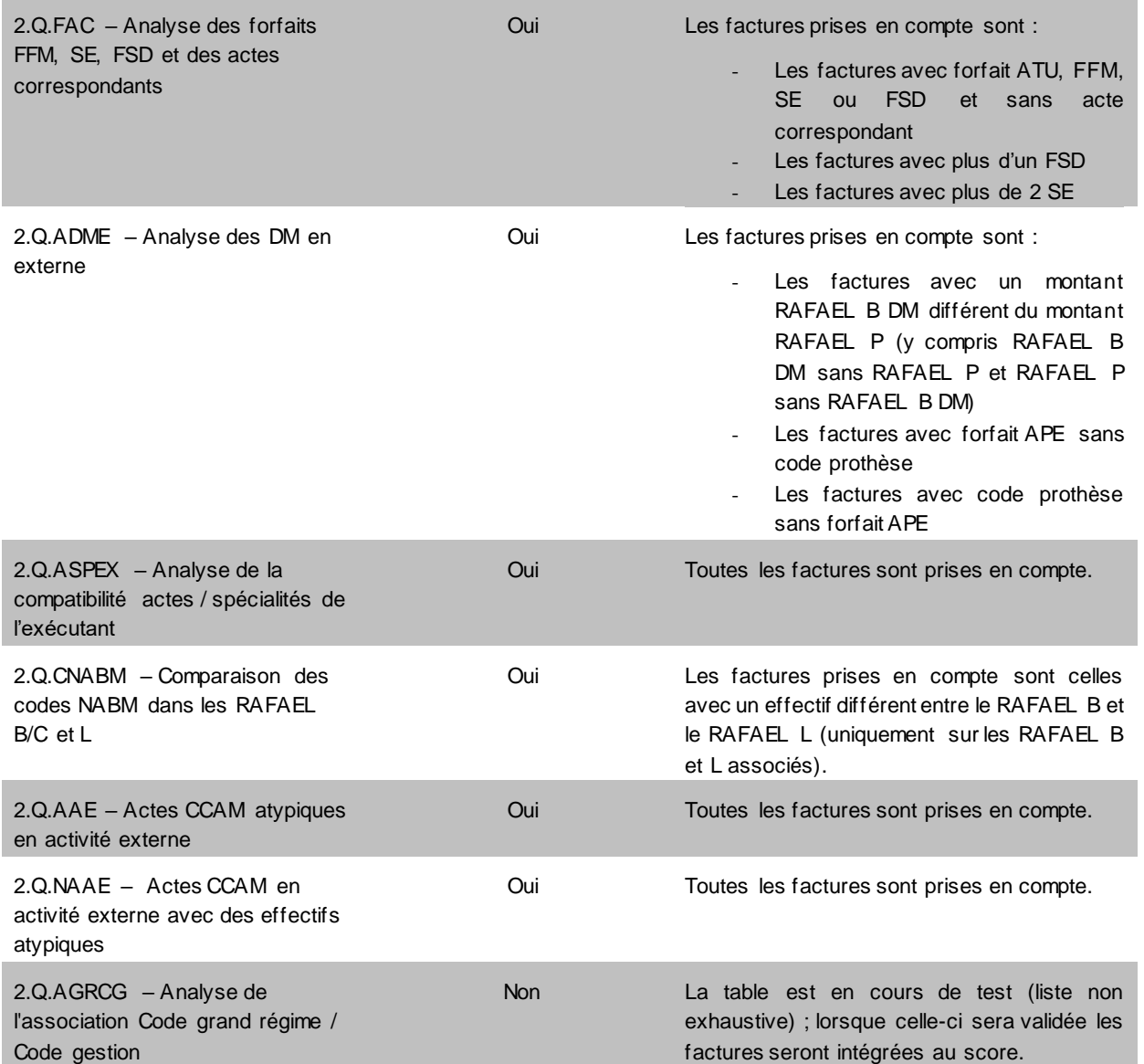

### *c). Valorisation*

Le **score 2.V Valorisation ACE** correspond à l'évolution de la valorisation de l'année n-1 par rapport à la valorisation de l'année n, pour la même période de transmission.

Le calcul est fait sur le montant en base de remboursement (BR) des ACE (ATU, FFM, SE, FTN, Dialyse, NGAP, CCAM, DM en externe, MED en externe, AP2, FPI).

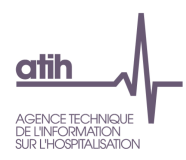

## **12.3. LAMDA RSA de l'année n-1**

#### *a). Valorisation*

Le **score 3.V LAMDA Séjours n-1** correspond à la part (%) du montant Assurance Maladie (AM) de l'envoi LAMDA (RSA, IVG, MED, DMI, MEDATU– hors AME) des séjours de l'année n-1 en année n, par rapport au montant AM de la transmission M12 des séjours de l'année n-1.

## **12.4. LAMDA RAFAEL de l'année n-1**

#### *a). Valorisation*

Le **score 4.V LAMDA ACE n-1** correspond à la part (%) du montant Assurance Maladie (AM) de l'envoi LAMDA (ATU, FFM, SE, FTN, Dialyse, NGAP, CCAM, DM en externe, MED en externe, AP2, FPI) des RAFAEL de l'année n-1 en année n, par rapport au montant AM de la transmission M12 des RAFAEL de l'année n-1.

OVALIDE – Établissements ex-DGF – MCO 148 / 153

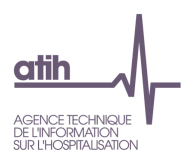

# **Annexes**

## **Liste des actes d'accouchement**

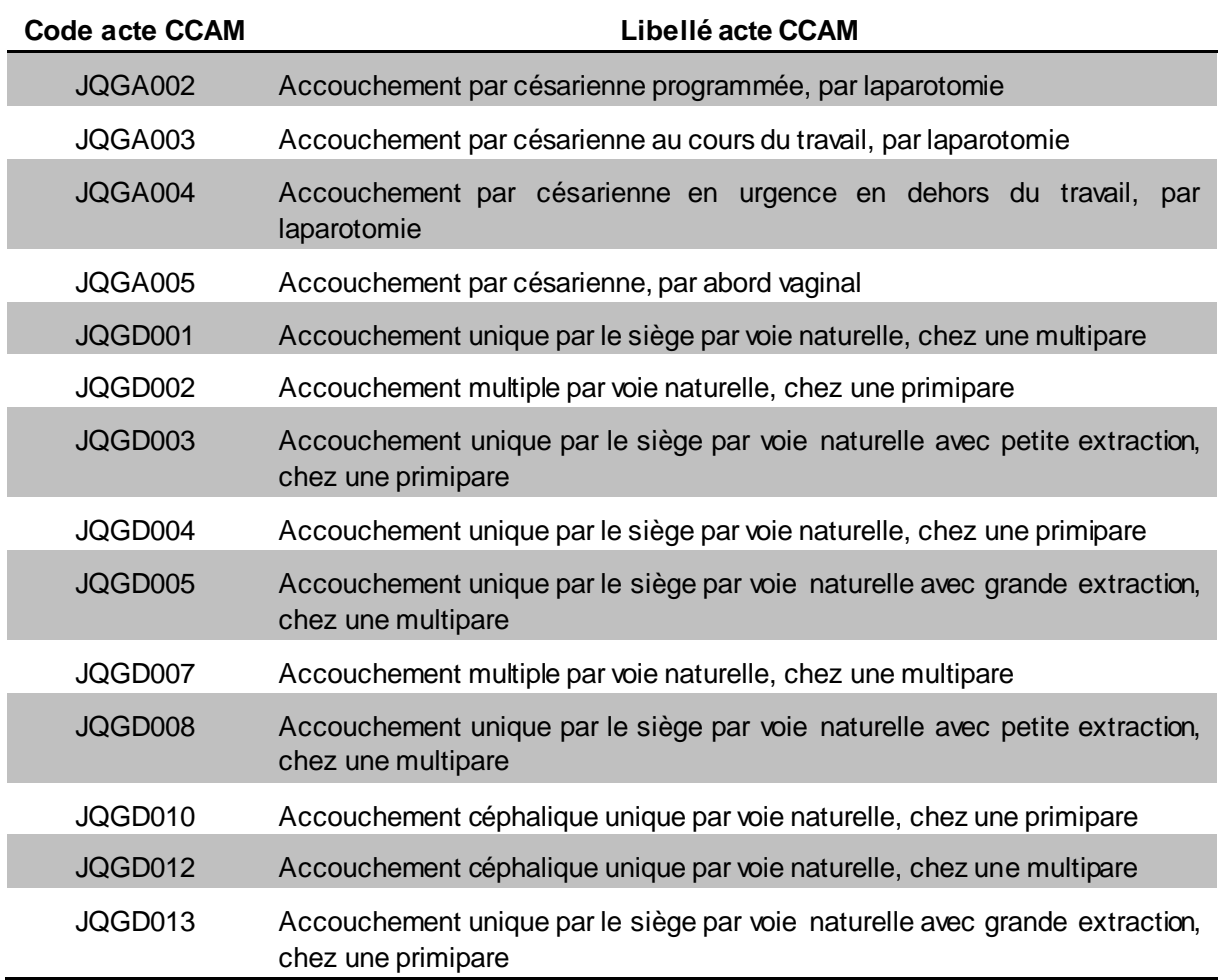

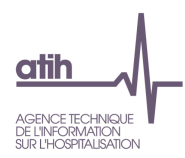

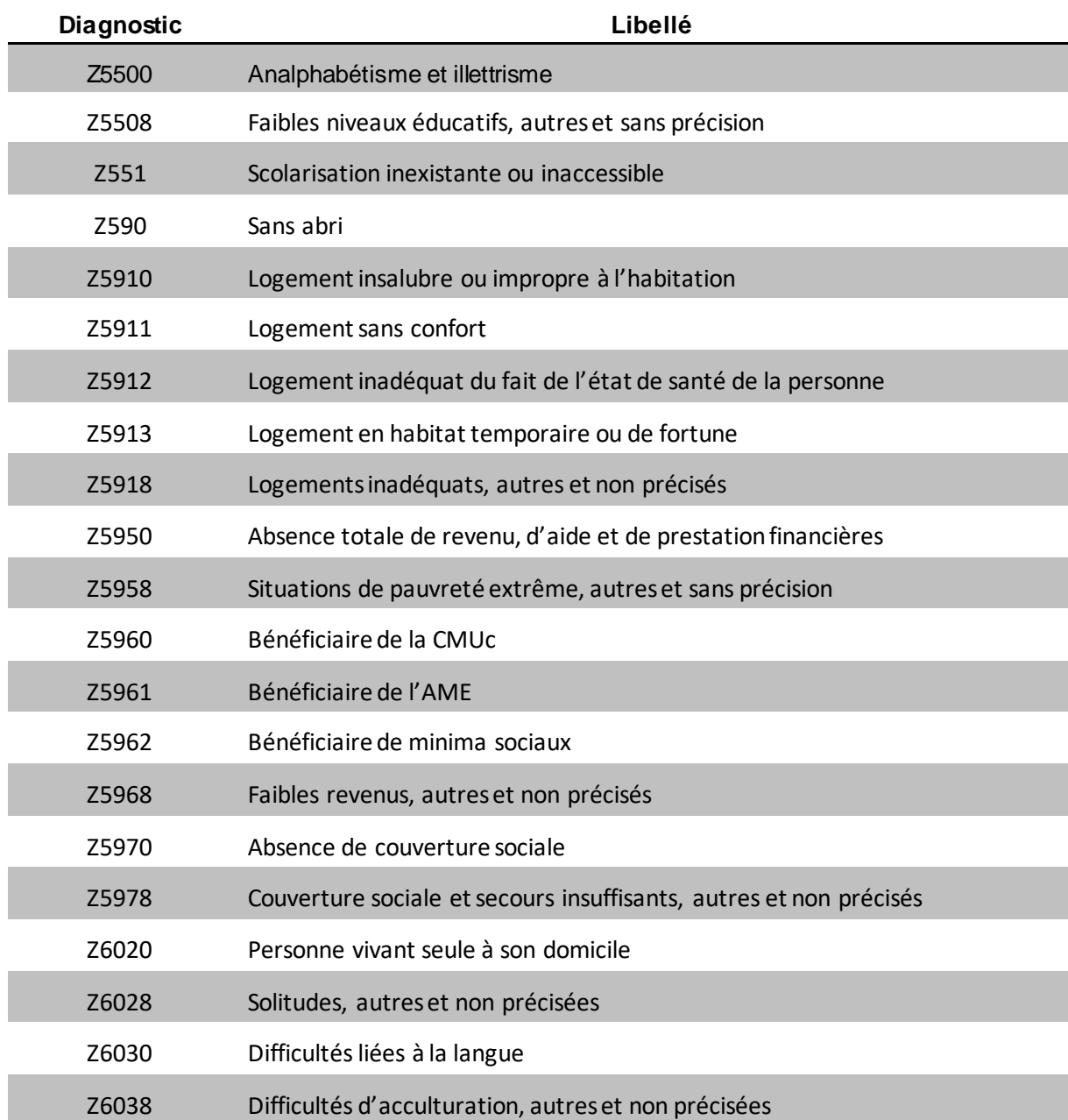

## **Liste des diagnostics de précarité**

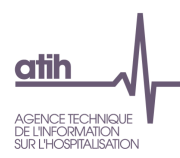

**Incompatibilités entre actes et spécialités de l'exécutant (Fichiers RAFAEL)**

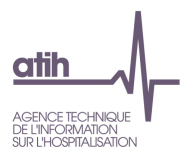

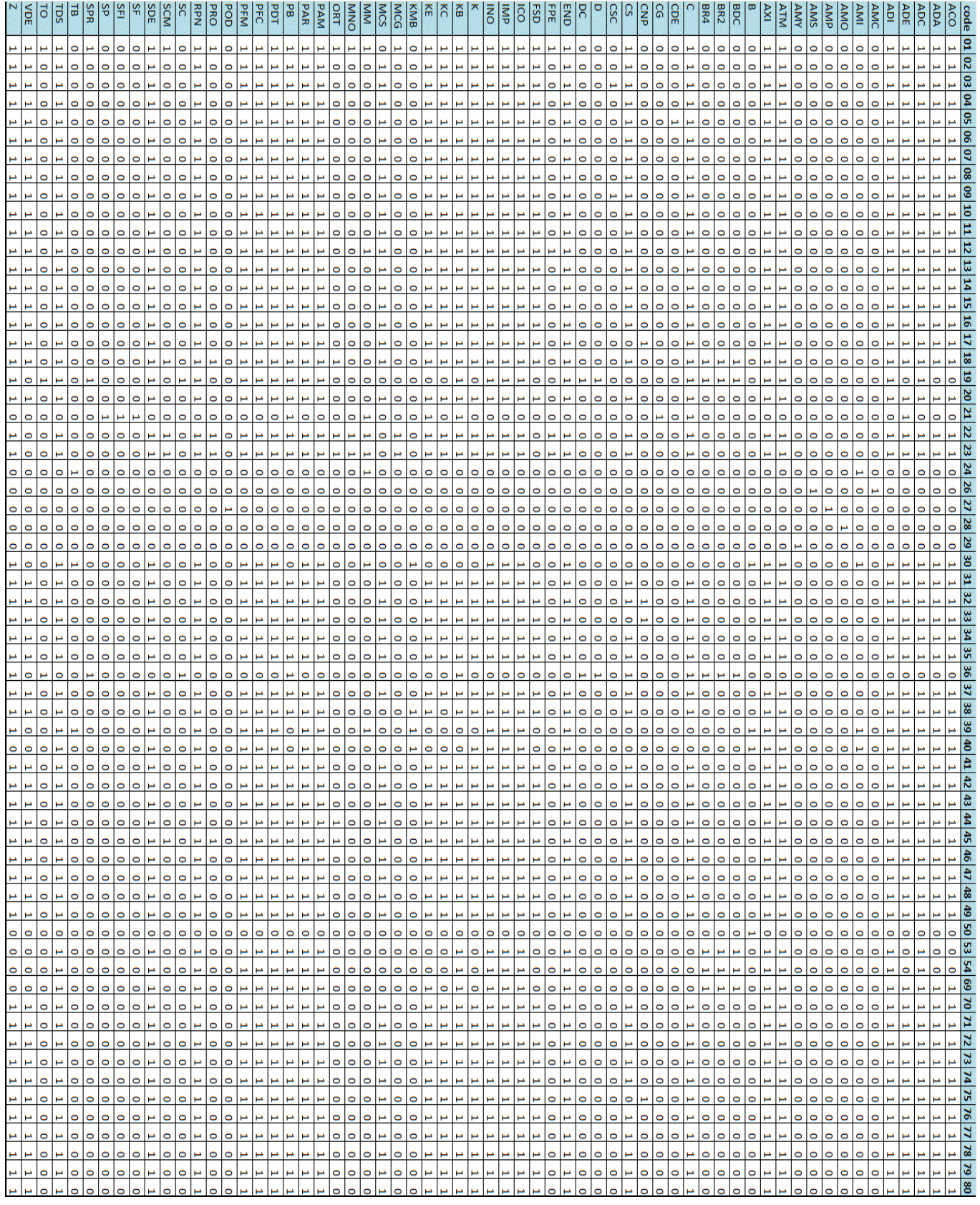